<span id="page-0-0"></span>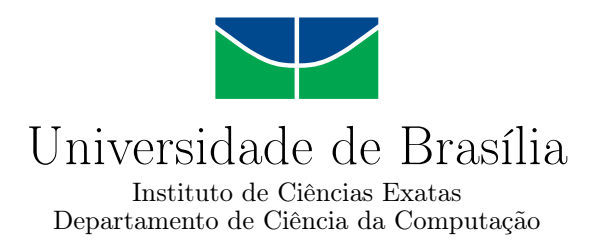

# Proposta de Modelo de Migração de Sistemas de Ambiente Tradicional para Nuvem Privada para o Polo de Tecnologia da Informação do Exército Brasileiro

Nathaniel Simch de Morais

Dissertação apresentada como requisito parcial para conclusão do Mestrado Profissional em Computação Aplicada

> Orientador Prof. Dr. André Costa Drummond

> > Brasília 2015

#### Ficha catalográfica elaborada automaticamente, com os dados fornecidos pelo(a) autor(a)

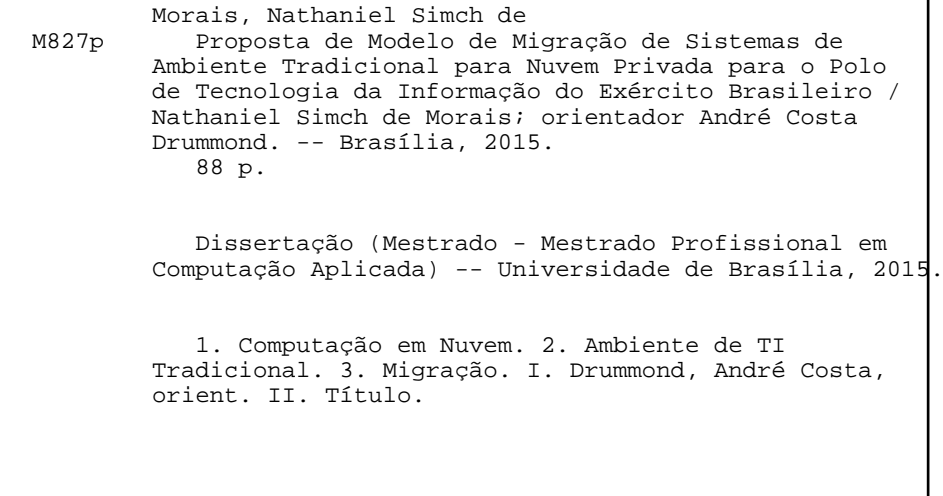

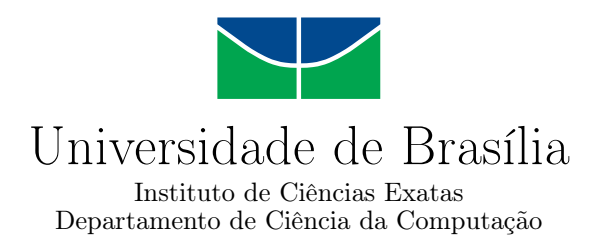

## Proposta de Modelo de Migração de Sistemas de Ambiente Tradicional para Nuvem Privada para o Polo de Tecnologia da Informação do Exército Brasileiro

Nathaniel Simch de Morais

Dissertação apresentada como requisito parcial para conclusão do Mestrado Profissional em Computação Aplicada

> Prof. Dr. André Costa Drummond (Orientador) CIC/UnB

Prof.<sup>a</sup> Dr.<sup>a</sup> Aletéia Patrícia Favacho de Araújo Prof. Dr. Carlo Kleber da Silva Rodrigues CIC/UnB MD/Exército Brasileiro

> Prof. Dr. Marcelo Ladeira Coordenador do Programa de Pós-graduação em Computação Aplicada

> > Brasília, 5 de agosto de 2015

# Dedicatória

Dedico este trabalho à minha família, tesouro divino que recebi de Deus e sentido de minha vida.

# Agradecimentos

Agradeço, em primeiro lugar, ao Deus do impossível, por permitir que eu pudesse passar por esta experiência de crescimento, dedicação e muitas vezes abnegação. Agradeço a interseção de Nossa Senhora e São Padre Pio nos momentos em que supliquei por força. Agradeço à minha esposa Daniela, presente de Deus em minha vida. Durante minha "ausência" ela se tornou o pilar mais forte em nosso lar, cuidando de tudo enquanto me dedicava aos estudos, inclusive cuidando de mim, fisicamente, psicologicamente e através de incessantes orações. A ti que me dá forças para continuar sempre lutando pelo melhor espero retribuir o teu amor incondicionalmente. Te amo! Agradeço também aos meus pais, Areovaldo e Terezinha, que, mesmo com tanta distância, me deram força nos momentos de desânimo e que, com seus exemplos de vida, me tornaram um homem batalhador e digno. Meus irmãos Henrique e Marta, também lhes agradeço pelo carinho e compreensão pela minha ausência. Agradeço à minha segunda mãe, Dona Graça, por todo carinho e apoio à minha família enquanto eu me dedicava aos estudos.

Agradeço, também, ao Excelentíssimo Senhor General de Brigada Bráulio de Paula Machado, por ter aberto a oportunidade a esta Praça. Essa oportunidade foi fundamental para meu crescimento profissional e intelectual e espero retribuir a confiança a mim dispensada. Não posso deixar de agradecer aos meus companheiros de trabalho, ST Luciano Augusto, ST Ricardo, 2<sup>o</sup> Sgt Protta, 3<sup>o</sup> Sgt Luciano Lima e Cb Silva Santos. Obrigado pela ajuda incondicional que vocês me deram, cobrindo minhas tarefas nos momentos em que eu trabalhava no ambiente de testes e nos momentos em que me encontrava em "*off* ". Tenham a certeza de que tenho a maior gratidão do mundo pelo apoio de vocês! Aos meus colegas de turma, em especial Democlydes, Fausto, Maurício e Francisco. Vocês foram fundamentais nos meus momentos mais sensíveis, seja me ajudando a compreender algum assunto que não era do meu domínio, seja me dando empurrões e injeções de ânimo para não desistir naqueles primeiros momentos. "Quem sai junto, chega junto! Brasil!". Agradeço também aos demais colegas da linha de pesquisa de infraestrutura de TI, Ethel, Alex e Cláudio, pelo companheirismo e apoio. Muito obrigado!

Agradeço aos professores do programa, pela transmissão de conhecimento e experiências que levarei pela vida inteira. Em especial ao professor André Costa Drummond pela paciência durante a orientação e por acreditar em meu trabalho.

# Resumo

Computação em nuvem não é mais um mito para as organizações, pelo contrário. As grandes empresas já migraram seus sistemas para a nuvem em busca de seus benefícios. O modelo de negócios de computação em nuvem conta desde a hospedagem e utilização de infraestruturas públicas na internet até a criação de uma própria infraestrutura de nuvem, dentro as instalações da organização em um modelo chamado de nuvem privada. Com a criação de um Polo de Tecnologia de Informação o Exército Brasileiro também entende que a migração para um ambiente de nuvem pode permitir melhorar a oferta de serviços aos seus clientes internos, modernizando sua infraestrutura. Dada a sensibilidade do negócio do Exército entende-se que a necessidade de modernização deve ser alinhada ao modelo de nuvem privada desenvolvida em seus próprios centros de dados. Existem no mercado diversas soluções, proprietárias e de código aberto, que oferecem a possibilidade de criar uma nuvem privada. Mas a questão principal é o que fazer com os sistemas que estão em ambiente tradicional? Assim este estudo pretende compreender as necessidades e benefícios da utilização de uma nuvem privada, bem como oferecer uma proposta de modelo de migração de seus sistemas que estão hospedados em um modelo tradicional para um ambiente de nuvem privada. Durante o estudo serão alinhados estudos relativos á migração para nuvem com as características de negócio do Exército. Ao final do trabalho é realizada uma prova de conceito, onde é realizada a criação de um ambiente de nuvem privada e a migração de um sistema hospedado em ambiente tradicional virtualizado para esta nuvem.

Palavras-chave: Computação em nuvem, Migração, Ambiente de TI Tradicional

# Abstract

Cloud computing is no longer a myth for organizations, on the contrary. Large companies have already migrated their systems to the cloud in search of its beneficts. The cloud computing business model has provided hosting and use of public infrastructure on the Internet to create their own cloud infrastructure within the organization's premises in a private cloud model so called. With the creation of the Brazilian Army Information Technology Pole, they also understands that migration to a cloud environment can help to improve the provision of services to its internal customers, modernizing its infrastructure. Given the Army's business sensitivity it is understood that the need for modernization should be aligned to the private cloud model developed in their own data centers. There are several solutions on the market, proprietary and open source, offering the possibility to create a private cloud. But the main question is what to do with the systems that are in traditional environment? So this study aims to understand the needs and benefits of using a private cloud, as well as proposing a migration model of their systems that are hosted on a traditional model for a private cloud environment. During the study it will be considered on migration studies with the army business characteristics. At the end of the work a proof of concept is carried out, where the creation of a private cloud environment and the migrating of a system hosted in a traditional virtualized environment for this cloud is employed.

Keywords: Cloud computing, Migration, Traditional IT Environment

# Sumário

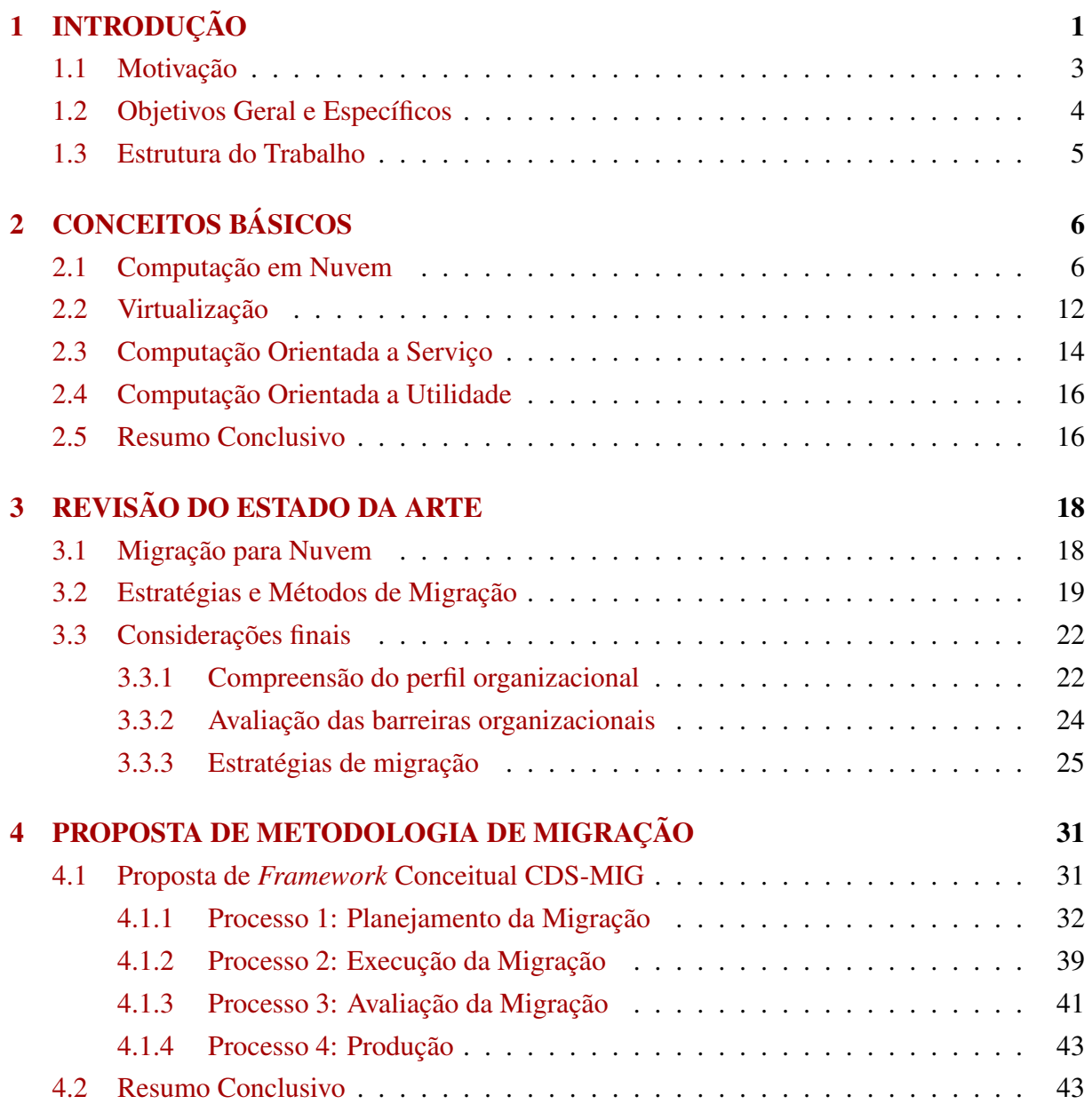

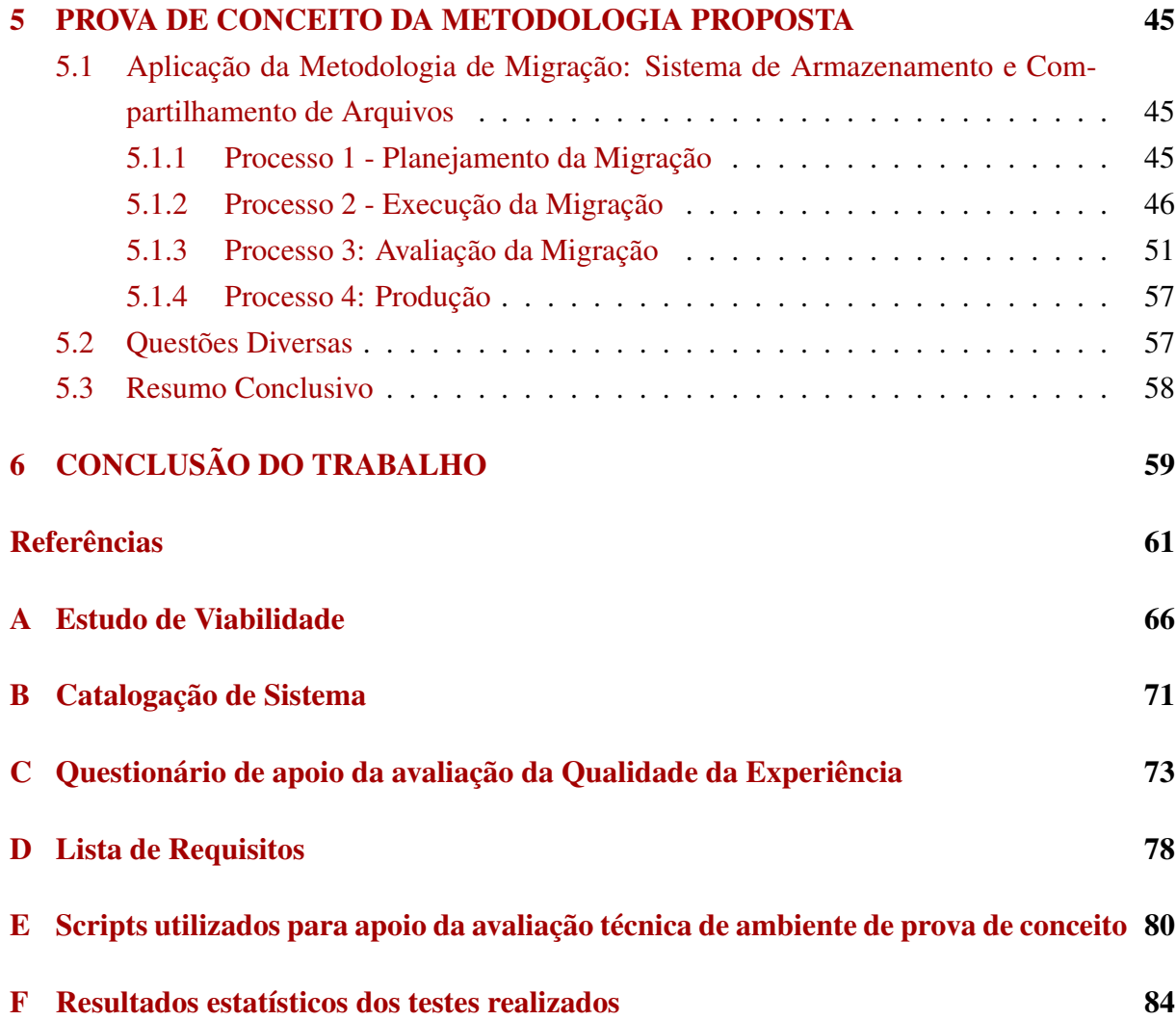

# Lista de Figuras

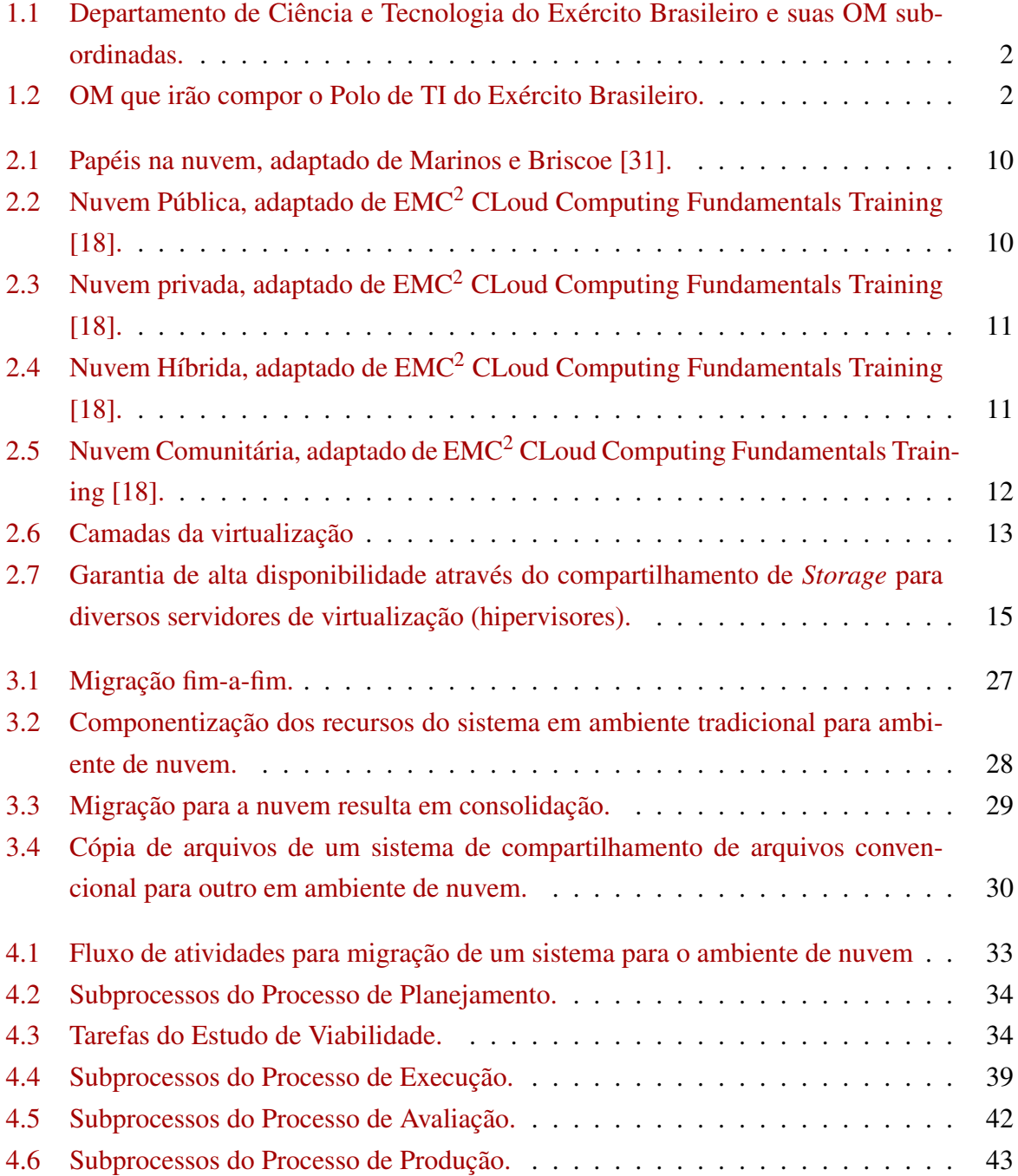

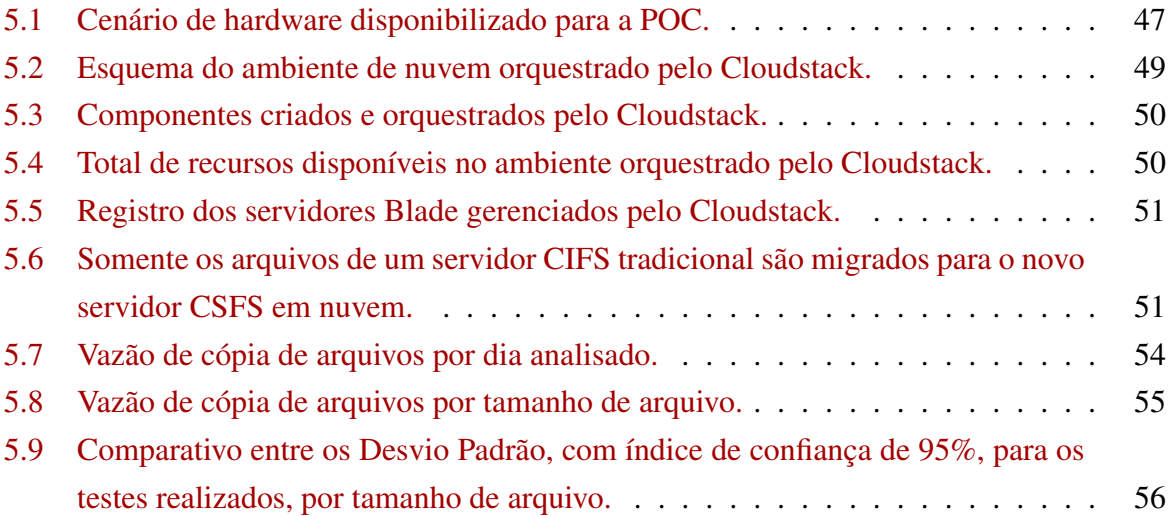

# Lista de Tabelas

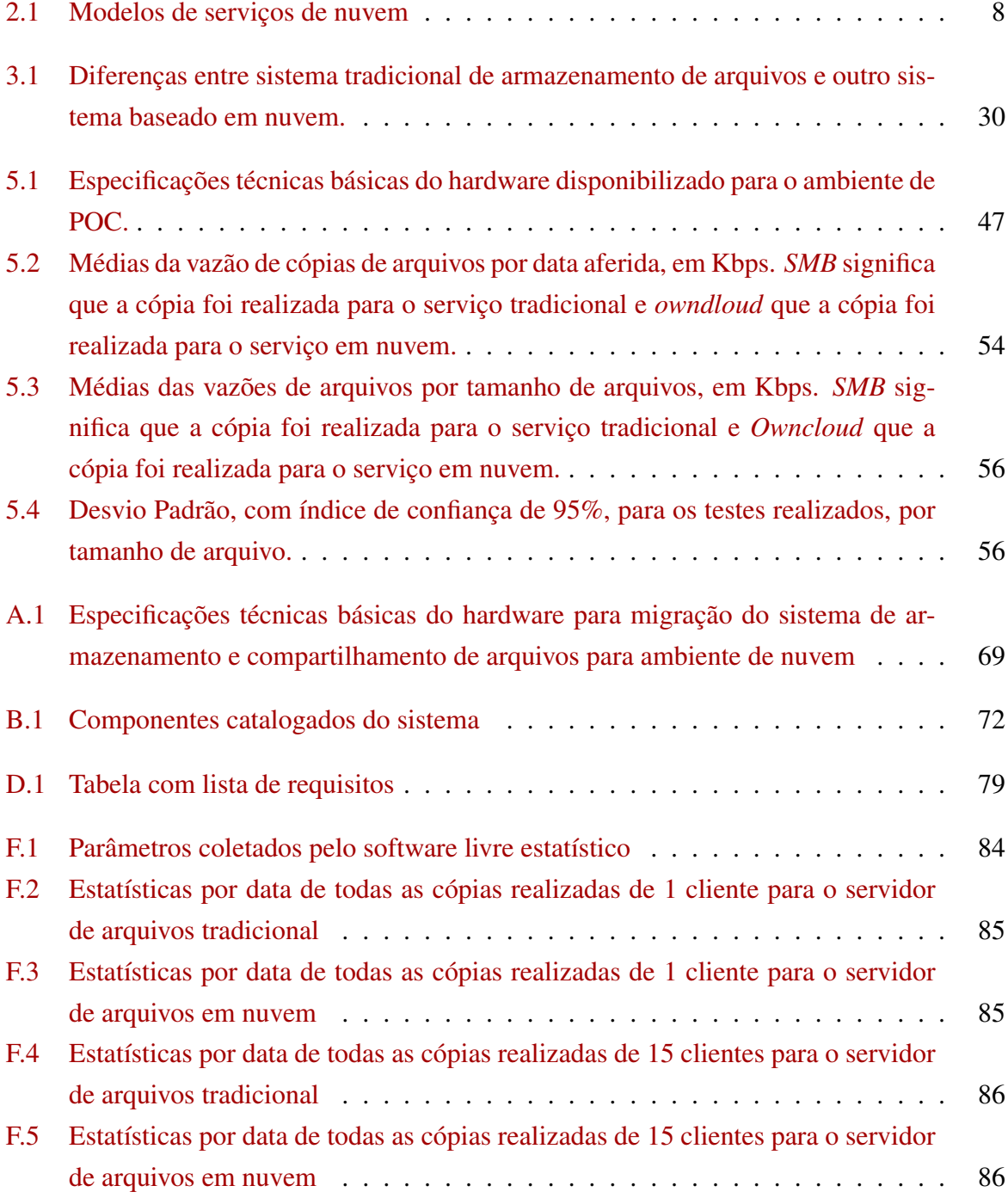

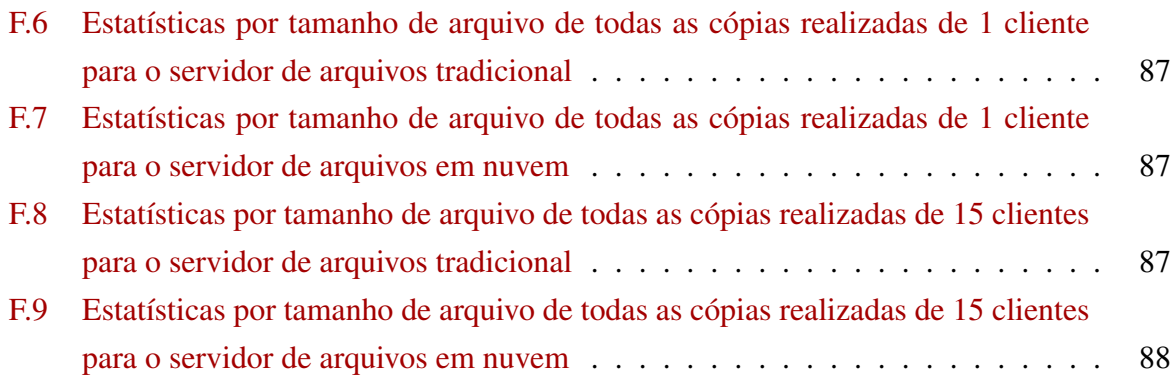

# <span id="page-13-0"></span>Capítulo 1 INTRODUÇÃO

A importância do setor cibernético, juntamente com os setores nuclear e espacial, ganhou visibilidade quando a Secretaria de Assuntos Estratégicos da Presidência de República publicou em 2008 a Estratégia Nacional de Defesa (END) [\[22\]](#page-74-1). Dentro deste setor as Forças Armadas devem colaborar com o Ministério da Defesa no que tange ao desenvolvimento integrado e a conclusão de projetos relacionados à defesa nacional. Em particular o Centro de Desenvolvimento de Sistemas (CDS) e o Centro de Defesa Cibernética (CDCIBER) se enquadram no item "sistemas de comando e controle e de segurança das informações" [\[22\]](#page-74-1) por meio da Divisão de Comando e Controle e Divisão de Segurança da Informação, ambas do CDS e da própria criação do CDCIBER.

O Departamento de Ciência e Tecnologia (DCT) é o Órgão de Direção Setorial (ODS) ao qual as Organizações Militares supracitadas são subordinadas e é responsável por, dentre outras funções, planejar, organizar, dirigir e controlar, em nível setorial, as atividades científicas, tecnológicas e de inovação no âmbito do Exército, além de orientar, normatizar e supervisionar a pesquisa, o desenvolvimento e a implementação das bases física e lógica do Sistema de Comando e Controle (SCC), de Guerra Eletrônica e de Defesa Cibernética do Exército. A Figura [1.1](#page-14-0) mostra, através de Distintivos de Organização Militar (DOM) as Organizações Militares Subordinadas e os Órgãos a ele relacionados.

Mediante a visão estratégica do Governo Federal e constante preocupação com a segurança cibernética, o CDS está conduzindo um projeto de migração de suas instalações para um Polo de Tecnologia da Informação (TI) na cidade de Brasília, no Distrito Federal, mais precisamente no Setor Militar Urbano (SMU). Este Polo, que ainda será construído, irá sediar o CDS, o CDCiber e a Diretoria de Serviços Geográficos (DSG), como visto na Figura [1.2,](#page-14-1) atualmente localizados em instalações distintas dentro do Quartel-general do Exército (QGEx), além disso criar uma Base Administrativa para as atividades de pessoal, de documentação, de aquisições e licitações, dentre outras funções burocráticas. Nas proximidades do Polo de TI estarão o Centro Integrado de Telemática do Exército (CITEx) e 7<sup>o</sup> Centro de Telemática de Área (7<sup>o</sup> CTA), importantes

<span id="page-14-0"></span>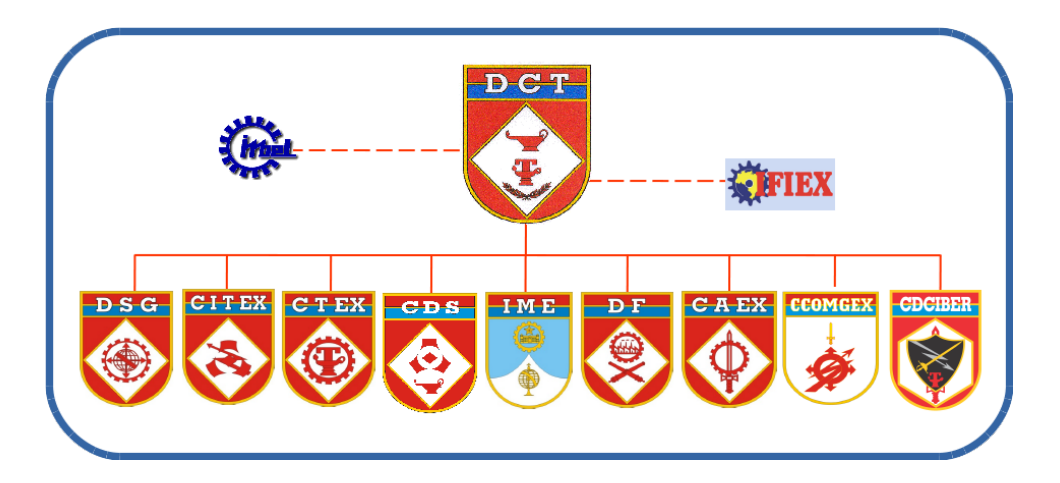

Figura 1.1: Departamento de Ciência e Tecnologia do Exército Brasileiro e suas OM subordinadas.

Organizações Militares (OM) de TI para o Exército Brasileiro e que deverão ser parceiros do Polo de TI em diversos esforços.

<span id="page-14-1"></span>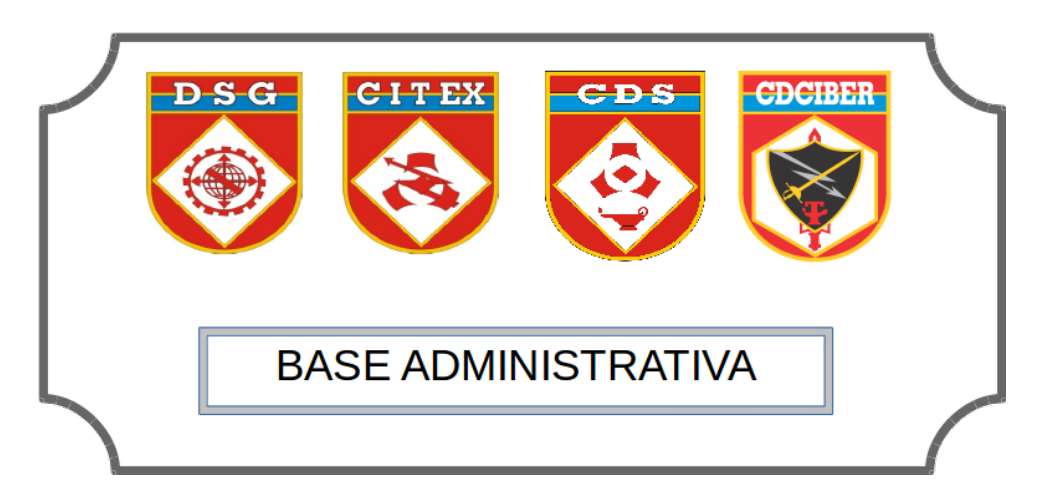

Figura 1.2: OM que irão compor o Polo de TI do Exército Brasileiro.

Como haverá a mudança de sede física das OM que comporão o Polo de TI também haverá a criação de uma infraestrutura própria de suporte computacional para este Polo. Desta forma os sistemas que são utilizados pelas OM deverão ser migrados para este novo ambiente. A migração de sistemas de um ambiente computacional para outro parece ser um procedimento simples. No entanto sua real complexidade exige que seja realizada com cautela e organização. Migrar um sistema de um local para outro nos conduz a entender melhor sua tecnologia e estudar de que forma o mesmo será migrado, se o ambiente de destino estará preparado e, principalmente, se haverá algum impacto negativo nesta migração que culmine em redução da produção gerada pelo pessoal de TI.

Em relação aos avanços tecnológicos na área de TI , mais especificamente àqueles empregados em centro de dados (do Inglês *data center*) [1](#page-0-0) , podemos citar a computação em nuvem. Computação em nuvem é um termo que surgiu para discriminar as instalações de computação distribuída que oferecem serviços sob demanda a terceiros e que utiliza como base recursos de virtualização.

Desta forma, este estudo pretende apresentar uma proposta de metodologia de migração dos sistemas hospedados em ambiente tradicional para um ambiente de nuvem, no âmbito do Polo de TI do Exército Brasileiro. Um ambiente de Prova de Conceito - POC (do Inglês *Proof of Concept*) será utilizado para verificar o desempenho entre um sistema de armazenamento e compartilhamento de arquivos tradicional e um sistema, em substituição ao anterior, hospedado neste POC, para avaliar se houve melhora ou degradação do serviço.

### <span id="page-15-0"></span>1.1 Motivação

Atualmente, o Exército Brasileiro conta com um número escasso de profissionais habilitados a trabalhar e desenvolver na área de TI. Na maioria são Engenheiros Militares da área de computação, formados pelo Instituto Militar de Engenharia (IME) e Oficiais do Quadro Complementar de Oficiais com formação na área de TI. Também há os praças, com treinamentos internos e em algumas situações treinamentos externos, colaborando com a TI na Força Terrestre. Cada OM possui sua própria infraestrutura conectada a EBNET, a intranet do Exército. No entanto, a maioria das OM não possui pessoal capacitado suficiente para desenvolver e manter infraestrutura interna, com serviços básicos como correio eletrônico, serviços de diretórios e controle de acesso a internet, além de outros sistemas corporativos que operam no modelo cliente-servidor.

Com a criação do Polo de TI do Exército Brasileiro surgiu a demanda pela modernização ou criação de um novo centro de dados que possa suportar os serviços do CDS, CDCIBER, DSG e Base Administrativa. Uma das atividades a ser desenvolvida pelo CDS no processo de migração para as instalações do Polo de Tecnologia da Informação é a criação de um centro de dados, que opere como uma nuvem privada $2$  e disponibilize todos os seus benefícios, incluindo a centralização de pessoal de TI em um único centro de dados. O centro de dados em si é somente o local onde estará toda a infraestrutura de hardware e software necessária para suprir serviços ao Polo de TI e nuvem é o modelo que, juntamente com a virtualização já utilizada, abrirá um leque de benefícios como serviço sob demanda, mensuração do uso de recursos pelos

<sup>&</sup>lt;sup>1</sup>Centro de dados ou centro de processamento de dados: local onde normalmente se encontram equipamentos como servidores e outros equipamentos de rede, que juntos dão suporte à infraestrutura ao processamento de dados de uma organização ou empresa, e que, normalmente, é um local seguro e controlado.

<sup>2</sup>Ambiente de nuvem pode oferecer serviços segundo os modelos de nuvem privada, pública, híbrida ou comunitária.

clientes e possível cobrança por este uso, provisão de recursos de acordo com o aumento ou diminuição da carga de utilização do sistema (elasticidade) dentre outros.

É sabido que grandes empresas do segmento oferecem soluções completas de nuvem, desde equipamentos como servidores, soluções de armazenamento, soluções de rede etc., bem como soluções de software como virtualizadores ou hipervisores (do Inglês *hypervisors*), ferramentas de conversão de servidores, dentre outros. No entanto, o processo de remover um serviço hospedado em um ambiente tradicional e migrá-lo para um ambiente de nuvem não é uma tarefa simples.

Um ambiente de nuvem, centralizado e compartilhado para as OM que compõe o Polo de TI, vai resultar em uma série de vantagens, como a modernização do parque computacional em termos de formato de centro de dados, aproveitando as possibilidades que a computação em nuvem agrega em relação á virtualização. Também, em tempos de escassez de a convergência de pessoal de infraestrutura de três OM para uma, liberando os excedentes para completar outras funções, pode ajudar a amenizar a dificuldade particular que o Exército possui em transferir mais militares (principalmente de carreira) de outros estados para o Distrito Federal.

## <span id="page-16-0"></span>1.2 Objetivos Geral e Específicos

Partindo do princípio que levantar requisitos de hardware e software, e adquirir ou implementar soluções que se enquadrem nas especificações seria uma tarefa um tanto trivial, este estudo entende que a migração dos sistemas, principalmente, os sistemas legados, é o processo mais sensível na adoção de uma nuvem privada e de certa forma independe de qual solução foi empregada para a criação de infraestrutura de nuvem. Assim faz-se necessário compreender de que forma poderia ocorrer a migração dos sistemas hospedados em ambiente tradicional para um ambiente de nuvem privada e, principalmente, quais são as metodologias e estratégias para garantir a migração.

O objetivo geral deste estudo, então, é desenvolver uma proposta de metodologia de migração de ambiente de TI tradicional para nuvem privada que atenda ao cenário da integração do CDS, CDCIBER e DSG no novo Polo de TI do Exército.

Para isso tem-se como objetivos específicos:

- Realizar uma revisão do estado da arte em busca de métodos e metodologias de migração;
- Definir as estratégias de migração;
- Propôr uma metodologia de migração de sistemas em ambiente tradicional para um ambiente de nuvem;
- Realizar uma prova de conceito de migração de um sistema em ambiente tradicional para um ambiente de nuvem;

### <span id="page-17-0"></span>1.3 Estrutura do Trabalho

Este trabalho está organizado, além deste capítulo, em mais 5 capítulos. No Capítulo [2](#page-18-0) serão elencadas as informações pertinentes que permitirão os conhecimentos básicos de computação em nuvem e das tecnologias que permitiram o seu surgimento. O Capítulo [3](#page-30-0) traz os principais artigos e fontes de referência que norteiam o desenvolvimento deste estudo. Após o entendimento do que foi aprendido na literatura este estudo apresenta, no Capítulo [4](#page-43-0) uma proposta de metodologia de migração de sistemas de um ambiente tradicional para um ambiente de nuvem privada. A proposta prevê, também, um *framework* conceitual para apoiar o processo de migração. Para exemplificar a metodologia o Capítulo [5](#page-57-0) toma como exemplo a migração de um sistema de compartilhamento e armazenamento de arquivos tradicional para um ambiente de nuvem implementado para dar suporte a esta POC. Por fim, o Capítulo [6](#page-71-0) traz as conclusões deste trabalho e os trabalhos futuros.

# <span id="page-18-0"></span>Capítulo 2

# CONCEITOS BÁSICOS

Algumas informações devem ser compreendidas por conjugarem base do objeto em estudo. Desta forma este capítulo descreve sucintamente algumas tecnologias bem como termos indispensáveis para a compreensão das demais etapas desta pesquisa.

## <span id="page-18-1"></span>2.1 Computação em Nuvem

Nuvens são instalações de computação distribuída que tornam disponíveis serviços para terceiros sob demanda. Como caracterização de sistemas distribuídos é possível recordar a definição proposta por Tanenbaum [\[47\]](#page-76-0): "um sistema distribuído é uma coleção de computadores independentes que aparentam, para seus usuários, um único sistema coerente".

Os primeiros exemplos de grande capacidade computacional foram os *mainframes*. Grandes empresas se beneficiaram dos *mainframes* para executar tarefas como transações online, planejamento de recursos e outras operações envolvendo o processamento de significantes volumes de dados. Mas não podemos considerar que eles são sistemas distribuídos.

Com isso surgiram os conjuntos de computadores agregados (do Inglês *clusters*), principalmente como uma solução de baixo custo para substituição dos *mainframes*. Construídos por máquinas mais simples ficaram muito mais baratos do que os *mainframes* e permitiu que a alta performance fosse disponível a um grande número de grupos, como universidades e pequenos laboratórios de pesquisa. Como evolução dos *clusters* surgiu a computação em grade (do Inglês *Grid Computing*). Para Buyya e Venugopal [\[11\]](#page-74-2) a grande diferença entre a computação em grade e os *clusters* foi que os usuários poderiam consumir recursos como se consumisse energia, gás e água. As grades foram desenvolvidas, inicialmente, como agregações de *clusters* dispersos geograficamente e que pertenciam a diversas organizações compartilhando seus recursos.

Computação em nuvem torna a tecnologia, serviços e aplicações similares aos utilizados na internet e os converte em uma utilização conforme a necessidade, levando em consideração os aspectos de abstração e de virtualização. Abstração pois a nuvem abstrai dos usuários e programadores os detalhes de implementação de sistemas. Isso gera uma imagem de que as aplicações são executadas em sistemas físicos dos quais não há especificação, os dados são armazenados em um local desconhecido, a administração de sistemas é terceirizada e o acesso pelos usuários é simultâneo e a partir de várias origens.

Virtualização pois a computação em nuvem virtualiza sistemas agregando e compartilhando recursos. Desta forma sistemas e armazenamento podem ser provisionados conforme a necessidade a partir de uma infraestrutura centralizada, a cobrança pode ser feita pelo uso através de métricas estabelecidas, a administração de recursos comuns a um grupo de usuários é habilitada e recursos são alocados ou escalados com agilidade.

As características fundamentais que diferenciam um centro de dados tradicional de um operando em nuvem são:

- Agrupamento de recursos: os recursos disponibilizados no centro de dados são agrupados e disponibilizados conforme a demanda do cliente. Este normalmente não tem ciência da localização dos recursos que lhe foram destinados, embora possa saber a localização geográfica em um nível maior, como um estado ou um País.
- Auto-atendimento sob demanda (do Inglês *self-service*):sem interação humana entre o cliente e a infraestrutura, o primeiro pode acessar seu ambiente de nuvem e provisionar recursos da forma que desejar, como processamento, armazenamento em rede e outros recursos oferecidos similarmente a um cardápio.
- Elasticidade: conforme a demanda de utilização de um serviço, seja crescente ou decrescente, os recursos podem ser alocados rapidamente para se ajustar a esta demanda.
- Bilhetagem: de acordo com os parâmetros de monitoramento o provedor de serviços em nuvem pode determinar ou fixar uma cobrança pela utilização destes serviços. Normalmente se utiliza o tempo de uso de um determinado recurso para tarifar o usuário, que deve ter acesso à estas informações sempre que desejar.
- Amplo acesso à rede: os recursos ofertados pelo provedor de nuvem devem ser acessíveis por plataformas diversas dos clientes, normalmente agnósticas de sistema operacional e capacidade de processamento, como notebooks, tablets, celulares e estações de trabalho.

Nuvens são implementadas em centros de dados, hospedados por uma única organização que provê acesso a outras. As nuvens são caracterizadas pelo fato de ter capacidade virtualmente infinita, ser tolerante a falhas e estar sempre disponíveis, como no caso dos *mainframes*. Em alguns casos os nós que compõem a infraestrutura de computação em nuvem são máquinas mais comuns, como no caso dos *clusters*. Os serviços disponíveis por um provedor de nuvem são consumidos com base em bilhetagem por uso, ou seja, paga-se apenas o que se consome.

<span id="page-20-0"></span>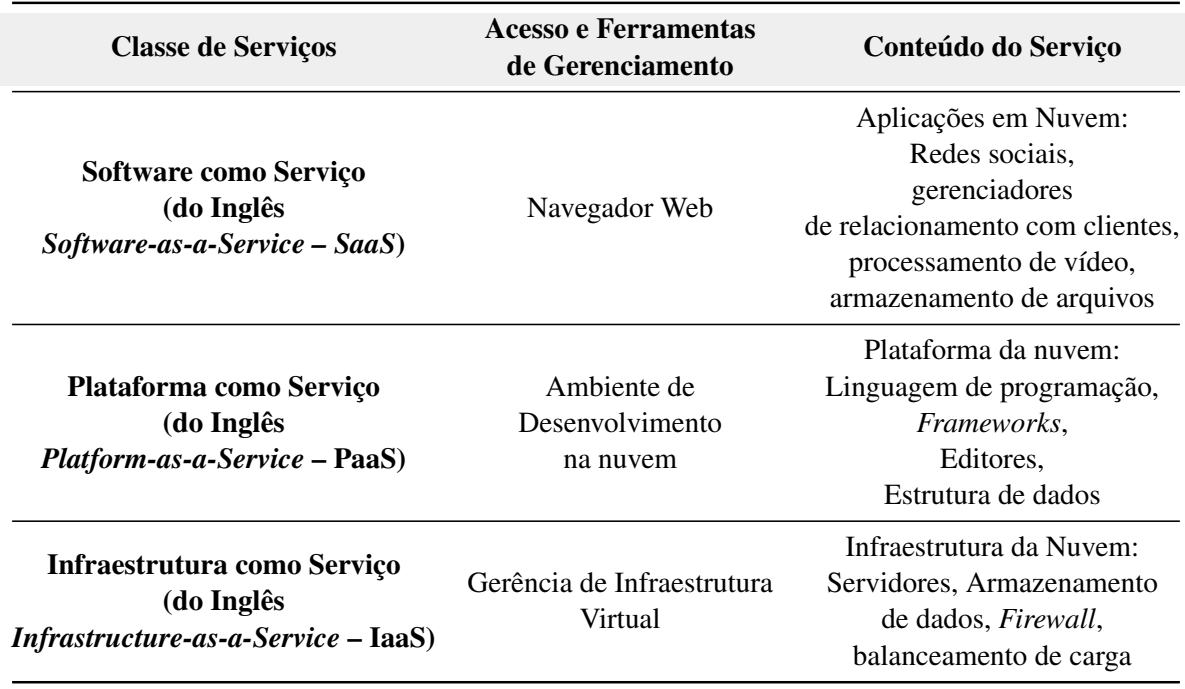

Tabela 2.1: Modelos de serviços de nuvem

Segundo Zhang e outros [\[54\]](#page-77-0) há uma definição das camadas da arquitetura da computação em nuvem, conforme mostrado na Tabela [2.1.](#page-20-0) Nesta tabela é possível verificar as classes de serviço (Infraestrutura como Serviço, Plataforma como serviço e Software como Serviço).

Aqui cabem algumas considerações a respeito do conteúdo do serviço face ao tipo de acesso e de ferramentas de gerenciamento. Apesar de todas as classes de serviços terem a possibilidade de serem acessadas por navegador, destaca-se que é a forma de acesso ao software como serviço. As aplicações desta classe são comumente sistemas web como redes sociais, gerenci-adores de conteúdo, aplicações como Google Drive<sup>[1](#page-0-0)</sup> etc. Na plataforma como serviço o acesso, também é feito por navegador, mas pode agregar outros tipos de acesso remoto. Esta classe é essencialmente a classe de serviço para nuvem na qual os desenvolvedores trabalham em seus projetos e cujo conteúdo varia das diversas linguagens de programação, *frameworks*, editores online e assim por diante.

A gerência da infraestrutura virtual é parte da infraestrutura como serviço e é através dela que são provisionados os serviços mais próximos ao hardware, como armazenamento, instanciação e acesso a rede, além de outros serviços oferecidos pelos provedores como balanceamento de carga, por exemplo.

Conforme Canedo [\[13\]](#page-74-3), SaaS funciona semelhantemente a uma aplicação tradicional, mas por acesso via internet (via navegador – do Inglês *browser*). Este modelo "elimina preocupações com servidores de aplicativos, sistemas operacionais, armazenamento, desenvolvimento

<sup>1</sup>https://drive.google.com

de aplicações, etc." Aqui a infraestrutura não é o foco e sim o desenvolvimento, a inovação. Canedo [\[13\]](#page-74-3) também trata sobre a PaaS quando afirma ser a camada intermediária entre IaaS e SaaS. PaaS fornece ao usuário desempenho, personalização de software e hardware, sem necessidade de intervenção do mesmo, de forma dinâmica. Com isso é possível que um projeto específico possa entregar aos seus desenvolvedores e testadores um ambiente de testes isolado dos demais recursos simulando um ambiente em produção, por exemplo.

Na IaaS o usuário pode prover processamento, armazenamento, rede e outros recursos computacionais [\[42\]](#page-76-1) podendo criar e executar sistemas, incluindo sistemas operacionais e aplicativos e talvez alguma configuração limitada de componentes de rede. Canedo [\[13\]](#page-74-3) afirma que a IaaS "é a parte responsável por prover toda a infraestrutura necessária para a PaaS e o SaaS". A IaaS permite que o fornecimento de recursos de infraestrutura (servidores, rede, armazenamento etc) ocorra de forma mais rápida, fácil, acessível e sob demanda.

Marinos e Briscoe [\[31\]](#page-75-0) abrem uma discussão sobre os papéis e as responsabilidades de usuários, assim como o tipo de acesso e perfil para cada um deles, dentro do contexto de nuvem. A Figura [2.1](#page-22-0) demonstra os papéis definidos na camada de serviços. O provedor pode ser tanto interno ou terceirizado, mesmo hospedando os recursos físicos local ou remotamente. É ele quem possui todos os privilégios de gerência sobre todo contexto da nuvem. Já o desenvolvedor consome plataforma e infraestrutura para poder gerar serviço. Nota-se que no momento em que consome plataforma e infraestrutura ele é, além de desenvolvedor, um usuário. Assim, tem-se finalmente o usuário final que é quem apenas consome o serviço.

#### Modelos de Implantação

Há quatro tipos essenciais de modelos de implantação, de acordo com o Instituto Norteamericano de Padrões e Tecnologia (do Inglês National Institute of Standards and Technology - NIST)<sup>[2](#page-0-0)</sup>, explicados por Sosinsky [\[43\]](#page-76-2).

#### Nuvem Pública

A infraestrutura de nuvem pública é disponível para uso público ou para grandes organizações, e é de propriedade de uma empresa que vende serviços de nuvem. Como exemplificado na Figura [2.2,](#page-22-1) um provedor oferece recursos diversos e, tanto empresas quanto usuários finais, consomem estes recursos. Um exemplo comum de serviço consumido em nuvem pública é o serviço de armazenamento pessoal de arquivos, como Google Drive<sup>[3](#page-0-0)</sup>, Dropbox<sup>[4](#page-0-0)</sup>, dentre outros.

<sup>2</sup>http://www.nist.gov/

<sup>3</sup>https://drive.google.com

<sup>4</sup>https://www.dropbox.com

<span id="page-22-0"></span>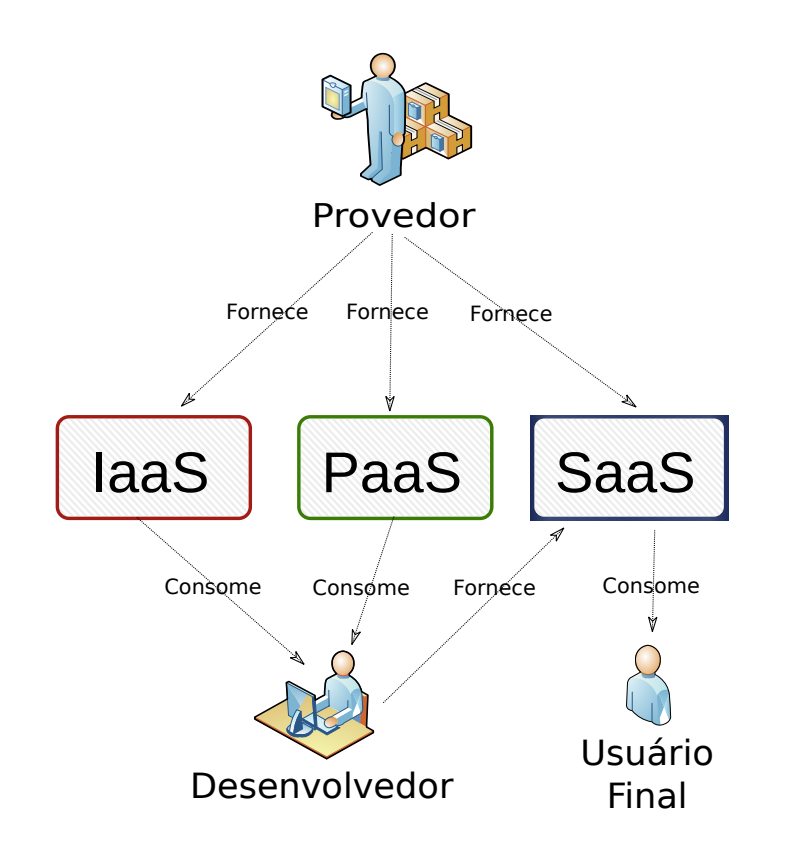

Figura 2.1: Papéis na nuvem, adaptado de Marinos e Briscoe [\[31\]](#page-75-0).

<span id="page-22-1"></span>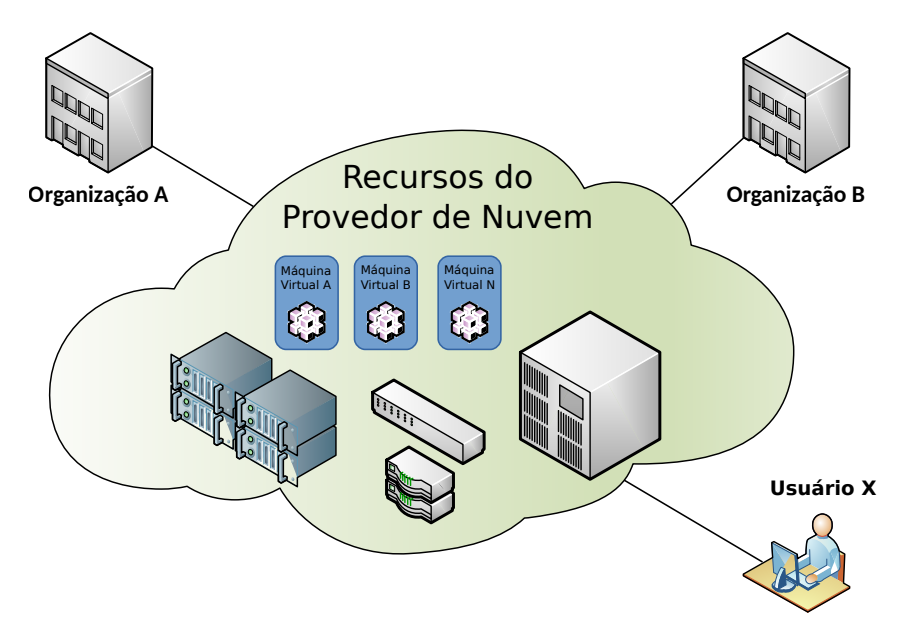

Figura 2.2: Nuvem Pública, adaptado de EMC<sup>2</sup> CLoud Computing Fundamentals Training [\[18\]](#page-74-0).

#### Nuvem Privada

Neste modelo a infraestrutura é usada exclusivamente por um cliente, podendo ser gerenciado pelo cliente ou ser gerenciado por terceiros e pode estar locada em infraestrutura própria ou externa. A Figura [2.3](#page-23-0) mostra dois cenários em que uma organização se beneficia de uma nuvem privada. Ela pode ter sua própria infraestrutura local para criar sua nuvem privada ou pode contratar recursos dedicados de um provedor de serviços de nuvem. Qual dos dois modelos trará mais benefícios dependerá de estudos que levem em consideração gastos de aquisição de material, consumo de energia, gastos operacionais, dentre outros.

<span id="page-23-0"></span>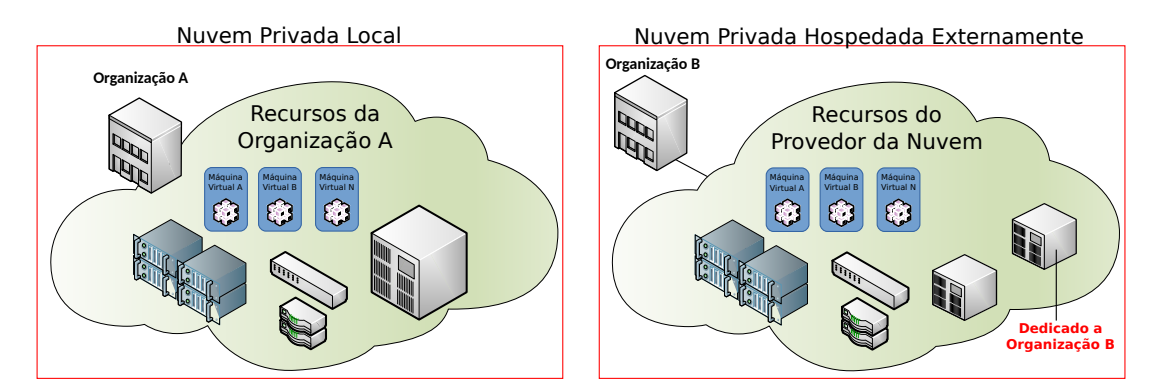

Figura 2.3: Nuvem privada, adaptado de EMC<sup>2</sup> CLoud Computing Fundamentals Training [\[18\]](#page-74-0).

#### Nuvem Híbrida

Uma nuvem híbrida combina múltiplas nuvens (privada, pública), retendo suas identidades originais, mas de uso de um cliente. Uma nuvem híbrida pode oferecer acesso normalizado ou proprietário de dados e aplicações, bem como a portabilidade de aplicativos. É ideal para o negócio que precisa de restrição de acesso aos sistemas corporativos, por exemplo, e que também oferece serviços ao público. Na Figura [2.4](#page-23-1) é possível ver que organizações e usuários finais podem utilizar recursos de uma nuvem pública. Uma determinada organização que possua sua nuvem privada local pode consumir alguns recursos de uma nuvem pública, seja para aumentar seus recursos, seja para disponibilizar recursos publicamente.

<span id="page-23-1"></span>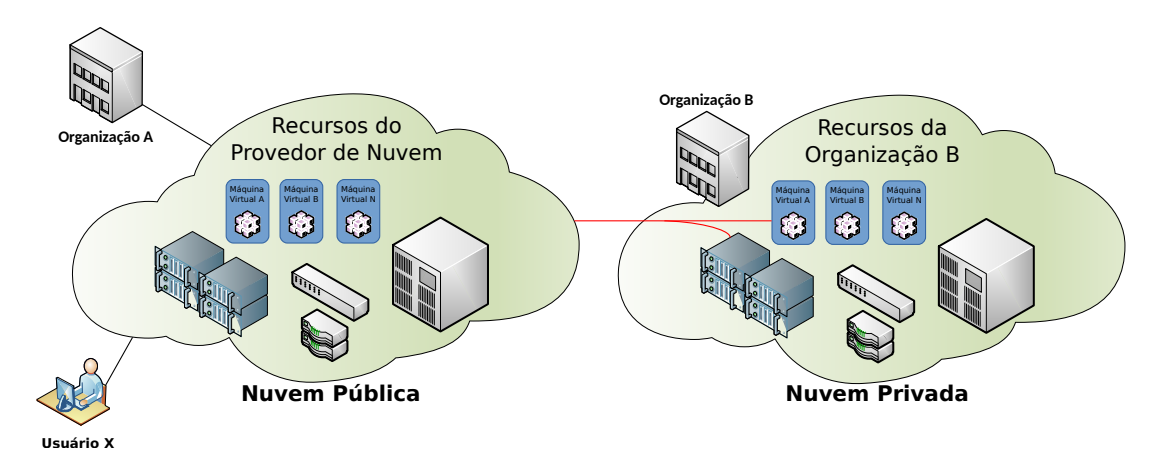

Figura 2.4: Nuvem Híbrida, adaptado de EMC<sup>2</sup> CLoud Computing Fundamentals Training [\[18\]](#page-74-0).

#### Nuvem Comunitária

Uma nuvem comunitária tem como propósito compartilhar recursos de um provedor de nuvem entre duas ou mais organizações. Elas compartilham preocupações comuns, tais como a sua missão, políticas, segurança, necessidades de conformidade, e assim por diante. Uma nuvem comunitária pode ser gerenciadas pela(s) organização(ões) componente(s) ou por um terceiro. Conforme a Figura [2.5](#page-24-1) é possível perceber três organizações que compartilham recursos exclusivos de um provedor de serviços de nuvem.

<span id="page-24-1"></span>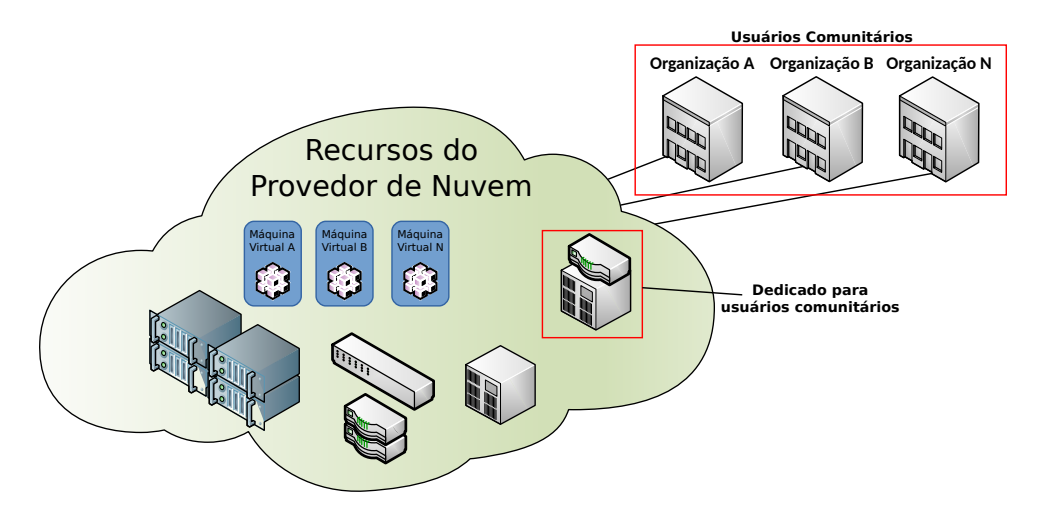

Figura 2.5: Nuvem Comunitária, adaptado de EMC<sup>2</sup> CLoud Computing Fundamentals Training [\[18\]](#page-74-0).

## <span id="page-24-0"></span>2.2 Virtualização

Virtualização é essencialmente a tecnologia que permite a criação de diferentes ambientes computacionais. Estes ambientes são chamados virtuais pois simulam a interface que é esperada por um sistema operacional. O exemplo mais comum é a virtualização de hardware. A virtualização de hardware permite a coexistência de diferentes pilhas de softwares sob o mesmo hardware, sendo que estas pilhas contém em seus interiores instâncias de máquinas virtuais que operam em completo isolamento umas das outras. Computadores de uso comum com boa capacidade ou servidores de alta performance podem hospedar várias instâncias de máquinas virtuais criando a oportunidade de oferecer essas pilhas de software sob demanda. Esta é a base tecnológica que habilita que a nuvem entregue serviços sob demanda, como ocorre na Ama-zon<sup>[5](#page-0-0)</sup>, Vmware Vcloud<sup>[6](#page-0-0)</sup>, Microsoft Azure<sup>[7](#page-0-0)</sup> dentre outros. Juntando virtualização de hardware, armazenamento e virtualização de rede há uma completa emulação de infraestrutura de TI.

<sup>5</sup>http://aws.amazon.com

<sup>6</sup>http://www.vmware.com/br/products/vcloud-suite

<sup>7</sup>http://azure.microsoft.com

Virtualização é um termo abrangente e engloba uma vasta área da computação mas fundamentalmente é possível ter três principais tipos de virtualização. O primeiro tipo é a virtualização de servidor. Através desse tipo de virtualização pode-se construir vários computadores virtuais sendo executados em um computador físico que contém um software de virtualização. Isso significa que o armazenamento, o processador e a memória estão virtualizados em um computador físico com a ajuda desse software de virtualização ao qual é chamado de hipervisor (do Inglês *Hypervisor*). Com isso, é possível ter a partir de um único computador tantos computadores conforme a quantidade de recursos disponíveis. Outro tipo de virtualização é a virtualização de rede. Esse tipo de virtualização ocorre quando há uma combinação de recursos de uma rede permitindo que o administrador compartilhe os recursos virtualizados com os demais recursos da rede. Isso é feito através de divisão e de endereçamento de largura de banda em canais para as instâncias de máquinas virtuais. A Figura [2.6](#page-25-0) mostra uma camada de hardware físico, onde se encontra toda a infraestrutura física que poderá ser utilizada para a virtualização. Em uma camada intermediária, estes recursos físicos são virtualizados e podem ser criados vários outros recursos virtuais enquanto existirem recursos físicos. Na camada mais alta tem-se os convidados. Os convidados podem ser, basicamente, máquinas virtuais cujas configurações utilizam-se dos recursos que foram virtualizados, como processador, memória e armazenamento. Também é possível disponibilizar imagens virtuais e até mesmo aplicações.

<span id="page-25-0"></span>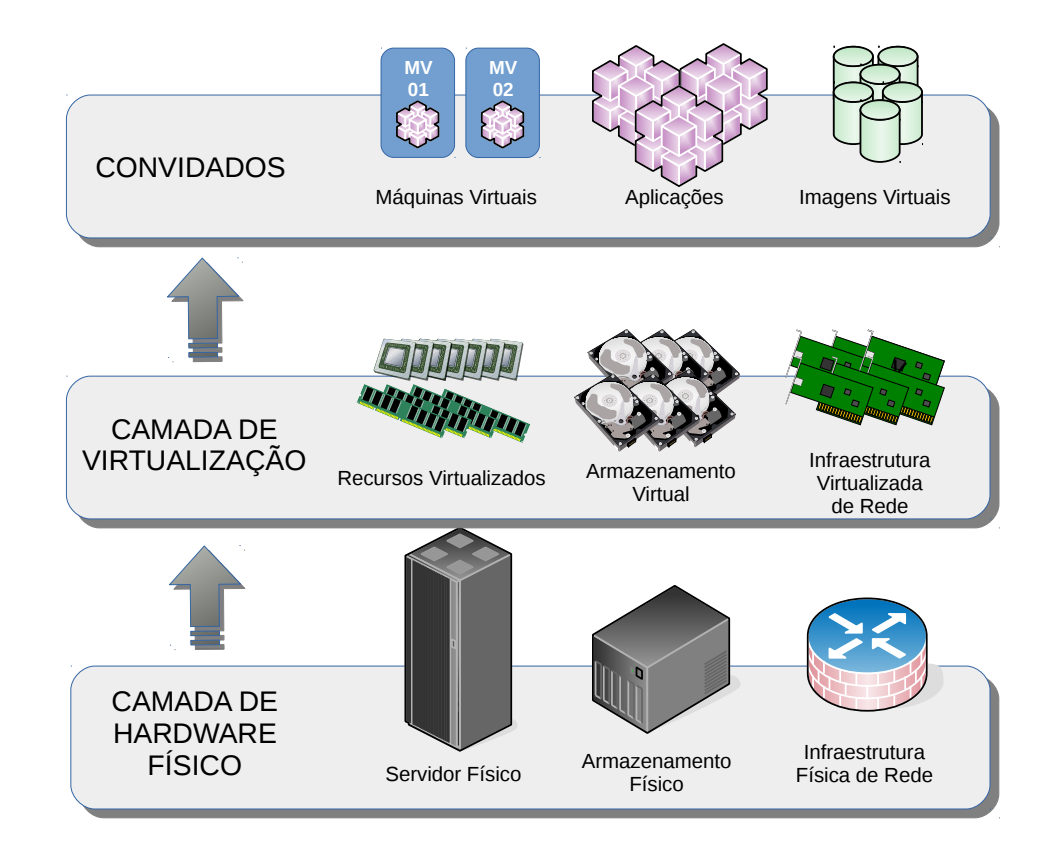

Figura 2.6: Camadas da virtualização

Normalmente, o que se encontra em hipervisores são comutadores virtuais (do Inglês *virtual switches* - VSwitches) que podem conectar as interfaces de rede virtuais das instâncias á rede física ou podem agir como comutadores isolados. Há, também, a virtualização de armazenamento que tem, basicamente, dois objetivos. Um deles é separar o armazenamento lógico do físico, onde os dados estão gravados. Isso permite a criação de partições e melhor organização dos dados. Outro objetivo é prover acesso baseado em arquivo para os dados sem a preocupação de onde os dados estão armazenados. Isso aumenta a performance e otimiza o uso do armazenamento. Uma das principais vantagens, considerando a virtualização de armazenamento em conjunto com as demais, é a possibilidade de migração de dados entre dispositivos de armazenamento, bem como permitir aos hipervisores migrar instâncias de um servidor para outro sem preocupar-se com migrar os dados de um dispositivo de armazenamento para outro.

A alta disponibilidade também é outro benefício da virtualização de servidores. Para von Hagen [\[51\]](#page-76-3), a capacidade de migração de uma máquina virtual hospedado em um servidor físico para outro aumenta a disponibilidade em caso de falha de hardware físico. É importante lembrar que para que isso seja possível o disco virtual da máquina virtual deve estar armazenado em um *storage* comum para todos os servidores que fazem parte deste conjunto de servidores. A Figura [2.7](#page-27-0) mostra um exemplo contendo quatro servidores de virtualização utilizando um *storage* compartilhado para armazenamento dos arquivos de disco rígido virtual das máquinas virtuais. O servidor físico 03 tornou-se indisponível, por um motivo qualquer, como falta de energia ou por falha de hardware. Manualmente ou automaticamente, dependendo das funcionalidades disponibilizadas pelo hipervisor, as máquinas virtuais que estavam consumindo seus recursos de processamento e memória, por exemplo, são migradas para outros servidores de virtualização que tenham recursos disponíveis para hospedá-las.

#### Paravirtualização X Virtualização Completa

Paravirtualição refere-se á virtualização realizada pela modificação do sistema operacional convidado (da máquina virtual) para que possa ter uma integração com o virtualizador. Segundo Golden [\[21\]](#page-74-4) a vantagem é ter uma melhor performance mas em contrapartida há a necessidade de modificar o sistema operacional. Com o surgimento das tecnologias mais recentes de processadores compatíveis com virtualização alguns virtualizadores, como o Xen por exemplo, podem suportar sistemas operacionais sem modificá-los. a isso é chamado virtualização completa (do Inglês *Full Virtualization*.

## <span id="page-26-0"></span>2.3 Computação Orientada a Serviço

Segundo Papazoglou e outros [\[38\]](#page-76-4), a computação orientada a serviço (do Inglês *Service-Oriented Computing* – SOC) é o principal modelo de referência para sistema de computação

<span id="page-27-0"></span>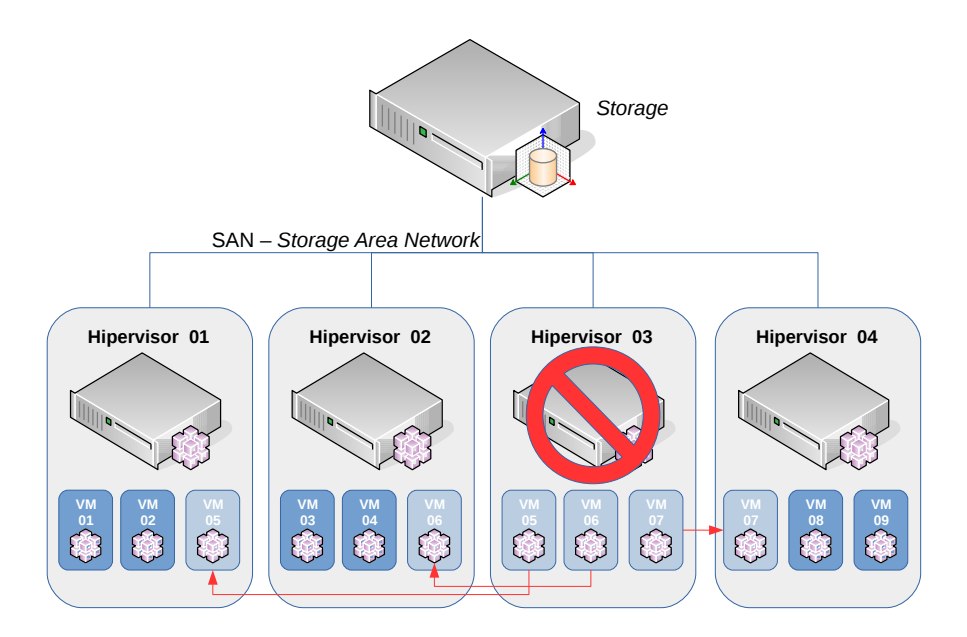

Figura 2.7: Garantia de alta disponibilidade através do compartilhamento de *Storage* para diversos servidores de virtualização (hipervisores).

em nuvem. A SOC suporta o desenvolvimento de aplicações e de sistemas de forma rápida, de baixo custo, flexíveis e interoperáveis. Um serviço é uma abstração representando um componente auto descrito e agnóstico de plataforma que pode exercer qualquer função. Virtualmente qualquer pedaço de código que realizar uma tarefa pode ser convertido em um serviço e expor suas funcionalidades através de um protocolo acessível pela rede. A computação orientada a serviço introduz dois importantes conceitos que são funcionais para a computação em nuvem: a qualidade de serviço e software como serviço. A qualidade de serviço (do Inglês *Quality of Service* – QoS) identifica um conjunto de atributos que podem ser utilizados para avaliar o comportamento de um serviço de diferentes perspectivas. Podem ser métricas como tempo de resposta, ou atributos de segurança, integridade, disponibilidade, escalabilidade e confiança. Os requerimentos de QoS são estabelecidos entre o cliente e o provedor através de acordos de níveis de serviço (do Inglês *Service Level Agreements* – SLA) que identificam os valores mínimos para satisfazer os serviços contratados. Já o software como serviço (do Inglês *Software as a Service* – SaaS) introduz um novo modelo de entrega para as aplicações. O termo surgiu nos provedores de serviços de aplicação (do Inglês *Application Service Providers* - ASPs) para entrega de soluções de software baseados em serviços a partir de um centro de dados e os disponibiliza através de subscrição ou baseado em aluguel. O ASP é responsável por manter a infraestrutura e garantir que a aplicação esteja disponível, deixando o cliente livre de custos de manutenção e complicações relativos á atualizações. Isso permite a entrega de processos de negócios complexos e transações como serviço, enquanto permite aplicações sejam escritas ao passo que estejam executando e os serviços sejam reutilizados para qualquer lugar por qualquer usuário.

## <span id="page-28-0"></span>2.4 Computação Orientada a Utilidade

A computação orientada a utilidade (do Inglês *Utility-Oriented Computing*) é uma visão da computação que define um modelo de provisionamento de serviços computacionais onde os recursos como armazenamento, energia, aplicações e infraestrutura são "empacotados" e oferecidos com base no sistema "pague pelo que utilizar". O primeiro traço desta arquitetura pode ser encontrado na utilização dos *mainframes*, quando a IBM oferecia a grandes empresas a possibilidade de utilização de seus *mainframes* dentro de suas instalações. Segundo Buyya e Venugopal [\[12\]](#page-74-5) a computação em grade (predecessora da computação em nuvem) trouxe o conceito de computação de utilidade para um novo nível: orientado ao mercado. O modelo de negócio introduzido com a computação orientada a utilidade trouxe novos requisitos como sistemas operacionais, controle de processos e métricas de utilização. Como exemplo, as tecnologias de comércio eletrônico auxiliaram a definir este negócio pois, com as vendas de comida, roupas e outros artigos, foram surgindo serviços como armazenamento e hospedagem. Aliando o comércio eletrônico com a diversidade e a facilidade de pagamento as aplicações passaram a ser não apenas distribuídas mas começaram a ser compostas por uma gama de serviços providos por diferentes entidades e cobrados de acordo com o uso.

## <span id="page-28-1"></span>2.5 Resumo Conclusivo

Computação orientada a utilidade fornece para a tecnologia da informação um conceito de tarifação de consumo no modelo "pague pelo que utilizar". Já a computação orientada a serviço agrega questões importantes como qualidade de serviço e software como serviço. Qualidade de serviço relacionado à melhor entrega de serviços através da verificação de métrica de desempenho, acordos de nível de serviço dentre outros, e software como serviço como uma modelo interessante de entrega de software pronto para uso e já hospedado em uma infraestrutura do provedor.

A virtualização vem a ser a base técnica para a computação em nuvem. Isso se dá por quê a virtualização cria uma camada de abstração entre o hardware e o software, permitindo que todo conjunto de hardware, de um ou mais servidores possa ser utilizado para a criação de hardware virtual e com isso alocar esses recursos virtuais á máquinas virtuais, cada uma com suas características e arquiteturas. O surgimento da virtualização permitiu um melhor aproveitamento de recursos de hardware que permaneceriam ociosos caso fosse utilizado para somente uma finalidade.

Assim, unindo as características destes serviços e algumas mais chegamos á computação em nuvem. Como dito, computação em nuvem utiliza a virtualização como base e um sistema orquestrador para gerenciá-lo de forma a garantir as funcionalidades que a nuvem exige. Também oferece alguns modelos de negócio, como: nuvem pública disponível para pessoas e organizações, nuvem privada, disponível apenas para uma organização, em infraestrutura própria ou terceirizada e não compartilhada, nuvem híbrida para a organização que possui serviços em nuvem privada e outros serviços em nuvem pública e, nuvem comunitária, para duas ou mais organizações firmam parceria para compartilhar recursos de um provedor de nuvem.

Outro detalhe importante é o modelo de serviço que, basicamente, pode ser de três tipos: infraestrutura como serviço (gerência de infraestrutura virtual), plataforma como serviço (ambiente de desenvolvimento na nuvem), e software como serviço (serviços utilizados normalmente via navegadores web).

# <span id="page-30-0"></span>Capítulo 3

# REVISÃO DO ESTADO DA ARTE

## <span id="page-30-1"></span>3.1 Migração para Nuvem

Migração para nuvem, segundo Pahl e Xiong [\[37\]](#page-76-5), é o processo que, completa ou parcialmente, implementa ativos, serviços, recursos de TI ou aplicações digitais na nuvem da organização. É um processo que pode envolver alguma infraestrutura local, considerando, primordialmente, o acesso a internet. Neste cenário, os sistemas existentes podem se fundir parcialmente com soluções de nuvem que podem ser hospedados conforme os modelos de negócios vistos na Tabela [2.1.](#page-20-0)

A transição de um ambiente tradicional para provedores de nuvem permite ao negócio optar pela solução de custo mais efetivo. No entanto, o processo de migração não é simples e pode oferecer riscos, tanto aos sistemas que foram fundidos, ou migrados parcialmente para o ambiente de nuvem, causando, por exemplo, exposição de informações críticas do negócio. Desta forma, Pahl e Xiong [\[37\]](#page-76-5) lembram de que o processo de migração requer análise, planejamento e execução com muita cautela para garantir que a solução adotada esteja de acordo com os requerimentos organizacionais, ao passo que provê segurança e integridade aos sistemas de TI da organização.

No artigo [\[25\]](#page-75-1) é apresentada uma revisão sistemática da literatura acerca do tema migração para nuvem. É afirmado que os estudos sobre migração para nuvem ainda são muito recentes mas estão evoluindo. Para eles a migração para a nuvem é a migração de um ambiente tradicional, ou softwares em ambientes tradicionais para uma infraestrutura de nuvem. Já a migração entre provedores de nuvem é considerado apenas migração viva ou online (do Inglês live migration).

Desta forma, eles criam um *framework* para classificar vinte e três artigos sobre o assunto, servindo como ótimo guia para analisar estes estudos. O estudo aponta uma falta de ferramentas para auxiliar e automatizar esta migração, sendo preciso identificar necessidades de adaptação arquitetural e sistemas funcionais na nuvem que sejam auto adaptativos. Assim surgiram algumas questões propostas para a validação tanto dos artigos quanto dos processos em si. O primeiro questionamento é relativo ao por quê migrar para nuvem. Assim deve-se entender qual é a motivação de sair de um ambiente tradicional e migrar para nuvem.

Kaizer [\[28\]](#page-75-2) afirma que a maioria dos casos depende principalmente da complexidade e sofisticação tanto da equipe de TI quanto dos usuários finais. A pergunta-chave, então, é "Quais são os temas de pesquisa existentes?". Utilizando o mesmo raciocínio Jamshidi e outros [\[25\]](#page-75-1) orientaram a revisão sistemática da literatura e forneceu alguns ponteiros para compreender os papéis interessantes para este estudo. Outro questionamento sugerido foi "Quais são as tarefas, métodos e técnicas para migrar aplicações legadas?" Ainda: "Há alguma ferramenta de suporte?". Este raciocínio afasta-se um pouco da cultura organizacional e procura entendimento na literatura existente e em soluções do mercado.

Desta forma Haber [\[23\]](#page-74-6) sugere que há quatro estágios de preparação para uma nuvem privada: aclimação, consolidação, otimização e virtualização pronta para nuvem (do Inglês *cloudready*). Este último questionamento, acerca das estratégias e métodos é complementada por Zhao e Zhou[\[27\]](#page-75-3). Para eles diferentes processos devem ser considerados para diferentes estratégias de migração e diferentes tarefas serão envolvidas de acordo. Eles sugerem três processos maiores que são migração de formato padronizado, migração de formato de componentes e migração holística. O componente do primeiro são imagens do tipo VMware ou *Open Virtualization*. São padrões já estabelecidos para os diversos hipervisores. Para o segundo modelo pode-se ter a conversão de imagens de máquinas virtuais ou a execução de *scripts* de migração para Plataforma como Serviço (PaaS). O terceiro tem como objetivo migrar completamente a aplicação, migrando cada um de seus componentes separadamente para o ambiente de nuvem. Para a migração holística também são encontrados inúmeros estudos e *frameworks* para suporte a estas tarefas.

## <span id="page-31-0"></span>3.2 Estratégias e Métodos de Migração

Zhao e Zhou [\[27\]](#page-75-3) voltam a categorizar a migração em três estratégias integrais que seriam a migração para IaaS, amigração para PaaS e a migração para SaaS. A migração para SaaS pode ainda ser subdividida em substituir por SaaS, revisar baseado em SaaS e reengenharia para SaaS. A primeira implementa a migração somente por transportar a aplicação para a infraestrutura de nuvem. Na segunda estratégia os sistemas legados serão migrados para a nuvem através de sua modificação para a plataforma de PaaS. A terceira pode ser subdividida em outras três subcategorias. A substituição por SaaS ocorre normalmente por adotar softwares comerciais entregues através do serviço de nuvem. A revisão baseada em SaaS visa substituir algumas funcionalidades pelas oferecidas no serviço de nuvem. Já a reengenharia para SaaS é na verdade modificar e adequar o sistema para ser hospedado na nuvem e ser ofertado como SaaS.

Normalmente se tem adotado a primeira estratégia de SaaS por ser fácil e de baixo custo. No entanto, pode não aproveitar totalmente a plataforma de nuvem.

Outra visão relativa à migração para a nuvem é abordada por Andrikopoulos e outros[\[3\]](#page-73-1), onde são identificados quatro tipos de migração que podem permitir a migração de aplicações através de adaptação. O primeiro tipo trata de substituir um ou mais componentes da aplicação pelos providos pela nuvem, sendo o menos invasivo. Como exemplo é citada a substituição de uma banco de dados MySQL pelo Google App Engine Datastore. Outro tipo seria migrar parcialmente algumas das funcionalidades da aplicação ou um conjunto de componentes arquiteturais para a nuvem. O terceiro tipo seria realizar uma migração clássica onde todo software da aplicação é migrado para nuvem encapsulado em uma máquina virtual (do Inglês *Virtual Machine* – VM). O quarto tipo trata de realizar uma completa migração da aplicação para a nuvem utilizando serviços componentizados do provedor.

Uma das maiores questões quando se trata sobre a migração de um serviço ou de um modelo de negócios para um ambiente de nuvem sem dúvidas é o custo desta migração. No final das contas é o fator determinante. Assim Sun e Li [\[44\]](#page-76-6) afirmam que, coordenando a migração sequencialmente em fases (planejamento, migração e teste) pode-se alcançar uma estimativa de esforços.

A migração tende a ser muito difícil tendo em vista a diferença entre os sistemas e ambientes. Assim uma ou mais etapas no processo de migração podem falhar. Em [\[30\]](#page-75-4) é afirmado que a dificuldade de gastos com manutenção aumentam com diferentes fabricantes na infraestrutura, além da diferença entre plataformas e interfaces de usuários, segurança e diferentes camadas de acesso aos dados e infraestrutura de banco de dados.

Então Binz e outros [\[7\]](#page-73-2) sugerem um *framework* de migração de aplicações para nuvem e entre provedores de nuvem. Aqui podemos ter outra classificação da migração em três classes: a migração de formato padronizado (do Inglês *Standardized Format Migration*), migração de formato de componente (do Inglês *Component Format Migration*) e migração holística (do Inglês *Holistic Migration*).

A migração de formato padronizado é a migração de um componente em um formato padronizado contido em um único pacote. Aqui os componentes são migrados entre instâncias de um mesmo software ou para outro software que suporte o formato. Há inúmeras maneiras de realizar essa tarefa. Um exemplo clássico é a migração de máquinas virtuais no formato aberto (do Inglês *Open Virtualization Format* - OVF). Já na migração de formato de componente um componente é transformado em outro formato. Um exemplo seria a transformação de uma imagem de máquina virtual ou habilitar a execução de *scripts* de conversão para PaaS.

Também há a migração holística que contempla os objetivos de um *framework* sugerido em [\[7\]](#page-73-2). Esta é a migração completa da aplicação, através da migração de cada componente separadamente. Diferentemente da migração de formato de componente a migração holística decompõe a aplicação removendo seus componentes e os remodelando para IaaS, PaaS e SaaS.

Baseado na experiência de Binz e outros [\[7\]](#page-73-2) foram identificados três requerimentos para implementar a migração holística. O primeiro, chamado de R1, refere-se ao fato de que o *framework* deve ser independente de um formato específico de modelo de aplicação. O segundo, R2, habilita a migração de componentes sem acessar o código fonte do componente. Então o terceiro requisito, R3, diz que a migração holística deve ser aberta e extensível para o reuso de transformações implementadas anteriormente no *framework*.

Uma das lições aprendidas é a necessidade de se realizar uma classificação da migração dos sistemas atuais para o ambiente de nuvem. Ou seja é necessário conhecer e levantar todos os sistemas em utilização e em desenvolvimento para determinar para qual modelo de serviço cada sistema deve ser migrado (IaaS, PaaS ou SaaS), definindo assim o processo de migração para cada sistema. Também devem ser relacionados os sistemas que não possuem compatibilidade de migração para nuvem.

Foram encontradas diversas formulações de etapas a serem seguidas para a migração para a nuvem. Todas são semelhantes mas o modelo de referência para migração para nuvem (do Inglês *Cloud Reference Migration Model* – Cloud-RMM) resultante da revisão sistemática da literatura executada por Janshidi e outros [\[25\]](#page-75-1) foi a mais interessante neste primeiro momento. A Cloud-RMM sugere quatro etapas que são planejamento da migração, execução da migração, avaliação da migração e interesses transversais.

No planejamento da migração ocorrem o estudo de viabilidade, análise de requisitos de migração, suporte para a tomada de decisões a respeito da escolha do provedor, quais subsistemas deverão ser migrados e o desenvolvimento das estratégias da migração. Na segunda etapa a migração é propriamente realizada. Na execução da migração ocorre a extração dos dados, adaptação e recuperação da arquitetura assim como modificação ou substituição de códigos e transformação de legado para nuvem.

A avaliação da migração é a terceira etapa e possui significativa importância. Nesta etapa ocorrem os testes e a validação, assim como a implementação das aplicações e sistemas migrados. Já a última etapa congrega uma série de questões que são relacionadas entre si e de certa forma concorrentes, não sendo alvo de estudo nas etapas anteriores. Desta forma, na última etapa ocorre a preocupação em desenvolver o relacionamento entre aspectos levantados na primeira etapa, como governança e segurança, treinamento e estimativa de esforços, mudanças organizacionais, compartilhamento de recursos e análise da elasticidade. Estas tarefas da última etapa são um conjunto que deve ser estudado paralelamente, compondo o *framework* selecionado ou adaptado para a migração.

Assim, o que fica mais evidente, após a análise de algumas publicações, é que a migração de uma estrutura tradicional de TI para nuvem pode ser feita para os três modelos de negócio: infraestrutura como serviço, plataforma como serviço e software como serviço. É normalmente fácil migrar máquinas virtuais para infraestrutura como serviço ou substituir soluções atuais por software como serviço. O problema maior está na migração de sistemas legados, que pode demandar desde a migração parcial dos componentes do sistema até na reengenharia do sistema como um todo.

## <span id="page-34-0"></span>3.3 Considerações finais

Em síntese a literatura diz, primeiramente, que é necessário conhecer o ambiente atual, não só no aspecto computacional mas também o negócio da organização. No aspecto computacional o foco deve ser o estudo dos sistemas legados por serem o ponto mais sensível da migração. Também foi aprendido com a leitura que, apesar de não ser indispensável, um *framework* fornece um apoio no sentido de auxiliar e muitas vezes automatizar a migração de sistemas para o ambiente de nuvem. A estratégia da migração, que pode variar de acordo com o cenário proposto, organiza e controla as tarefas de migração conforme um planejamento realizado após o estudo das etapas anteriores.

#### <span id="page-34-1"></span>3.3.1 Compreensão do perfil organizacional

Entender a organização é fundamental para compreender a natureza de seu negócio. Em um primeiro momento não parece um item importante mas ao desenvolver uma imagem da organização é possível entender a sensibilidade de seus sistemas e informações armazenadas nos mesmos. Este pode ser um fator determinante ao se selecionar qual o tipo de nuvem a se utilizar, se pública, privada, híbrida etc. Nos artigos [\[25\]](#page-75-1) e [\[2\]](#page-73-3) são relacionadas algumas questões que facilitam o entendimento e conduzem á compreensão do perfil da organização.

A primeira questão implica em compreender qual é a motivação da organização em conduzir esforços para migrar sua infraestrutura tradicional para um ambiente de nuvem. No caso do Exército Brasileiro há mais de 300.000 (trezentos mil) usuários na ativa. Ainda há usuários externos como as instituições financeiras que operam em conjunto ao Centro de Pagamento do Exército (CPEx). A esta generosa quantidade de militares podemos adicionar a escassez de militares capacitados em TI e constante evasão da Força [\[50\]](#page-76-7), juntamente com a convergência de todos os sistemas corporativos sendo hospedados no CITEx. Desta forma há a necessidade de ter-se um ambiente que facilite a gerência, reduza gastos e atue como ativo facilitador e agilizador de resultados positivos. Então sim, há um fator motivacional para permear os estudos de migração para um ambiente de nuvem.

A segunda questão conduz a uma análise sobre os benefícios ao negócio da organização. Os sistemas corporativos são parte de um grande sistema que sustenta a vida vegetativa da Força. Então, o negócio da TI é facilitar as particularidades administrativas das Organizações Militares e permitir que a atividade fim, o preparo dos militares para o pronto emprego, não tenha seu destino interrompido pelos processos burocráticos. Caso a implementação de um ambiente de nuvem signifique movimentar o pessoal de TI especializado, que se encontra em diversas OMs do país, para trabalhar neste ambiente de nuvem, há uma grande possibilidade de completar estas vagas com pessoal voltado para a atividade fim.

Seguindo a análise inicial a terceira questão nos leva a refletir de que forma a organização adquire e aloca seus recursos computacionais. O processo de aquisição de material de TI por parte do Exército Brasileiro é comum aos demais órgãos do Governo. Ou seja está subordinado á lei 8.666. No entanto, cada OM possui seus recursos que são redistribuídos pelos Órgãos de Direção Setorial e realizam a aquisição conforme a disponibilidade de crédito. A migração dos sistemas corporativos para um ambiente em nuvem implica, de certa forma, na centralização, ou na convergência da maioria dos recursos destinados a equipamentos de centro de dados para um único ambiente. Isso pode facilitar o processo de aquisição bem como pode garantir uma padronização de equipamentos testados e homologados. Um vez que as OM não adquiram mais equipamentos, como servidores por exemplo, há como resultado o emprego de menos pessoal nestas OMs e redução no desperdício de hardware.

Já a quarta questão pode ser a que, neste cenário, se apresenta mais bem definida. Ela referese ao entendimento sobre de que forma a organização desenvolve, testa e implementa produtos e serviços. Este é o papel da atual sincronia entre CDS e CITEx. O CDS realiza o desenvolvimento e teste dos sistemas corporativos ali produzidos. Quando o cliente (outra OM que solicitou o desenvolvimento) recebe o produto pronto para uso, juntamente com a disponibilidade de manutenção e atualização do mesmo, este produto é colocado em ambiente de produção no CITEx. Isto ocorre através de processos bem definidos já em ambiente tradicional e deverá ocorrer semelhantemente no ambiente de nuvem.

Na quinta questão é apresentado um raciocínio referente aos aspectos legais, bem como restrições legais da localização física dos dados e aplicações. A análise destes aspectos nos direciona a uma série de legislações, regulamentos, normas, mas, principalmente, ao aspecto e finalidade primordiais do Exército: a defesa nacional. Sendo assim, é extremamente interessante que haja uma infraestrutura própria e seus respectivos requisitos de segurança de acesso a estes dados e aplicativos. Naturalmente, tratando-se de ambiente de nuvem, o ideal é que seja implementada uma nuvem privada dentro desta infraestrutura [\[42\]](#page-76-1).

O sexto questionamento aborda uma análise do nível de experiência dos profissionais de TI e suas habilidades para negociar e se engajarem em discussões técnicas em idiomas estrangeiros (principalmente, para profissionais que não dominam a língua inglesa). Neste sentido cabe reforçar a ideia de que o Exército não capacita pessoal de TI suficiente, bem como há um grau preocupante de evasão de profissionais. No entanto a Força Terrestre conta com uma das mais renomadas academias de Engenharia que é o Instituto Militar de Engenharia, localizado no Rio
de Janeiro-RJ. O próprio Instituto permanece aperfeiçoando estes profissionais com cursos de pós graduação Lato e Stricto Sensu e, recentemente, estendeu essa possibilidade aos militares do Quadro Complementar de Oficiais. O grau de formação tecnológica, neste sentido, causa um sentimento de alta capacitação para enfrentar os diversos projetos em desenvolvimento. A estes profissionais a formação acadêmica já garante uma intimidade maior com a língua inglesa, principalmente. No entanto, tem-se outros militares que não possuem formação no IME nem na EsFCEx. Estes militares são os Praças. A eles são garantidos alguns cursos de capacitação internos, permitindo que sejam empregados na TI. Estes cursos não possuem em suas ementas o estudo de língua estrangeira, como os cursos de Engenharia do IME, por exemplo. Mas, o Exército possui um sistema de capacitação linguística para vários idiomas, através de cursos e aplicação de provas de proficiência linguística que habilita os militares a cumprirem missões específicas no Exterior. Desta forma, há um grande incentivo para que os militares estejam sempre buscando o aperfeiçoamento e este incentivo reflete-se no aumento do nível de profissionalismo, gerando resultados nas atividades previstas.

Durante os estudos de diversos trabalhos, falou-se muito sobre o cenário de destino de migração. No entanto, foi pouco citado, e é de considerável importância, que se deve conhecer os sistemas legados que estejam em produção na própria infraestrutura, principalmente suas métricas e relatórios de desempenho. Estas informações serão fundamentais para realizar uma comparação com o ambiente migrado e auxiliar a tomada de decisão.

### 3.3.2 Avaliação das barreiras organizacionais

Este subprocesso dá continuidade á definição do perfil da organização bem como utiliza as informações coletadas até então. É reservado este momento para uma análise de potenciais fatores que venham a facilitar ou dificultar a migração para o ambiente de nuvem. Analisar estes fatores permite com que se detecte precocemente alguma particularidade que possa ser um item impeditivo da migração. Aliado com fatores técnicos e financeiros o contexto organizacional é peça fundamental para subsidiar a decisão de migração. Assim podemos considerar alguns itens já identificados na literatura.

A natural resistência humana à mudança, principalmente no campo da tecnologia da informação é um destes itens [\[29\]](#page-75-0). No contexto do Governo Brasileiro e em especial no ambiente do Exército Brasileiro cabe relembrar que já houve esforço de um processo de migração de estações de trabalho, de sistemas operacionais proprietários para sistemas livres e de código aberto e isto causou uma natural resistência. Tratando-se deste cenário é fundamental relembrar que os pilares da Força Terrestre são a hierarquia e disciplina. Então, considera-se que, antes da tomada de decisão, estudos suficientes já foram realizados e a determinação da mudança é acatada.

Há, também, falta de alinhamento entre políticas estabelecidas pela organização e políticas de provedor. Neste caso, o problema é gerado caso o serviço seja terceirizado ou contratado por um provedor externo. Para o cenário do Exército Brasileiro, e em particular do Polo de TI, não haverá preocupação pois o próprio Exército será o provedor do serviço de nuvem.

Outra questão que pode-se apresentar como uma barreira, seria a redução de governança e controle sobre os recursos de TI. Neste caso onde o Exército é seu próprio provedor haveria uma melhoria na governança tendo em vista a centralização da gerência de todos os sistemas corporativos para o mesmo ambiente de *datacenter*. Haveria, também, melhor gerência sobre os recursos de TI, cujos processos de aquisição e controle de ciclo de vida teriam a gerência centralizada no mesmo local onde os sistemas estariam hospedados.

Quanto à dependência de aplicações legadas e/ou dados que não podem ser acessados de fora da organização será menor, pois tratando-se de uma nuvem privada, com infraestrutura própria, o ambiente fica naturalmente disponível somente dentro da rede do Exército (EBNET). A disponibilização de acesso via internet é realizada com cautela, avaliação de risco e total controle e monitoramento.

Deve-se considerar o risco de acesso por terceiros a dados hospedados na nuvem e considerados críticos. Mais uma vez há uma facilidade de análise visto que no cenário atual já ocorre a administração e manutenção de toda a infraestrutura tradicional apenas por militares, dando preferência a militares de carreira.

Por fim, é sugeria a análise de restrições legais acerca da localização física dos recursos de TI críticos. Dado a natureza do negócio do Exército Brasileiro – a defesa da soberania Nacional – toda infraestrutura deve ser implementada e operar em ambiente próprio, dentro das OMs previstas para tal.

Ao deparar-se com algum fator que cause uma restrição crítica o processo de migração tenderá a ser interrompido precocemente. As análise posteriores estarão comprometidas pois são de ordem financeira e técnica e, portanto, mais complexas. Caso haja uma sinalização positiva da análise ocorrida neste subprocesso o estudo continua a se desenvolver, concentrando esforços em compreender as características específicas das aplicações e da infraestrutura que as hospedarão.

### <span id="page-37-0"></span>3.3.3 Estratégias de migração

Normalmente, encontra-se, em um ambiente tradicional, diversos tipos de sistemas e tecnologias aplicadas em servidores físicos ou virtualizados. Este ambiente tradicional pode oferecer certo grau de complexidade e desafios no momento de ter seus sistemas migrados para a nuvem. Podemos encontrar sistemas que demandam pouco trabalho de migração, como servidores de página, aplicações *web*, *intranets*, pequenas bases de dados etc. Pode-se, também, nos deparar com sistemas mais difíceis de migrar, como aplicações que possuem muitas dependências, principalmente de versões específicas de seus componentes, bancos de dados distribuídos e balanceados, dentre outros. Por fim há os sistemas que são muito mais complexos, exigindo um esforço maior no processo de migração, além de possíveis gastos adicionais com softwares proprietários. É o caso de sistemas proprietários ou aplicações desenvolvidas em linguagens de programação como C, C++, Cobol e Delphi.

Segundo Zhao e Zhou [\[27\]](#page-75-1), no processo de migração, primeiramente devem ser avaliados e identificados os requisitos que podem ser migrados. Identificados estes requisitos, a próxima tarefa é analisar aqueles requisitos no contexto de arquitetura existente na intenção de obter um melhor entendimento sobre o tipo de modificação de arquitetura que deve ser feita, ou não. Finalmente, a arquitetura será modificada de acordo com a necessidade de mudança identificada. O processo de engenharia reversa não é proposto neste trabalho tendo em vista que a preocupação maior é a migração de sistemas corporativos e isso demandaria a análise, principalmente, de sistemas proprietários, uma vez que os de código aberto já permitem total visualização de seu código.

Há diversas formas de se realizar a migração de sistemas legados para um ambiente de nuvem. Após cautelosa análise das metodologias propostas 4 estratégias de migração foram escolhidas e foram adaptadas para atender ao cenário da proposta deste trabalho: Migração fim-a-fim; Migração por substituição; Migração por componentização e; Migração por reengenharia.

### Migração fim-a-fim

Esta estratégia é a mais simples e menos dispendiosa das quatro apresentadas neste trabalho. A migração fim-a-fim pode ocorrer com a transferência de uma máquina virtual em ambiente tradicional para o virtualizador (virtual para virtual, ou do Inglês *Virtual to Virtual* - V2V) que serve como base para o serviço de nuvem. Também pode ser do tipo física para virtual (do Inglês Phisical to Virtual - P2V). VMware<sup>[1](#page-0-0)</sup>, Microsoft Hyper-V<sup>[2](#page-0-0)</sup> e Citrix XenServer<sup>[3](#page-0-0)</sup>, os hipervisores mais utilizados no mundo [\[9\]](#page-73-0), possuem ferramentas que auxiliam nestes processos. A Figura [3.1](#page-39-0) exemplifica a migração de uma máquina virtual de origem em um hipervisor para outro hipervisor gerenciado por um orquestrador de nuvem.

Por meio deste procedimento, uma máquina física ou virtual é empacotada na origem e instanciada na infraestrutura de virtualização do serviço de nuvem. Assim, o sistema operacional, suas aplicações, personalizações, dados, dentre outras características, são executados na nuvem da mesma forma que executados em ambiente tradicional.

<sup>1</sup>http://www.vmware.com/br

<sup>2</sup>http://www.microsoft.com/pt-br/server-cloud/solutions/virtualization.aspx

<sup>3</sup>http://xenserver.org/

Os benefícios deste tipo de migração são muitos [\[25\]](#page-75-2). Ela pode ser aplicada em observância a sistemas que possuem legislação que os regula (proprietários principalmente) e serviços críticos ao negócio da organização. Outro benefício seria o baixo tempo gasto com as tarefas técnicas em migrar da orgiem para o destino através da utilização de ferramentas auxiliares providas pela solução de virtualização. Isso resulta em um baixo período de indisponibilidade. Também poderá haver uma redução no risco de falha na aplicação ao final da tarefa de migração tendo em vista que, como dito há pouco, sistema operacional, sistemas, dados etc., serão migrados em sua forma original. Por fim, a possibilidade de utilizar ferramentas de automação desse processo de migração permite diminuir os cursos operacionais considerados.

<span id="page-39-0"></span>No entanto, este procedimento não permite que se direcione a infraestrutura para a padronização de sistemas. Também pode ocorrer falta de compatibilidade gerada pelas soluções de virtualização e orquestração adotadas ou até problemas com o licenciamento dos sistemas e limitação de largura de banda no processo de migração.

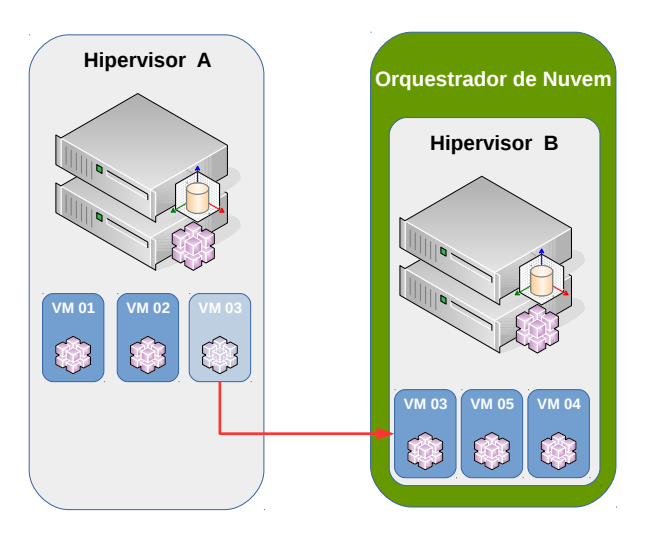

Figura 3.1: Migração fim-a-fim.

### Migração por Componentização

O foco deste tipo de migração é o reuso de recursos já presentes na infraestrutura de nuvem privada e que atendem os requisitos do sistema em questão. É o exemplo mais clássico de um sistema onde um dos componentes vem a ser um SGBD. Se um sistema está sendo executado utilizando-se de um SGBD PostgreSQL, por exemplo, e havendo uma instância PostgreSQL nesta infraestrutura de nuvem, o mesmo não precisará ser migrado, bastando ter apenas sua base de dados migrada entre SGBDs e seu código de aplicação.

Dependendo do tipo de aplicação parte da mesma pode permanecer em ambiente tradicional, virtualizado ou não. Seria o caso de uma infraestrutura de banco de dados Oracle em funcionamento em hardware específico, mas permitindo acesso a várias aplicações.

<span id="page-40-0"></span>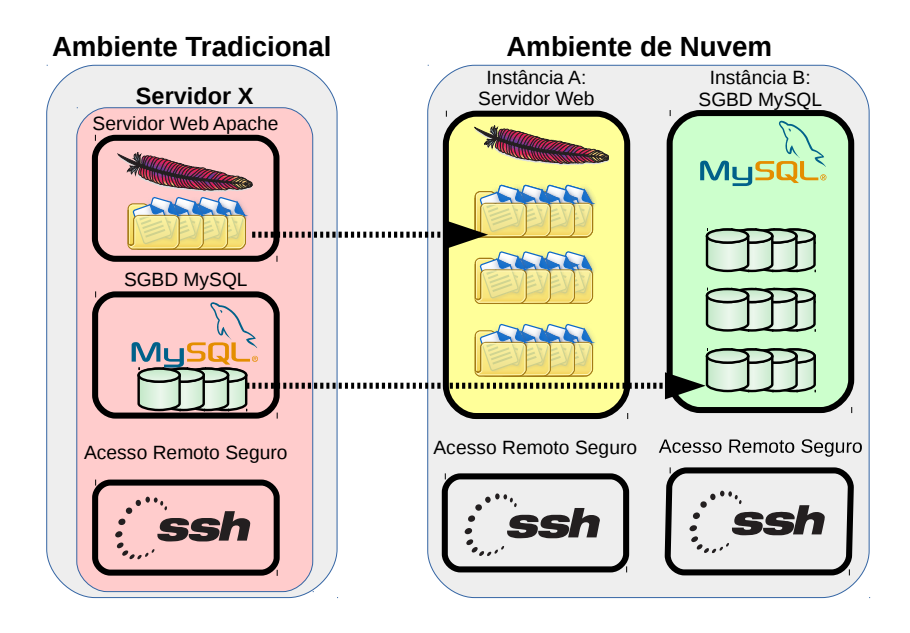

Figura 3.2: Componentização dos recursos do sistema em ambiente tradicional para ambiente de nuvem.

No caso da Figura [3.2](#page-40-0) um exemplo básico seria migrar o diretório raiz de uma página para uma instância existente no ambiente de nuvem, aproveitando melhor os recursos que podem ser compartilhados. O banco de dados da página também foi migrado, mas para uma instância diferente onde existe disponível um servidor SGDB (MySQL por exemplo) também oferecendo esta hospedagem de dados. O administrador da página, então, modifica seu sistema apenas para informar o endereço do novo servidor MySQL e suas novas credenciais. No exemplo também ficou evidente que o servidor de acesso remoto SSH não foi migrado. Isso se dá pois os endereços dos sistemas operacionais das instâncias são diferentes da origem. Sendo assim não há informação a ser migrada.

### Migração por Reengenharia

Na impossibilidade de substituir ou componentizar o sistema a ser migrado e, comprovado o interesse de migrar o sistema para o ambiente de nuvem é necessário que se inicie um projeto de reengenharia do sistema. Um exemplo, em andamento no Exército, seria um dos sistemas mais utilizados na Força Terrestre que é o Sistema de Controle de Material. Este sistema foi originalmente concebido na linguagem Delphi mas a versão de sua nova aplicação está sendo modernizada para aplicação Web com linguagem de programação Java.

Segundo Banerjee [\[5\]](#page-73-1) a padronização é uma das características chave para a computação em nuvem e migrar os sistemas para a nuvem envolve padronização e, em alguns casos, a consolidação da(s) carga(s) de trabalho de origem. A figura [3.3](#page-41-0) ilustra este conceito.

<span id="page-41-0"></span>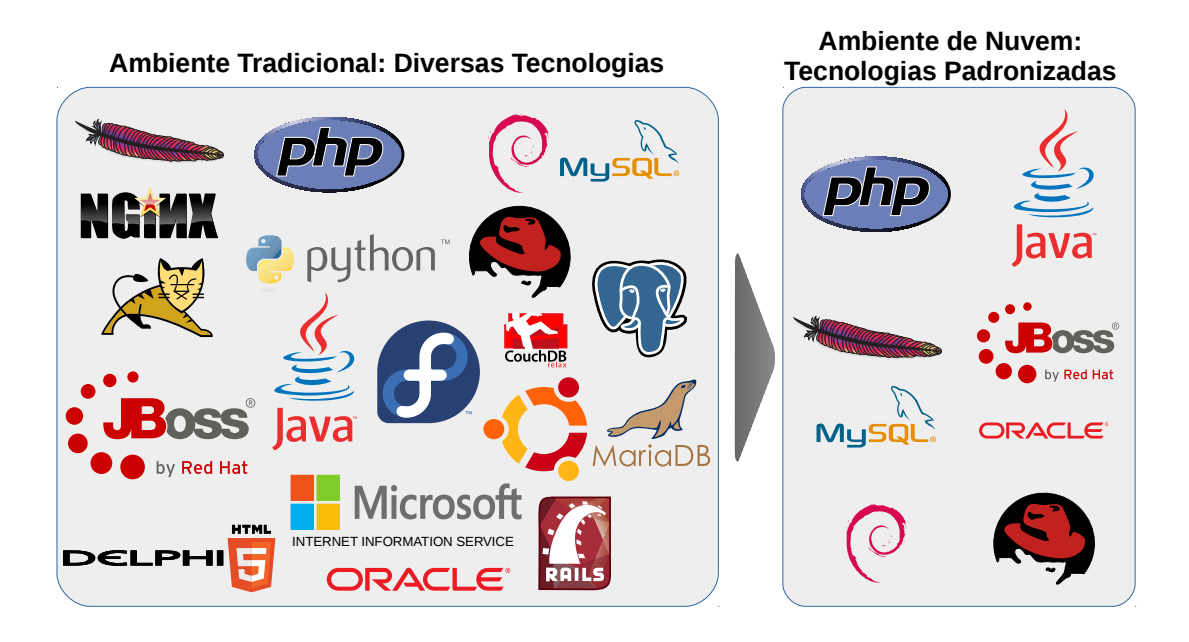

Figura 3.3: Migração para a nuvem resulta em consolidação.

### Migração por Substituição

Nesta estratégia de migração tem-se a intenção de migrar um sistema legado que possui impeditivos para ser hospedado em ambiente de nuvem privada mas que possui uma solução alternativa que cumpra os requisitos funcionais da solução substituída e que permita oferecer aos clientes o mesmo serviço com resultados suficientemente equivalentes ao sistema atual.

Este caso demandará uma busca por uma solução alternativa. Como órgão do Governo Federal o Exército Brasileiro deve, primeiramente, buscar por uma solução livre no Portal do Software Público Brasileiro. Caso não haja alguma solução disponível naquele portal deverá ser realizada uma pesquisa por outros sistemas com código aberto. Na inexistência de solução livre para substituir a solução atual a Organização poderá iniciar o processo de aquisição de software proprietário.

Em um simples exemplo tem-se a questão de mudanças em políticas de licenciamento de servidores Microsoft. Normalmente há um tipo de licença para servidores físicos, outro tipo de licenciamento para servidores virtualizados e também há variações para ambiente de nuvem. Sendo assim, um serviço de compartilhamento de arquivos pode ser substituído por uma solução existente em nuvem e de código aberto. É o caso que será proposto no ambiente de testes deste trabalho.

A Tabela [3.1](#page-42-0) mostra poucas mas significantes diferenças entre um sistema convencional de armazenamento e compartilhamento de arquivos e um sistema de armazenamento, compartilhamento e sincronização de arquivos baseado em nuvem.

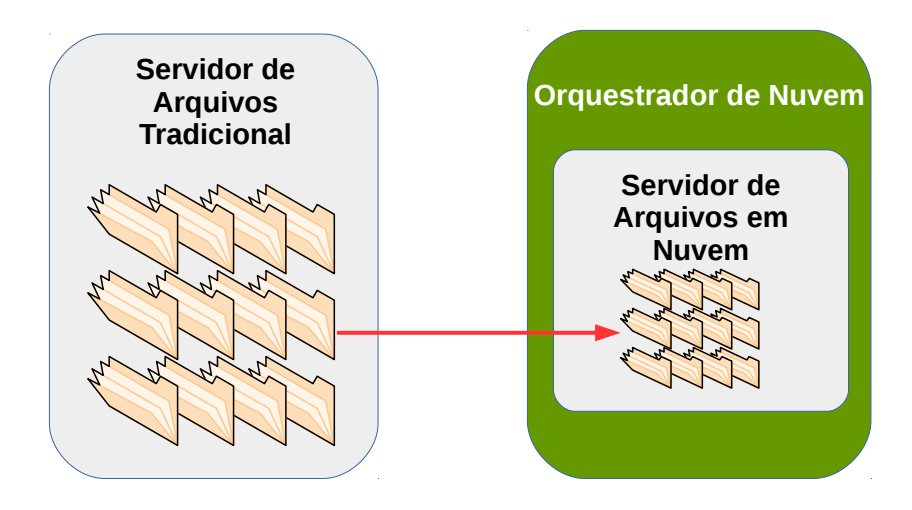

Figura 3.4: Cópia de arquivos de um sistema de compartilhamento de arquivos convencional para outro em ambiente de nuvem.

<span id="page-42-0"></span>Tabela 3.1: Diferenças entre sistema tradicional de armazenamento de arquivos e outro sistema baseado em nuvem.

| <b>Recurso</b>       | <b>Tradicional</b>                           | <b>Baseado em nuvem</b>    |
|----------------------|----------------------------------------------|----------------------------|
|                      | Sistema Operacional Microsoft Windows Server | <b>GNU/Linux Debian 8</b>  |
| Protocolos de Acesso | <b>SMB</b>                                   | <b>HTTP/HTTPS</b>          |
| Tipo de Acesso       | Navegador de Arquivos                        | Navegador Web e/ou Cliente |

# Capítulo 4

# PROPOSTA DE METODOLOGIA DE MIGRAÇÃO

Este capítulo tem por finalidade apresentar uma proposta de migração de sistemas de um ambiente tradicional para um ambiente de nuvem privada no modelo de SaaS. A proposta tem como base o conhecimento elencado durante a análise de diversos estudos, elencados no capítulo anterior, com modificações que permitiram atender ao cenário do Exército Brasileiro. Em suma esta metodologia, em forma de *framework* conceitual, visa classificar os sistemas a serem migrados bem como sugerir de que forma esta migração poderá ocorrer. Para facilitar a identificação o *framework* foi denominado CDS-MIG, em alusão ao Centro de Desenvolvimento de Sistemas e ao processo de migração.

Esta proposta de metodologia de migração descreve o fluxo de atividades e tarefas a serem executadas, para migrar um sistema hospedado em ambiente tradicional para um ambiente de nuvem.

O modelo proposto neste documento foi dividido em estratégias, processos e subprocessos. Em cada subprocesso, o trabalho a ser realizado é composto por diversas análises. Cada análise compreende algumas práticas baseadas na literatura encontrada e que foram adaptadas para este trabalho.

### 4.1 Proposta de *Framework* Conceitual CDS-MIG

*Framework* conceitual é um conjunto de conceitos que são utilizados para resolver um problema de natureza específica [\[26\]](#page-75-3). O *framework* que será proposto tem como base as propostas encontradas nos artigos [\[2\]](#page-73-2), [\[5\]](#page-73-1), [\[25\]](#page-75-2) e [\[32\]](#page-75-4), dentre outros. Desta forma, foi desenvolvido um conceito de processos de migração e seus subprocessos. Originalmente o *framework* proposto em [\[25\]](#page-75-2) apresenta um quadro composto por 12 subprocessos utilizados para caracterizar abordagens que permitem a migração de sistemas legados e em ambientes tradicionais para ambientes baseados em nuvem. Também foram analisados os cinco passos propostos por Banerjee [\[5\]](#page-73-1): análise inicial; planejamento e *design*; implementação da migração; ajustes finos do sistema no ambiente de nuvem e; testes finais e colocação em produção. Para este trabalho optou-se por reorganizar as etapas sugeridas, distribuindo duas tarefas nos processos deste *framework*.

Foi considerado, adicionalmente, o estudo das Normas para Elaboração, Gerenciamento e Acompanhamento de Projetos no Exército Brasileiro (EB20-N-08.001) [\[34\]](#page-75-5), tendo em vista ser a metodologia oficial do Exército Brasileiro para gerenciamento de projetos. A intenção é formatar uma metodologia próxima ao adotado pela Força Terrestre, facilitando a aplicação de seus processos e subprocessos. A Figura [4.1](#page-45-0) mostra uma visão geral de todos os processos do *framework*.

Algumas tarefas como governança, treinamento, estimativa de esforços, mudança organizacional, análise de aspectos como elasticidade e *multitenancy* e, principalmente, análise de segurança, agem como um guarda-chuvas para a metodologia. Isso se dá por quê os aspectos aqui analisados englobarão informações não compreendidas especificamente nos quatro processos.

### 4.1.1 Processo 1: Planejamento da Migração

A primeira etapa do processo de migração é o planejamento. Segundo Bezerra e outros [\[6\]](#page-73-3) uma sequência de subprocessos pode apoiar o processo inicial de compreensão do ambiente organizacional. Para este estudo alguns subprocessos foram adaptados, resultando nos indicados na Figura [4.2](#page-46-0) e descritos a seguir.

### Subprocesso 1.1: Estudar a Viabilidade

É necessário, antes de demandar esforços, estudar e documentar alguns aspectos que deverão ser considerados ao longo do projeto. Baseado no estudo de viabilidade proposto nas EB20-N-08.001 [\[34\]](#page-75-5) foi criado um modelo, constante no Apêndice [A.](#page-78-0) Este estudo é o procedimento inicial adotado para conduzir os demais processos da migração. O estudo deve gerar um documento a ser arquivado para controle e histórico da migração. A Figura [4.3](#page-46-1) mostra as tarefas do Estudo de Viabilidade.

A primeira parte do estudo deve identificar a Finalidade da Migração. Aqui há alguns pontos em comum nos artigos [\[7\]](#page-73-4), [\[25\]](#page-75-2)e [\[35\]](#page-75-6), dentre outros que citam uma organização e iniciação do projeto. Assim, a finalidade passa a ser a realização da migração de um sistema em ambiente tradicional para o ambiente de nuvem privada.

Em seguida, é importante que seja(m) explicado(s) o(s) Objetivo(s) de migrar certa solução para este ambiente de nuvem. Estes objetivos deverão ser alcançados ao final do processo e devem ser descritos como alcançados ou não ao final do trabalho.

<span id="page-45-0"></span>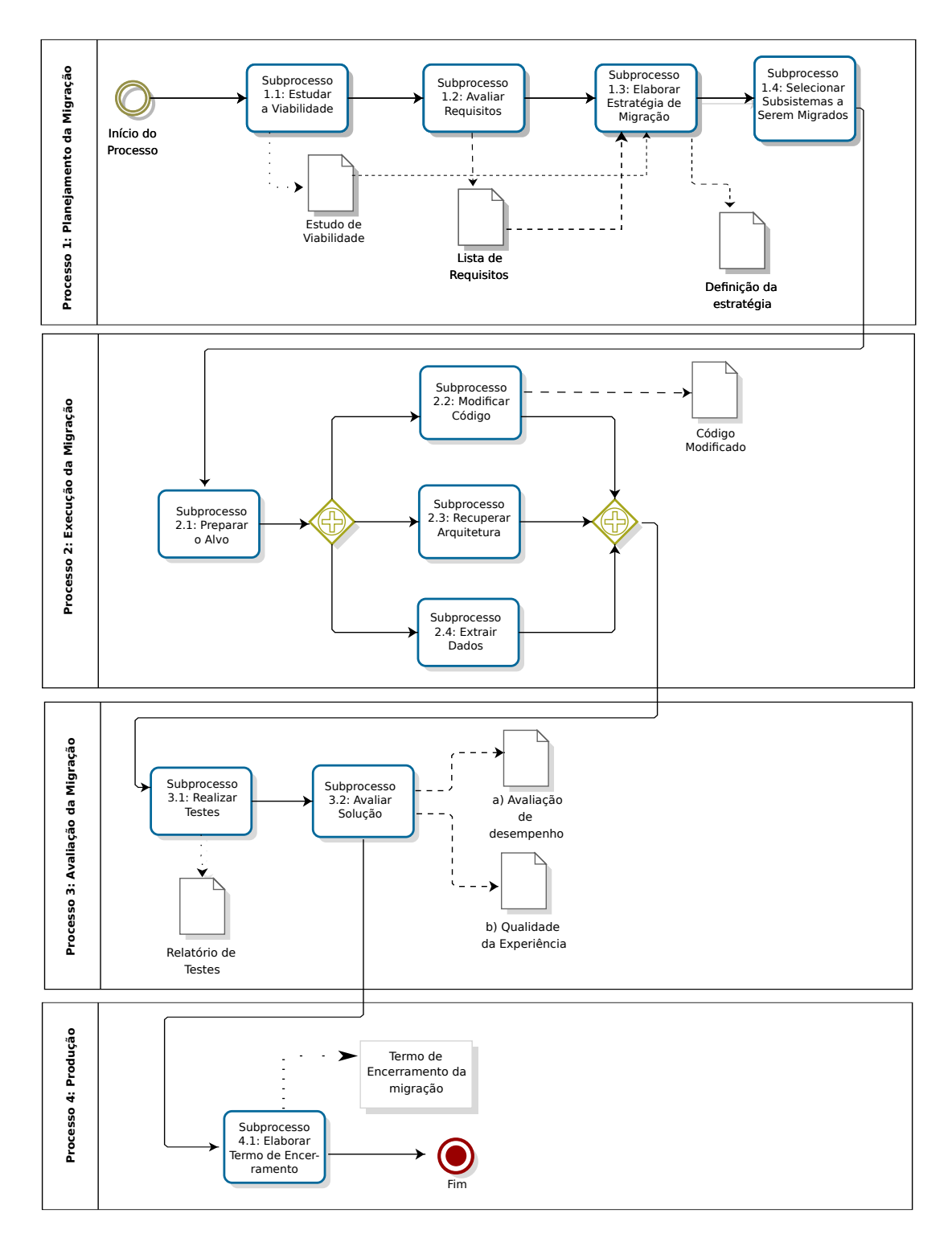

Figura 4.1: Fluxo de atividades para migração de um sistema para o ambiente de nuvem

A migração em si gera uma certa carga de trabalho e custos operacionais. Assim, é importante elencar quais são os Resultados Esperados e o que se espera ganhar com esta migração. Este detalhe vai justificar o processo de migração. Estes resultados podem ser descritos e definidos em curto, médio ou longo prazo.

<span id="page-46-0"></span>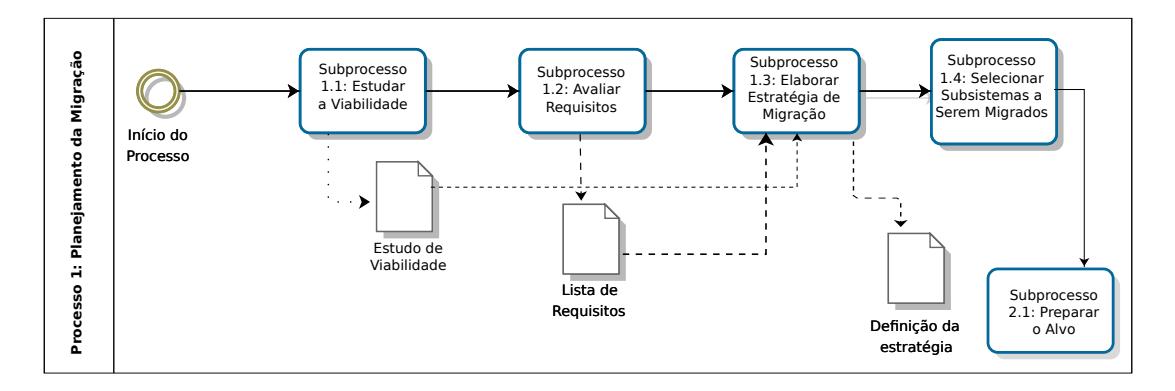

<span id="page-46-1"></span>Figura 4.2: Subprocessos do Processo de Planejamento.

| • Finalidade                                                                                                    |
|----------------------------------------------------------------------------------------------------|
| • Objetivos<br>• Resultados esperados<br>Equipe de Trabalho<br>• Alinhamento Estratégico<br>• Alternativas Possíveis<br>• Estudo Ambiental<br>Estudo Técnico<br>• Estudo Econômico<br>• Estudo Gerencial<br>Discussão<br>• Parecer |

Figura 4.3: Tarefas do Estudo de Viabilidade.

Sendo o processo automatizado ou não deve haver alguém que irá desenvolvê-lo. Por isso deve-se constituir uma Equipe de Trabalho. Esta equipe deve ser registrada no Estudo de Viabilidade, conforme os campos indicados no Apêndice [A.](#page-78-0) A equipe deve possuir um Gerente de Migração como papel principal, e demais participantes do projeto, conforme a necessidade.

Outro item importante do Estudo de Viabilidade deve ser o item Alinhamento Estratégico. Aqui deve haver a "identificação do objetivo estratégico ao qual o projeto está vinculado"[\[34\]](#page-75-5). Devem ser elencadas as estratégias e ações em desenvolvimento que irão permitir alcançar o objetivo estratégico para o qual a migração deverá contribuir. É no alinhamento estratégico, também, que são relacionadas quais as OM que participarão ou serão influenciadas por esta migração. Em um exemplo simples podem-se vislumbrar a migração de uma página de intranet da DSG para o ambiente de nuvem hospedado no CITEx. Assim, ambas OM deverão constar neste item, bem como os papéis envolvidos na migração, com representantes destas OM.

É interessante, também, visualizar e registrar se haverá consequências caso a migração não seja realizada. Normalmente um sistema em ambiente tradicional, dentro da infraestrutura da OM tende a consumir recursos próprios. Se permanecer neste cenário poderá deixar de cumprir a padronização de serviços citada anteriormente e deixará, também, de utilizar recursos disponíveis na nuvem, além de aumentar os gastos operacionais na infraestrutura do Exército. É neste sentido que, dada a criação do Polo de TI do Exército Brasileiro será criada, também, uma Base Administrativa. Esta Base otimizará os processo de aquisição das OM do Polo de TI (CDS, CDCIBER e DSG), liberando-as para suas atividades-fim.

Por fim, o alinhamento estratégico deve elencar os riscos que foram identificados durante o estudo. Estes riscos serão analisados e poderão inicar o processo de integração de uma equipe adicional para estudá-la. É o caso, por exemplo, dos riscos de acesso indevido pela exploração de vulnerabilidades de código. Neste exemplo poderia ser sugerido a participação de uma equipe especializada em segurança da informação para análise do código das aplicações envolvidas e consequentes sugestões de correção ao responsável pelo desenvolvimento e manutenção.

Em um item posterior ao Alinhamento Estratégico podem ser apresentadas Alternativas Possíveis como formas de alcançar o objetivo proposto caso haja complicações previstas ou não durante o processo de migração. Como exemplo podemos ter a migração de uma aplicação que possui compatibilidade com uma versão exata de uma liguagem de programação, mas que não possui uma instância compatível no ambiente de nuvem. Neste caso sugeriria-se a criação de uma nova instância para atender esta demanda.

Quanto se trata de sistemas e softwares é imprescindível registrar qual é a sua forma de licenciamento. Como previsto no Plano de Migração para Software Livre [\[35\]](#page-75-6) o Exército Brasileiro deve adotar sistemas de licenciamento livre (software livre). No entanto, pode ocorrer que os requisitos de um sistema só sejam alcançados com a aquisição de um software proprietário. Desta forma, o Estudo de Viabilidade deve conter um estudo de fatores legais. Estes fatores podem causar investimentos adicionais ou altos investimentos caso não sejam previstos neste estudo. Se isso for uma surpresa durante o processo de migração o sistema poderá permanecer em ambiente tradicional por um bom tempo.

As Normas EB20-N-08.001 [\[34\]](#page-75-5) mostram uma preocupação em realizar um estudo ambiental. Não é necessário relembrar de que, tanto a migração de sistemas para um ambiente virtualizado ou de nuvem podem liberar recursos locais, como energia, principalmente. A preocupação com a eficiência energética é um dos itens de maior impacto financeiro e ambiental. Desta forma, se os centros de dados locais das OM puderem ter seus sistemas migrados para um ambiente virtualizado centralizado ou de nuvem, haverá uma liberação de recursos computacionais locais e redução de gastos operacionais.

Após o levantamento das informações citadas o próximo passo é a realização de um Estudo Técnico. Este estudo deve conter as metas do projeto em um cronograma realista de suas etapas. Também deve mostrar qual será a amplitude da migração, ou seja, quais as partes envolvidas e beneficiadas pelo projeto. É importante definir a localização dos trabalhos de cada atividade prevista, desde locais de reuniões até locais das atividades técnicas. Em [\[34\]](#page-75-5) a localização é dividida em macrolocalização e microlocalização e são citados como exemplo de macrolocalização uma cidade e de microlocalização sendo um local dentro desta cidade.

O Estudo Técnico também poderá abordar os processos e técnicas que deverão ser utilizados no processo de migração. Dependendo da estratégia determinada para a migração o processo pode requisitar a ação de desenvolvimento de novos códigos, reengenharia ou outra modificação que pode determinar metas mais extensas no cronograma previsto.

Compreender a infraestrutura necessária e a existente pode permitir que se faça uma projeção dos recursos a serem realocados ou adquiridos para atender o sistema migrado. Esta análise pode, também, sugerir uma alternativa técnica para a migração total ou parcial do sistema. A compreensão desta infraestrutura também permite que seja considerado e registrado o ciclo de vida dos componentes que garantem o funcionamento. Como exemplo, pode-se ter uma projeção de quanto tempo levará até que seja necessário expandir a quantidade de armazenamento em *storage* e a quantidade de discos reserva que será necessário manter para substituição em caso de indisponibilidade.

Ao decorrer dos projetos similares é uma boa prática analisar o histórico dos trabalhos e registrar as lições aprendidas. Estas informações são importantes para que não sejam cometidos erros novamente e permite melhorar o processo a cada tarefa executada.

Por fim, o estudo técnico deve apontar quais os riscos que devem ser considerados na migração. Os riscos podem ser discutidos com membros externos ao processo de migração a fim de buscar informações que não foram consideradas até então.

Para o Estudo de Viabilidade também é previsto um Estudo Econômico. Este estudo, de acordo com as Normas para Elaboração, Gerenciamento e Acompanhamento de Projetos no Exército Brasileiro (EB20-N-08.001) [\[34\]](#page-75-5), poderá prever a quantificação de custos de implementação do sistema no ambiente de nuvem e seus custos de operação. Pode detalhar, também, se houver cursos diversos e específicos nas etapas do processo. Decorrente do estudo técnico, o estudo econômico também deve registrar a quantidade de recursos que deverão ser empregados a curto, médio e longo prazo para manutenção do sistema migrado. Os recursos podem ser diversos, como hardware, software, pessoal dentre outros.

Há a possibilidade de incluir a necessidade destes recursos no orçamento do Exército através dos meios apropriados ou sugerir alternativas de financiamento. Mas, o que pode deixar este item mais interessante seria indicar quais seriam os resultados econômicos que serão gerados com a migração do sistema para o ambiente de nuvem, indicando, também se há riscos agregados.

Outro item fundamental que compõe o Estudo de Viabilidade é o Estudo Gerencial. Neste item é interessante elencar um ou mais projetos semelhantes que foram concluídos pela organização ou até mesmo projetos em andamento que possam colaborar com lições aprendidas. Estas informações auxiliam na estimativa do efetivo e formação da equipe a ser empregada. A determinação da carga horária de trabalho desta equipe também é importante visto a concorrência com atividades concorrentes.

A migração de um sistema específico pode ter uma prioridade maior que os demais tendo em vista a sua sensibilidade e importância corporativa. Desta forma, pode-se determinar a prioridade em detrimento das demais tarefas, justificando um esforço maior da equipe e um eventual atraso em demais projetos.

Caso necessário pode ser solicitada a consultoria externa ao processo de migração. Esta consultoria é determinada externa por se tratar da necessidade de requisição de um membro externo à equipe em questão, seja este membro algum profissional da própria Força Terrestre, das demais Forças ou em último caso decorrente da contratação de uma consultoria de empresa privada.

Em termos de tempo é necessário prever o tempo para todos os processos de migração. Outro tempo que deve ser previsto é o tempo necessário para a obtenção de recursos identificados anteriormente. Este tempo deve ser descrito em datas, dentro de um cronograma viável. Deve haver um alinhamento destas datas com um limite determinado "compensador", uma vez que a demora na migração pode gerar consequências em outros sistemas. Um exemplo seria o atraso na implantação de uma nova versão de um sistema corporativo. Como os demais itens o Estudo Gerencial pode identificar quais os riscos visualizados nos termos por ele analisado.

Antes de finalizar o Estudo de Viabilidade é interessante que haja uma Discussão, contendo um resumo dos principais riscos identificados e quais as principais ações que se deve adotar para tratá-los. Esta discussão pode apontar, também, uma comparação entre os benefícios e custos do processo de migração, apoiando a tomada de decisão ao final do estudo. Também se pode comparar as alternativas sugeridas com os itens estudados, elencando as desvantagens de não adotá-los bem como os benefícios e desvantagens da adoção.

O fechamento do Estudo de Viabilidade ocorre com o parecer do Gerente de Migração em conjunto com sua equipe, sendo favorável ou não ao processo de migração do sistema em questão. Um membro externo à equipe pode ser convocado a fornecer um parecer, na intenção de permitir que a decisão não seja tendenciosa visto que a equipe que realizou a migração é a mesma que emitirá um parecer final. Um modelo de Estudo de Viabilidade é apresentado no Apêndice [A.](#page-78-0)

#### Subprocesso 1.2: Analisar Requisitos

É necessário conhecer o sistema a ser migrado e catalogá-lo em relação aos seus componentes e arquitetura. Este é um procedimento mais técnico do que conceitual. Deve-se valer do controle físico e lógico exercido pelo gerente de TI da organização ou profissional no mesmo nível de responsabilidade.

Esta catalogação pode ser realizada armazenando as informações em um documento simples, como um relatório por exemplo, onde se registre as características de cada serviço que se deseja migrar para ambiente de nuvem. Desta forma, sugere-se, conforme o Apêndice [B,](#page-83-0) um documento que registre todos os componentes do sistema a ser migrado.

Também é necessário identificar os requisitos não-funcionais que um ambiente de nuvem requer para atender ao sistema quando migrado para o mesmo, como por exemplo a elasticidade ou alta disponibilidade.

### Subprocesso 1.3: Elaborar Estratégia de Migração

De posse das informações dos Subprocessos anteriores, já é possível determinar qual será a estratégia de migração, com base nas estratégias estabelecidas na Seção [3.3.3.](#page-37-0) Neste ponto se pode identificar a possibilidade de adoção de uma ou mais estratégias. Desta forma é interessante optar pela estratégia que mais trouxer benefícios, de acordo com o elencado no estudo de viabilidade em conjunto com a análise de requisitos.

### Subprocesso 1.4: Selecionar de Subsistemas a Migrar

De acordo com a estratégia de migração selecionada é o momento de comparar as características do sistema em ambiente tradicional e a disponibilidade verificada no ambiente de nuvem e preparar os subsistemas e seus dados para a migração.

Se a estratégia determinada for fim-a-fim, deve-se preparar uma imagem da máquina virtual de origem de acordo com a compatibilidade do virtualizador de destino. Caso o sistema esteja em uma máquina física, há a possibilidade de utilização de ferramentas de conversão P2V.

Se determinada a estratégia de componentização, o sistema deve ter seus componentes gravados em um localização específica para poder ser transferido para a instância de destino na nuvem. Dependendo do estudo conduzido algum componente específico pode permanecer em ambiente tradicional, requerindo, apenas, a modificação no código de configuração do sistema.

Caso a solução seja adotar a estratégia de reengenharia, a migração deverá ser realizada após a conclusão de um projeto específico de modernização do sistema, gerando um novo projeto de desenvolvimento.

E se a solução apontar para a estratégia de substituição, deve-se priorizar a transferência de informação armazenada no sistema substituído para o sistema substituto. Como exemplo é o que ocorre em mudança de solução de correio eletrônico.

Independente da estratégia determinada é importante tratar os subsistemas de forma que seus dados não sejam perdidos ou corrompidos.

### 4.1.2 Processo 2: Execução da Migração

Neste processo aparecem tarefas como a extração de dados, a recuperação e a adaptação de arquitetura, assim como a modificação no código e as transformações do tipo "legado para nuvem". As etapas que precedem a atual fornecem as informações básicas para a execução da migração. É importante ressaltar que os Subprocessos 2.2, 2.3 e 2.4, conforme mostrado na Figura [4.4](#page-51-0) não são obrigatórios e podem incluir pessoas com perfil profissional apropriado para cumpri-lo.

<span id="page-51-0"></span>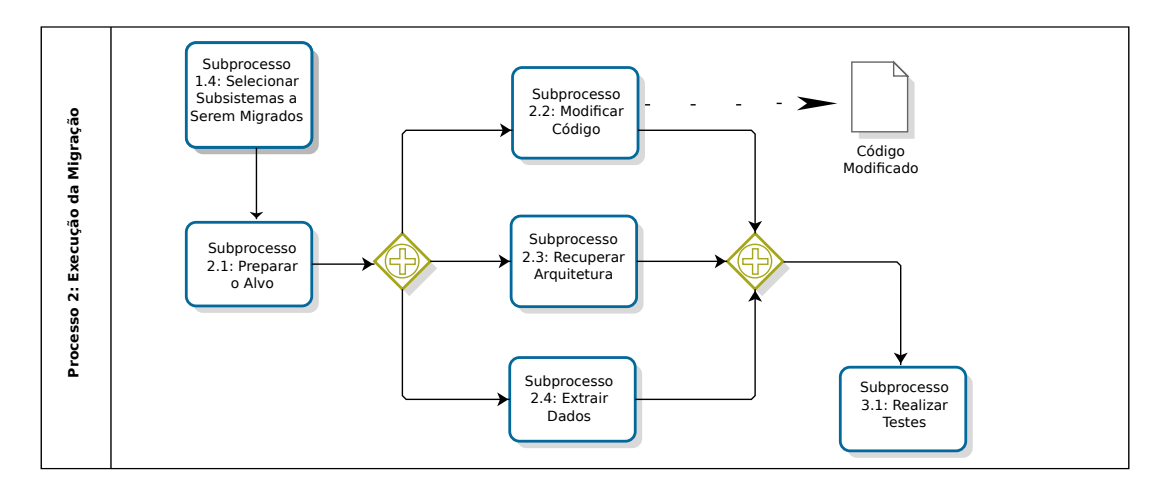

Figura 4.4: Subprocessos do Processo de Execução.

### Subprocesso 2.1: Preparar Alvo

Em acordo com o serviço de hospedagem disponível deve-se verificar e elencar os recursos necessários para a realização da migração. Como exemplo temos a migração de um site na intranet, cujos componentes originais são um conjunto de códigos escritos em PHP e um banco de dados armazenado em um SGBD Mysql Server. Em um primeiro momento verificou-se que a hospedagem possui instâncias com estes recursos disponíveis para utilização, de modo compartilhado com outros sistemas. Em um segundo momento verificou-se que a versão dos recursos disponíveis na hospedagem é compatível com os requisitos do sistema no ambiente tradicional. Desta forma estas informações devem ser registradas e em seguida é necessária a criação de um cadastro para que o responsável pela parte técnica da migração possa copiar o conteúdo (sejam os arquivos em formato PHP, seja um *dump* de banco de dados no ambiente tradicional) e transferí-lo para a hospedagem de nuvem propriamente dita.

### Subprocesso 2.2: Modificar de Código

Caso seja necessário pode haver a necessidade de alteração de código. Essa alteração pode ser desde uma simples configuração de endereço de servidor de banco de dados em um sistema até mesmo a sua reengenharia completa. Desta forma, é interessante analisar questões como a Modularidade, a Portabilidade, a Capacidade de Modificação, a Escalabilidade e a Compatibilidade Reversa [\[15\]](#page-74-0). Ao final deste subprocesso a modificação realizada deverá ser documentada.

A Modularidade refere-se a capacidade de replicar cópias de componentes em múltiplos servidores para que possa cumprir o requisito de elasticidade que a nuvem oferece. Já a portabilidade deve ter como alvo a verificação de implantação em diferentes IaaS e, no caso mais comum, a separação de seu banco de dados em uma instância diferente. A Capacidade de modificação diz que a modificação deve prever futuras melhorais relacionadas a computação em nuvem sem modificar outras partes. O suporte a componentes replicados é o que garante a escalabilidade. Por fim, a Compatibilidade Reversa prevê manter alguns recursos essenciais com compatibilidade a recursos anteriores mas, que podem ser utilizadas como soluções de contorno.

Tran e outros [\[48\]](#page-76-0) abordadam a taxonomia usada na modificação de código em casos de migração de sistemas para o ambiente de nuvem. Os itens mais considerados são a modificação no código de conexão com um banco de dados, operação de banco de dados não relacional (NoSQL<sup>[1](#page-0-0)</sup>, como exemplo) e quaisquer modificações para questões de compatibilidade. Para Yu e outros [\[53\]](#page-77-0) é feita uma demonstração prática utilizando um *framework* específico para auxiliar na modificação do código.

### Subprocesso 2.3: Recuperar Arquitetura

Para Frey e Hasselbring [\[20\]](#page-74-1) há uma série de processo de migração e dentre eles há um ajuste realizado por reengenharia na arquitetura de destino para atender os requisitos que sejam necessários e que não puderam ser cumpridos durante a migração. Mesmo registrando que esta reengenharia necessite ser realizada posteriormente isso não interrompe o processo de migração. Como exemplo é citado um processo onde foi gerado o código para o ambiente em nuvem, mas, que não teve previsto o requisito como elasticidade. A reengenharia neste caso pode criar uma estratégia, paralela ou posterior ao processo de migração, para que, de posse dos registros da migração e do código do sistema possa realizar um gerenciamento de capacidade para adequar este sistema.

A proposta de Mohagheghi e Sæther [\[36\]](#page-75-7) traz uma abordagem de um processo semelhante ao proposto neste trabalho e que coloca em evidência que o foco da recuperação da arquitetura no processos de migração causa impacto direto na QoS. O desafio é a separação da lógica de negócio da APIs através da modificação do comportamento síncrono de sistemas legados para comportamento assíncrono de serviços que requerem a obtenção de benefícios de uma arquitetura orientada ao serviço. Isso é complementado Andrikopoulos e outros [\[3\]](#page-73-5) e por Ward e outros [\[52\]](#page-77-1). Babar e Chauan [\[4\]](#page-73-6) afirmam que se o processo de recuperação de arquitetura

<sup>1</sup>http://nosql-database.org/

ocorrer durante ou após a migração, isso pode causar impactos na gestão de tempo do projeto de migração ou até mesmo causar uma incapacidade ou incompatibilidade de recursos. Fechando este raciocínio, Yu e outros [\[53\]](#page-77-0) citam a engenharia reversa como uma forma de analisar o código existente para recuperação da lógica de negócio e depois desenvolve um novo serviço para manter esta lógica. Também cita que se deve dar uma importância a locação compartilhada de recursos e seleção de serviços bem como a customização de acordo com os usuários, que é um dos serviços realizados no CDS.

### Subprocesso 2.4: Extrair Dados

Conforme a estratégia de migração adotada pode ser necessário realizar a extração de dados do sistema que deverá ser migrado. Em caso de substituição de um serviço de correio eletrônico os dados a serem extraídos seriam as caixas de correio dos seus usuários para serem incluídas em um sistema substituto. De acordo com Mohagheghi e Sæther [\[36\]](#page-75-7) fica claro que estruturas de dados em sistemas de armazenamento legados necessitam de um acompanhamento de especialistas em banco de dados para garantir a interoperabilidade.

Há um questionamento conforme Andrikopoulos e outros [\[3\]](#page-73-5) que direciona a uma preocupação com o método de extração. Sugere-se que haja uma área de armazenamento temporário para extração de dados ou até mesmo um SGBD para manter a funcionalidade temporária de um determinado banco bem como permitir seu estudo e adaptabilidade ao ambiente de nuvem. Em um experimento de Ward e outros [\[52\]](#page-77-1) foi possível verificar que algumas ferramentas que permitem a análise e descoberta de capacidades podem permitir o reuso dos dados extraídos sem modificação.

### 4.1.3 Processo 3: Avaliação da Migração

No processo de avaliação da migração o sistema já está pronto para uso e análise. Neste caso, executadas, então, tarefas como testes e avaliação da aplicação migrada. A Figura [4.5](#page-54-0) mostra o processo e seus subprocessos.

#### Subprocesso 3.1: Realizar Testes

A realização de testes é a parte essencial de qualquer processo de migração. Testes devem ser realizados por um grupo de testadores ou até mesmo por um universo de usuários escolhidos, voluntariamente ou não. O resultado dos testes está relacionado aos requisitos funcionais do sistema. Conforme o Manual Técnico para Metodologia de Desenvolvimento de Software do Exército [\[33\]](#page-75-8), quem realizar o teste deve elencar os itens que precisam ser avaliados, além de identificar qual a melhor implementação destes testes. Também devem ser realizados testes individuais. O mais importante é o registro realizado a partir da execução dos testes e seus

<span id="page-54-0"></span>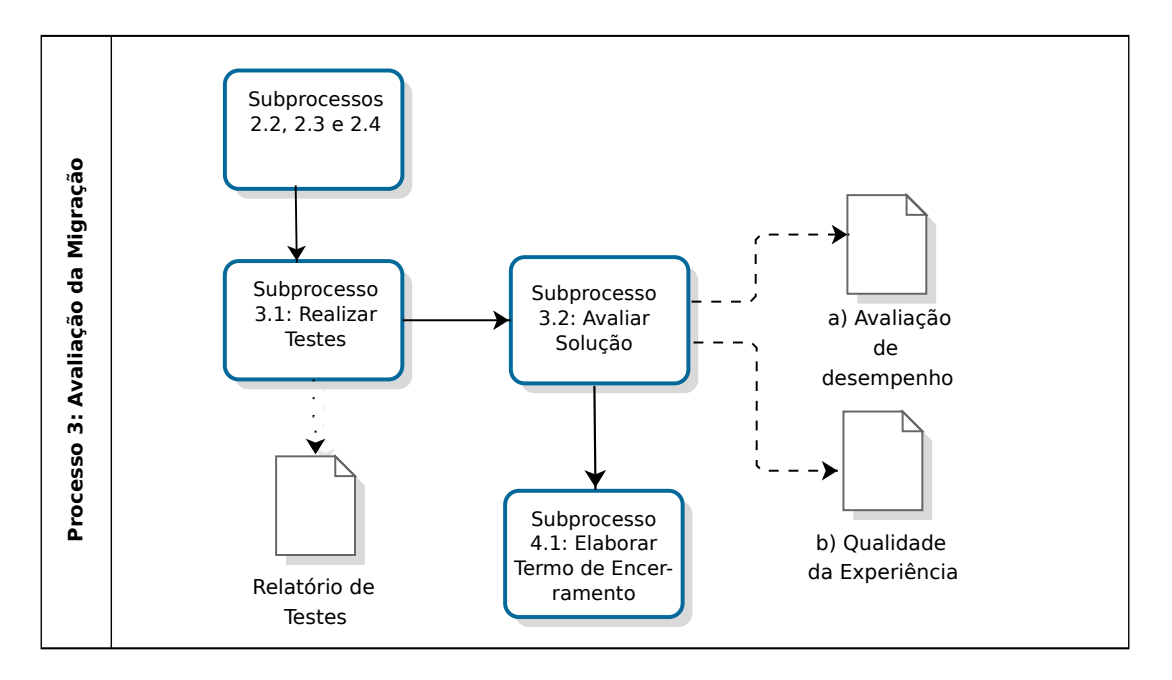

Figura 4.5: Subprocessos do Processo de Avaliação.

resultados. A partir destes registros é possível analisá-los e recuperar, caso ocorram, os erros nos procedimentos dos testes. Por fim, o relatório deve ser entregue e comunicado ao gerente da migração e sua equipe. Seguindo o que já vem sendo realizado através do Manual [\[33\]](#page-75-8) o documento pode ser chamado *Casos de Teste* e "é a especificação de um conjunto de entradas de teste, condições de execução e resultados esperados, identificados com a finalidade de fazer a avaliação de algum aspecto particular de um cenário".

### Subprocesso 3.2: Avaliar Solução

### a) Avaliação de Desempenho

A avaliação de desempenho pode compreender inúmeros tipos de testes a serem realizados no sistema migrado. O teste mais básico seria comparar seu desempenho com o desempenho da solução em ambiente tradicional. Neste momento deverão ser utilizadas as métricas que mais se adequem ao cenário. Algumas fontes como [\[24\]](#page-75-9), [\[40\]](#page-76-1) e [\[41\]](#page-76-2) servem de referência para auxiliar a determinar quais testes e parâmetros devem ser utilizados para o cenário proposto.

### b) Qualidade da Experiência

Há uma diversidade de testes para validação da Qualidade da Experiência (do Inglês *Quality of Experience* - QoE), inclusive algumas aferições de qualidade técnica. Uma vez que a qualidade técnica, em si, já é prevista no item a) deste subprocesso, a QoE será voltada mais especificamente para a percepção do usuário. Um exemplo encontra-se no Apêndice [C.](#page-85-0) Após o entendimento sobre esta mensuração subjetiva, que foi analisada nos artigos [\[49\]](#page-76-3) e [\[39\]](#page-76-4), ficou evidente o uso da escala Likert [\[45\]](#page-76-5), onde são configuradas várias perguntas com respostas ranqueadas de 1 a 5. Normalmente 5 refere-se ao peso maior da resposta, como exemplo "gostei muito", ou "muito satisfeito", e 1 para os pesos menores como "extremamente insatisfeito", ou "não recomendaria". As informações extraídas podem servir como um termômetro para medir o grau de satisfação de usabilidade de um sistema.

### 4.1.4 Processo 4: Produção

Após todas as etapas cumpridas o sistema pode ser colocado em produção, como visto na Figura [4.6.](#page-55-0) Um acordo pode ser criado para que o sistema tradicional permaneça disponível por tempo determinado para eventuais consultas. Um termo de encerramento do processo de migração deve ser confeccionado para formalizar o fim da migração.

<span id="page-55-0"></span>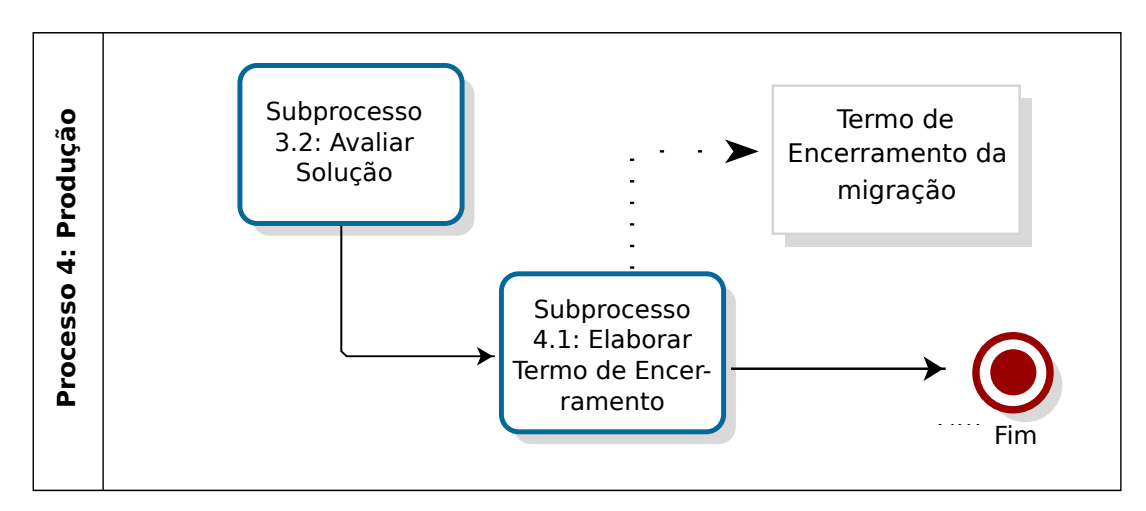

Figura 4.6: Subprocessos do Processo de Produção.

### Subprocesso 4.1: Elaborar Termo de Encerramento

Neste momento a equipe pode elaborar um termo de encerramento de migração, apenas para formalizar o fim da migração e indicando que o sistema está pronto para ser utilizado em ambiente de produção.

### 4.2 Resumo Conclusivo

Este capítulo tem como finalidade apresentar uma metodologia de migração para ambiente de nuvem.Compreendidas as estratégias apresentadas no capítulo anterior a proposta apresenta um *framework* conceitual, que faz parte da metodologia, com as etapas a serem seguidas para

o sucesso da migração. Estas etapas estão divididas em quatro processos: planejamento, execução, avaliação e produção. Posteriormente à migração podem ser elencados aspectos ou questões diversas, que vão desde análise de segurança até treinamentos.

# Capítulo 5

# PROVA DE CONCEITO DA METODOLOGIA PROPOSTA

## 5.1 Aplicação da Metodologia de Migração: Sistema de Armazenamento e Compartilhamento de Arquivos

Neste capítulo será desenvolvida a aplicação da metodologia proposta através de uma Prova de Conceito preparada para realizar a migração de um sistema tradicional de armazenamento e compartilhamento de arquivos para um ambiente de nuvem.

A escolha deste sistema, dentre outros, foi baseada em uma demanda real levantada em inúmeras ocasiões, partindo de solicitações provindas de usuários da rede interna do CDS que não possuem acesso aos seus arquivos armazenados em um servidor de arquivos no momento em que se encontram em outra OM ou quando da conexão via Rede Privada Virtual.

### 5.1.1 Processo 1 - Planejamento da Migração

### Subprocesso 1.1: Estudo de Viabilidade

Em conformidade com o que foi elencado na proposta de metodologia de migração, e para não tornar a leitura prolixa, todos os itens foram analisados e foi realizado um estudo de viabilidade, que se encontra no Apêndice [A.](#page-78-0)

### Subprocesso 1.2: Análise de Requisitos

Seguindo a orientação da metodologia é realizada, primeiramente, a catalogação do sistema tradicional. O documento contendo a catalogação encontra-se no Apêndice [B](#page-83-0) e serve como modelo para demais estudos.

Para o registro de requisitos funcionais desejados foi realizada uma análise do estudo de viabilidade e extraído deste as informações necessárias e outros aspectos que auxiliam a tomada de decisão. A lista de requisitos gerada pode ser consultada no Apêndice [D.](#page-90-0)

### Subprocesso 1.3: Estratégia de Migração

Dentre as estratégias apresentadas na Seção [3.3.3](#page-37-0) a mais propícia foi a estratégia de migração por substituição. Tendo em vista que a solução atual encontra-se implementada em um sistema operacional Microsoft Windows Server 2000 e que o mesmo teve seu suporte à atualizações encerrado. Assim, a sua migração fim-a-fim estaria permitindo a criação de uma vulnerabilidade nesta infraestrutura. Migração por componentização também não seria possível pois esta arquitetura só permite a replicação de um único componente (servidor de arquivos), e não de várias componentes, tampouco que poderiam estar disponíveis no ambiente de nuvem. A reengenharia se torna um processo mais lento e requer um projeto à parte apenas para suprir a migração. Desta forma, a substituição foi a estratégia escolhida.

### Subprocesso 1.4: Seleção de Subsistemas a Migrar

Considerando que, primordialmente, a Força Terrestre deve cumprir o Plano de Migração para o software livre, foi executada uma pesquisa em busca de possíveis soluções para a sub-stituição. Foi escolhido o Owncloud<sup>[1](#page-0-0)</sup>. Dentre vários aspectos destaca-se que é um software livre, possui uma grande comunidade de usuários e desenvolvedores e, além das funções de armazenamento e compartilhamento, permite a função de sincronização com um cliente instalado no computador ou dispositivo móvel do cliente, provendo aplicativos para diversas plataformas.

Desta forma não será necessário migrar nada além dos arquivos que estão armazenados no servidor tradicional. Os dados permanecerão no local de origem até o momento de sua cópia para o novo ambiente. Alternativamente os mesmos poderiam ser copiados para uma área de transferência ou um espaço temporário no *storage*.

### 5.1.2 Processo 2 - Execução da Migração

#### Subprocesso 2.1: Preparação do Alvo:

Normalmente o ambiente de nuvem em produção já deve estar configurado. No caso deste estudo ele precisou ser criado, conforme descrito a seguir.

### 1º Passo: Instalação e Configuração do XenServer nos Servidores Blade.

A solução XenServer como hipervisor da infraestrutura deu-se, principalmente, por possuir código aberto em suas duas últimas versões. Sua base é um software livre já conhecido, o Xen.

<sup>1</sup>https://owncloud.org/

Bist e outros [\[8\]](#page-73-7) afirmam que Xen é o software de virtualização mais popular e que permite a execução de múltiplos sistemas operacionais em um mesmo computador. Todavia o Xen em si não provê toda a arquitetura necessária para os serviços de nuvem. Outro aspecto importante é que o Xen permite que suas máquinas virtuais convidadas possam ser executadas tanto no modo paravirtualizada como em *full virtualization* [\[46\]](#page-76-6).

<span id="page-59-0"></span>A configuração, conforme a Figura [5.1,](#page-59-0) resultou em um *pool* de 2 servidores e a disponibilização de 1TB de armazenamento em *Storage*, via protocolo *Fibre-Channel* [\[1\]](#page-73-8). A Tabela [5.1](#page-59-1) detalha as especificações técnicas dos equipamentos disponibilizados.

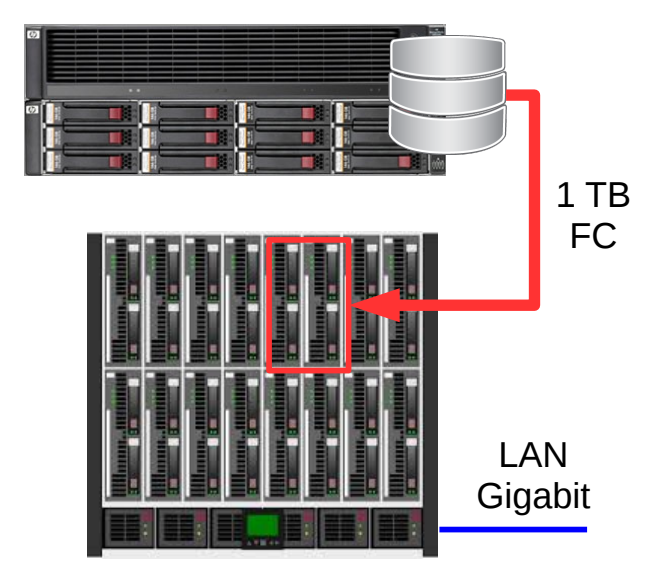

Figura 5.1: Cenário de hardware disponibilizado para a POC.

<span id="page-59-1"></span>Tabela 5.1: Especificações técnicas básicas do hardware disponibilizado para o ambiente de POC.

| <b>Recurso</b>               | Descrição                                      |        |
|------------------------------|------------------------------------------------|--------|
| Servidor                     | HP BLadeServer BL 460C G1                      | 02     |
| Memória RAM                  | Memória RAM por Servidor                       | 32 GB  |
| Discos Locais                | Discos Rígidos locais em RAID1                 | 02     |
| Capacidade dos Discos Locais | Capacidade em GB de cada disco                 | 146    |
| Interface de Rede            | Interface de Rede em cada servidor             | 02     |
| Velocidade de acesso         | Velocidade de acesso de cada interface de rede | 1 GBPS |
| Armazenamento Externo        | Storage com discos Fibre Channel               | TB     |

### 2º Passo: Instalação e Configuração do Cloudstack.

Cloudstack é um orquestrador de nuvemn e é compatível com diversas soluções de virtualização. A documentação oficial [\[19\]](#page-74-2) trata dos detalhes da instalação voltada para a integração com a infraestrutura do XenServer.

No Cloudstack a Zona é o conjunto de componentes que cria uma infraestrutura completa similar a um centro de dados virtual. Ela possui um ou mais *racks* virtuais, chamados pela solução de *Pods*. Em cada *Pod* é possível realizar a criação de um ou mais *Clusters*, ou conjunto de servidores físicos. Cada *Cluster* pode possuir um ou mais servidores, sendo que deve haver mais de um para que haja a possibilidade de alta disponibilidade. Sem esta alta disponibilidade não teremos um ambiente de nuvem tendo em vista que este é um requisito básico para sua caracterização, conforme visto na Seção [2.1.](#page-18-0)

Em termos de armazenamento o Cloudstack utiliza-se de dois serviços complementares chamados Armazenamento (do Inglês *Storage*) Primário e Secundário. Conforme a documentação oficial [\[16\]](#page-74-3) o Primário é relacionado a um *cluster*. Ele serve para armazenar discos virtuais de todos os *hosts* que pertencem ao *cluster* ao qual eles são relacionados. Há a possibilidade de relacionar vários servidores *Storage* Primários ao *cluster* no entanto pelo menos um é exigido por Zona. Para melhorar a performance sugere-se que este ou estes servidores sejam próximos geograficamente, de preferência na mesma infraestrutura local. O Cloudstack irá gerenciar a alocação dos discos virtuais dos sistemas operacionais convidados (instâncias) em um determinado dispositivo de armazenamento primário.

Há um ponto a se preocupar no que diz respeito ao desempenho de migração de instâncias entre *clusters*. Caso uma instância, seja por realocação de recursos, seja por necessidade de elasticidade, seja migrada de um *cluster* a outro, seus discos virtuais devem estar em um armazenamento primário disponível para ambos. Caso contrário, esta operação será intermediada pelo *Storage* secundário, desperdiçando tempo na operação.

O *Storage* Secundário possui algumas funções auxiliares. A primeira é armazenar os modelos (do Inglês *Templates*) que serão utilizados para inicialização de novas instâncias e podem conter configurações adicionais específicas, dependendo do tipo de virtualizador utilizado nesta infraestrutura. Ele também armazena arquivos com imagem de discos de inicialização. Estes discos, no formato ISO, são discos de inicialização de sistemas operacionais que normalmente são utilizados para a instalação de uma máquina virtual completamente nova. Outra função, uma das mais importantes, é o armazenamento de capturas de volume de discos (do Inglês *Snapshopts*). Muito utilizados em virtualização, os *snapshots* tiram uma "fotografia"da máquina virtual em seu estado atual, inclusive de sua memória virtual. Este recurso normalmente é utilizado antes de realizar alguma configuração sensível na máquina virtual, que pode levar a uma eventual indisponibilidade. Caso a alteração realizada tenha danificado o serviço ou a máquina virtual em si, é possível, através do arquivo de *snapshot*, retornar em segundos para o estado anterior, sem maiores prejuízos. É importante lembrar que tudo o que for armazenado no *Storage* Secundário ficará disponível para todos os *hosts* no escopo do mesmo, definido por Zona ou Região.

A adição de *Storages* Primários e Secundários pode ser dada através de várias tecnologias: iSCSI , *Fibre-Channel* (FC), *Common Internet File System* (CIFS), *Network File System* (NFS), dentre outras [\[1\]](#page-73-8). Neste estudo foi utilizado o NFS. *Storages* de objetos também podem ser adicionados em paralelo ao *storage* secundário.

Esta instalação foi realizada em uma máquina virtual hospedada em um terceiro servidor de virtualização, disponibilizado para controlar os servidores XenServer, e que já é utilizado para outras finalidades. A Figura [5.2](#page-61-0) exibe a configuração do Cloudstack já orquestrando os servidores XenServer. Foi criada uma zona de administração denomiada ZonaPOC, em alusão à Prova de Conceito que está sendo desenvolvida neste trabalho. A Figura [5.3](#page-62-0) exibe uma tela da aplicação Cloudstack que apresenta um resumo dos componentes e a quantidade de cada componente que compõe a infraestrutura da POC. Na Figura [5.4](#page-62-1) são mostrados os recursos disponíveis resultantes das configurações do ambiente. Na Figura [5.5](#page-63-0) pode-se verificar o cadastro dos *hosts* que fazem parte do *pool* de servidores XenServer. Sua nomenclatura segue o padrão adotado na OM contendo o número de sequência que o servidor ocupa no chassi de servidores.

<span id="page-61-0"></span>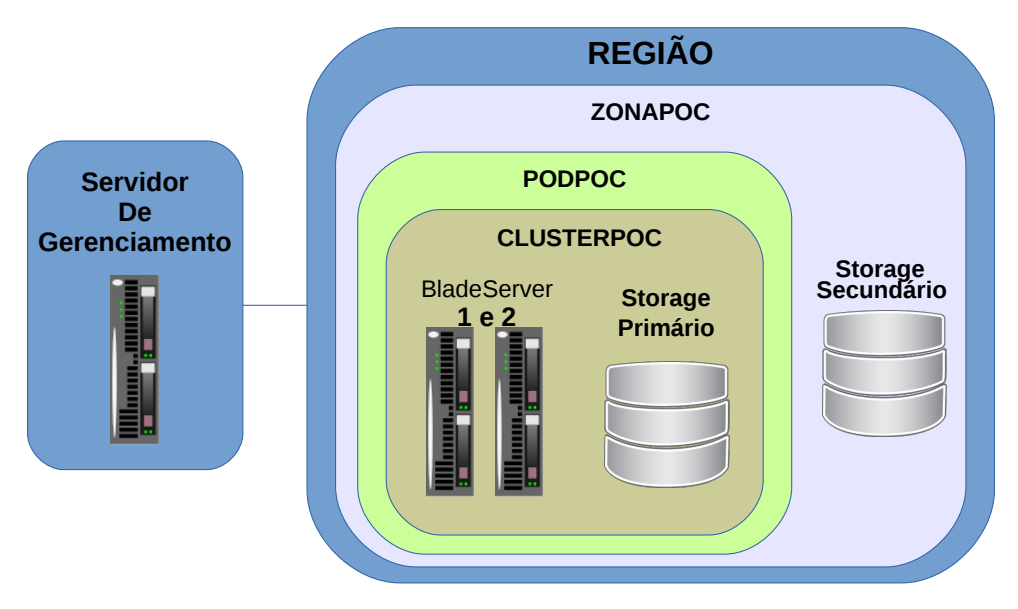

Figura 5.2: Esquema do ambiente de nuvem orquestrado pelo Cloudstack.

### Subprocesso 2.2: Modificação de Código

Não aplicável as presente estudo.

### Subprocesso 2.3: Recuperação de arquitetura

Não aplicável ao presente estudo.

### Subprocesso 2.4: Extração de Dados

Os dados para extração foram preparados mantendo-os no seu local de origem, ou seja, o servidor tradicional. O servidor de arquivos tradicional é hospedado em um hipervisor VMWare

<span id="page-62-0"></span>

|                  | apachecloudstack      |                                      |                    | $\overline{0}$  | Notificações<br>admin cloud<br>v         |
|------------------|-----------------------|--------------------------------------|--------------------|-----------------|------------------------------------------|
|                  | Project: Default view | $\overline{\mathbf{r}}$<br>$\bullet$ |                    |                 |                                          |
|                  |                       | Home >Infra-estrutura >              |                    |                 |                                          |
|                  | Dashboard             |                                      |                    |                 | Atualizar Certificado SSL<br>C Atualizar |
|                  | Instâncias            | Infra-estrutura                      |                    |                 |                                          |
| 49               | Grupos de Afinidade   | Zonas                                | Pods               | Clusters        | <b>Hosts</b>                             |
| G                | Storage               |                                      |                    |                 |                                          |
| N                | Rede                  | Visualizar tudo                      | Visualizar tudo    | Visualizar tudo | Visualizar tudo                          |
| <b>BD</b>        | <b>Templates</b>      |                                      |                    |                 |                                          |
| $\frac{3m!}{17}$ | Eventos               | Storage Primário                     | Storage Secundário | VM de Sistemas  | Roteadores Virtuais                      |
|                  | Projetos              |                                      |                    |                 |                                          |
|                  | Contas                | Visualizar tudo                      | Visualizar tudo    | Visualizar tudo | Visualizar tudo                          |
| $\circledcirc$   | <b>Domínios</b>       | Sockets                              |                    |                 |                                          |
|                  | Regiões               |                                      |                    |                 |                                          |
|                  | Infra-estrutura       |                                      |                    |                 |                                          |
|                  | Configurações Globais | Visualizar tudo                      |                    |                 |                                          |
| 10               | Oferta de Serviços    |                                      |                    |                 |                                          |

Figura 5.3: Componentes criados e orquestrados pelo Cloudstack.

<span id="page-62-1"></span>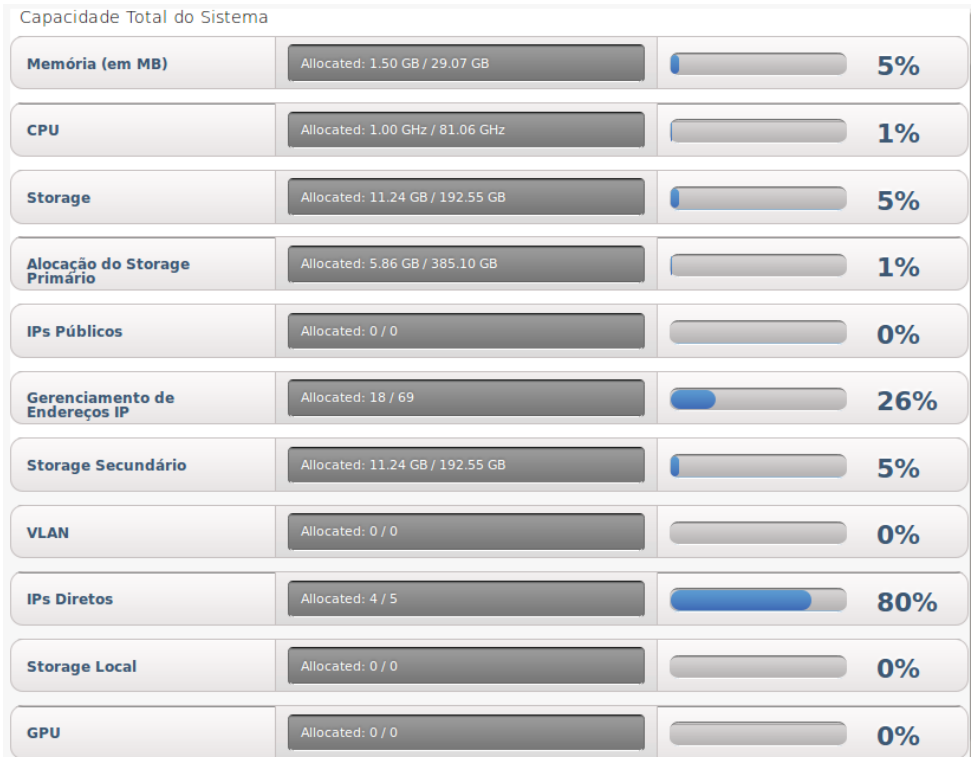

Figura 5.4: Total de recursos disponíveis no ambiente orquestrado pelo Cloudstack.

ESXi 4.1 e a máquina virtual que disponibiliza o serviço de armazenamento e compartilhamento de arquivos possui o sistema operacional Microsoft Windows Server 2000. Através de um

<span id="page-63-0"></span>

| Home $\rightarrow$ Infra-estrutura > <b>Hosts</b> > |                |            |                   |               |                   |
|-----------------------------------------------------|----------------|------------|-------------------|---------------|-------------------|
|                                                     |                |            |                   | $\alpha$      | Adicionar Host    |
| <b>Nome</b>                                         | Zona           | <b>POD</b> | <b>Cluster</b>    | <b>Estado</b> | <b>Visualizac</b> |
| blade22.cds.eb.mil.br                               | <b>ZonaPOC</b> | PodPOC     | <b>ClusterPOC</b> | Up            | ÷                 |
| blade21.cds.eb.mil.br                               | <b>ZonaPOC</b> | PodPOC     | <b>ClusterPOC</b> | Up            | ÷                 |

Figura 5.5: Registro dos servidores Blade gerenciados pelo Cloudstack.

usuário com privilégios administrativos estes arquivos foram copiados de seus locais de origem para os diretórios correspondentes de destino como explicitado na Figura [5.6.](#page-63-1)

<span id="page-63-1"></span>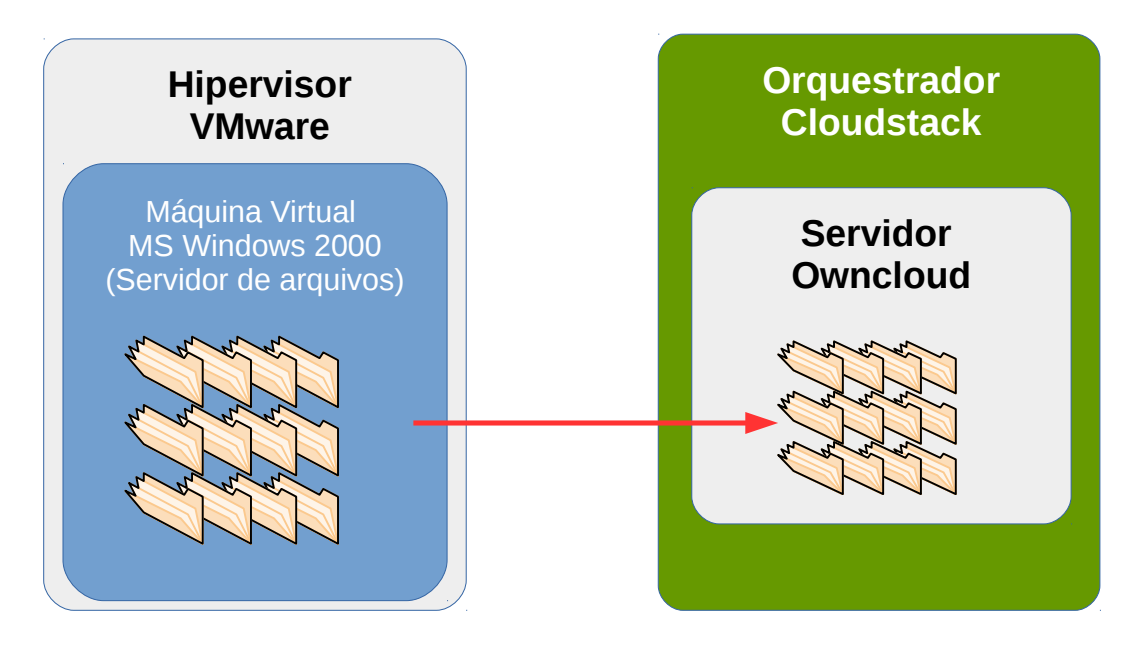

Figura 5.6: Somente os arquivos de um servidor CIFS tradicional são migrados para o novo servidor CSFS em nuvem.

### 5.1.3 Processo 3: Avaliação da Migração

### Subprocesso 3.1: Testes

Algumas funcionalidades foram testadas principalmente por se tratarem de requisitos da solução implementada. Todas as funcionalidades foram testadas com sucesso e serão descritas a seguir.

Integração com base OpenLDAP e Active Directory: o Owncloud permite, nativamente, que sua base de usuários seja sincronizada com serviços de diretório. Desta forma, em seu menu de administração, o mesmo foi configurado para sincronizar usuários e grupos de um servidor Active Directory da Microsoft e também de uma base de usuários em um servidor OpenLDAP.

Configuração de cota padrão para todos usuários: o Owncloud também permite que todos os usuários recebam uma cota padrão de armazenamento de dados. Após a conta do usuário ser migrada para o Owncloud ele recebe esta cota padrão que pode ser personalizada posteriormente pelo administrador.

Criação de cota diferenciada para grupos de usuários (por Divisão e por projetos específicos): para que o usuário não seja prejudicado ao compartilhar arquivos com os integrantes de sua Seção ou Divisão, foram criadas contas com uma cota maior para servir de ponto comum de compartilhamento aos integrantes de um mesmo grupo. Desta forma arquivos que forma gravados no espaço compartilhado deste grupo não consumirão a cota específica de cada usuário.

*Upload* e *download* de arquivos: foram realizadas cópias da estação de trabalho para o servidor e do servidor para a estação de trabalho. As cópias foram realizadas tanto pelo ambiente web quanto por clientes de sincronização.

Compartilhamento de arquivos para um ou mais usuários, para um grupo, nos modos somente-leitura ou gravação: alguns arquivos de teste foram compartilhados. Os compartilhamentos foram para um usuário direto, que confirmou o compartilhamento. Também foram compartilhados arquivos para um grupo do usuário, sendo que todos os integrantes do grupo acusaram acesso aos arquivos. Os modos de compartilhamento testados foram os modos de somente leitura e com permissão de gravação. No modo somente leitura foi confirmado que os usuários não conseguiram alterar ou apagar os arquivos compartilhados.

Compartilhamento de arquivos por link: este recurso foi testado realizando o compartilhamento por link e envio do mesmo por correio eletrônico para um endereço que não consta na base de usuários. O destinatário confirmou o acesso ao arquivo. Neste modo só é possível compartilhar em modo somente leitura.

Instalação de cliente de sincronização em um computador com Microsoft Windows 7 e em outro com GNU/Linux Ubuntu 14.04 64 bits: os clientes de sincronização foram instalados em diversas estações de trabalho. Durante a instalação foi necessário indicar o diretório raiz de sincronização para receber todos os arquivos do servidor e para enviar para o mesmo servidor arquivos que foram gravados neste diretório. A sincronização iniciou no exato momento em que os arquivos foram gravados no diretório.

Instalação de módulos adicionais: o Owncloud permite a instalação de módulos adicionais com diversas funcionalidades. Alguns módulos estão disponíveis na página oficial do projeto<sup>[2](#page-0-0)</sup> e são desenvolvidos pela equipe do Owncloud ou por terceiros. Os módulos adicionais instalados foram um textitplayer de áudio *online* para reproduzir sons na página do Owncloud, um visualizador detalhado da cota consumida pelo usuário e um gerenciador colaborativo de tarefas.

<sup>2</sup>https://apps.owncloud.com/

### Subprocesso 3.2: Avaliação da solução

De acordo com [\[10\]](#page-74-4) uma metodologia simples para iniciar a aferição do desempenho é uma interação direta entre testador e o dispositivo sob teste (do inglês *Device Under Test* - DUT). Na RFC 6349 [\[17\]](#page-74-5) é dito que, em uma conexão *ethernet* cuja velocidade de conexão seja 1 Gbps (gigabit por segundo), o máximo valor atingível de TCP *throughput* de até 929.2 Mbps.

A intenção dos testes realizados foi comparar o desempenho de ambos, verificando se houve melhora ou piora na vazão de cópia de arquivos para o sistema em ambiente de nuvem. Desta forma foram realizadas cópias de arquivos com tamanhos de 100 KB, 500 KB, 1500 KB, 3 MB e 10 MB devido ao fato de serem os tamanhos médios mais comuns encontrados no servidor de arquivos em produção. Um teste semelhante, conforme Casas e outros, [\[14\]](#page-74-6) foi analisado e serviu como ideia inicial para o teste aqui realizado.

Então foram configurados quinze clientes com sistema operacional GNU/Linux Ubuntu 14.04 64 bits, contendo arquivos com os tamanhos recém citados, e com uma rotina de cópia que utiliza scripts (Apêndice [E\)](#page-92-0) para enviar estes arquivos para os servidores tradicional e de nuvem em uma frequência de minuto a minuto. As cópias foram realizadas em um período de 10 dias e seus arquivos de log foram processados a fim de recolher a informação de velocidade de transmissão de cada cópia. Foram filtrados os resultados por dia, por horário de expediente e por tamanho de arquivo.

Ao longo dos 10 dias de cópias cada cliente realizou mais de 65.000 (sessenta e cinco mil) cópias de arquivos em cada ambiente (tradicional e em nuvem). Isso gerou uma base de informações que permitiu verificar o desempenho através de várias comparações, detalhadas a seguir. Durante os 10 dias foi verificado que o servidor do sistema Owncloud migrou de servidor físico algumas vezes, indicando a alta disponibilidade.

### Resultados Numéricos

Vazão aferida na cópia de arquivos de tamanhos diferentes para o servidor de arquivos tradicional e o servidor em nuvem em um período de 10 dias.

A Figura [5.7](#page-66-0) mostra a vazão aferida considerando um cliente realizando cópias de arquivos de tamanhos diferentes e em outro momento 15 clientes realizando cópias simultâneas dos mesmos arquivos a cada minuto para o servidor de arquivos tradicional (referenciado como SMB) e para o servidor na nuvem (referenciado como Owncloud). Cada ponto significa a média de vazão em Kbps (kilobit por segundo) e para cada ponto foi exibida uma margem de erro com índice de confiança de 95%. Percebe-se, então, uma pequena queda de vazão entre o acesso realizado a partir de um cliente e a partir de 15 clientes simultâneos e entre os destinos de cópia. As informações estatísticas são relacionadas no Apêndice [F.](#page-96-0)

<span id="page-66-0"></span>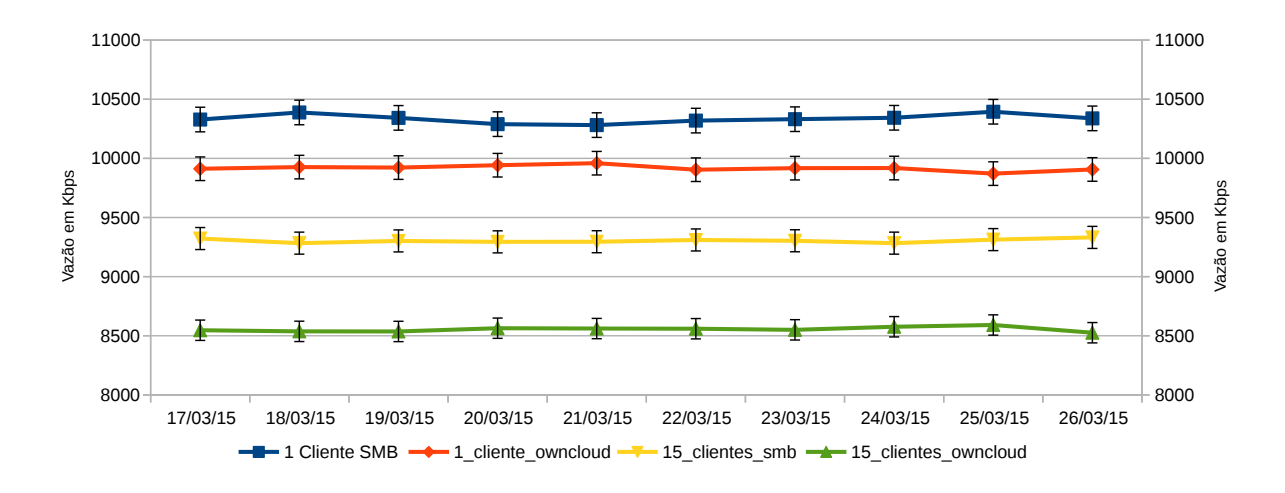

Figura 5.7: Vazão de cópia de arquivos por dia analisado.

De acordo com os dados analisados as cópias de arquivos realizadas para o sistema em nuvem, realizadas por 1 cliente, teve uma queda de aproximadamente 4,04% de desempenho em relação às cópias realizadas para o sistema tradicional. Também foi verificada a queda de aproximadamente 8,05% na vazão de cópias de 15 clientes simultâneos para o sistema em nuvem em relação ao sistema tradicional. As médias encontram-se discriminadas na Tabela [5.2.](#page-66-1)

| Data     | <b>1 Cliente SMB</b> | 1 cliente Owncloud 15 clientes SMB |      | <b>15 clientes Owncloud</b> |
|----------|----------------------|------------------------------------|------|-----------------------------|
| 17/03/15 | 10328                | 9912                               | 9322 | 8547                        |
| 18/03/15 | 10388                | 9926                               | 9283 | 8537                        |
| 19/03/15 | 10342                | 9922                               | 9302 | 8536                        |
| 20/03/15 | 10289                | 9942                               | 9294 | 8564                        |
| 21/03/15 | 10281                | 9959                               | 9295 | 8561                        |
| 22/03/15 | 10319                | 9904                               | 9310 | 8560                        |
| 23/03/15 | 10331                | 9917                               | 9303 | 8550                        |
| 24/03/15 | 10343                | 9918                               | 9283 | 8576                        |
| 25/03/15 | 10394                | 9871                               | 9313 | 8591                        |
| 26/03/15 | 10338                | 9906                               | 9332 | 8526                        |

<span id="page-66-1"></span>Tabela 5.2: Médias da vazão de cópias de arquivos por data aferida, em Kbps. *SMB* significa que a cópia foi realizada para o serviço tradicional e *owndloud* que a cópia foi realizada para o serviço em nuvem.

Vazão aferida da cópia de arquivos de tamanhos diferentes para o servidor de arquivos tradicional e servidor em nuvem em um período de 10 dias classificado por tamanho de arquivo copiado.

Nesta análise, valendo-se do mesmo *dataset* utilizado na análise realizada por dia, foram geradas as estatísticas de cópias por dia, conforme a Figura [5.8](#page-67-0) e a Tabela [5.3.](#page-68-0) Porém percebeuse um comportamento anormal em relação ao resultado aferido pelas cópias de um cliente para o servidor de arquivos tradicional, principalmente, na vazão de cópia do arquivo do tamanho de 100KB. O mesmo apresentou um baixo desempenho em relação aos demais. Também foi observado um comportamento anormal em relação ao Desvio Padrão, com índice de confiança de 95%, para as cópias realizadas a partir de um cliente para o servidor de arquivos tradicional, como mostra a Figura [5.9](#page-68-1) e a Tabela [5.4.](#page-68-2) Independente dos resultados alcançados não houve registro de falha na cópia de arquivos.

Foi realizada, então, uma pesquisa para identificar uma causa para a baixa vazão das cópias do arquivo de 100 KB e chegou-se à conclusão de que é um comportamento conhecido<sup>[3](#page-0-0)</sup> onde há ausência de uma atualização (chamada pela Microsoft de *hotfix*) dos sistemas operacionais. Porém, o mesmo comportamento não foi visualizado quando quinze clientes executavam cópias simultâneas. Como os testes foram realizados a partir de clientes GNU/Linux, não há possibilidade de aplicação do *hotfix*. Sugere-se realizar testes a partir de clientes Microsoft, com o *hotfix* instalado, e verificar se há diferença na vazão.

<span id="page-67-0"></span>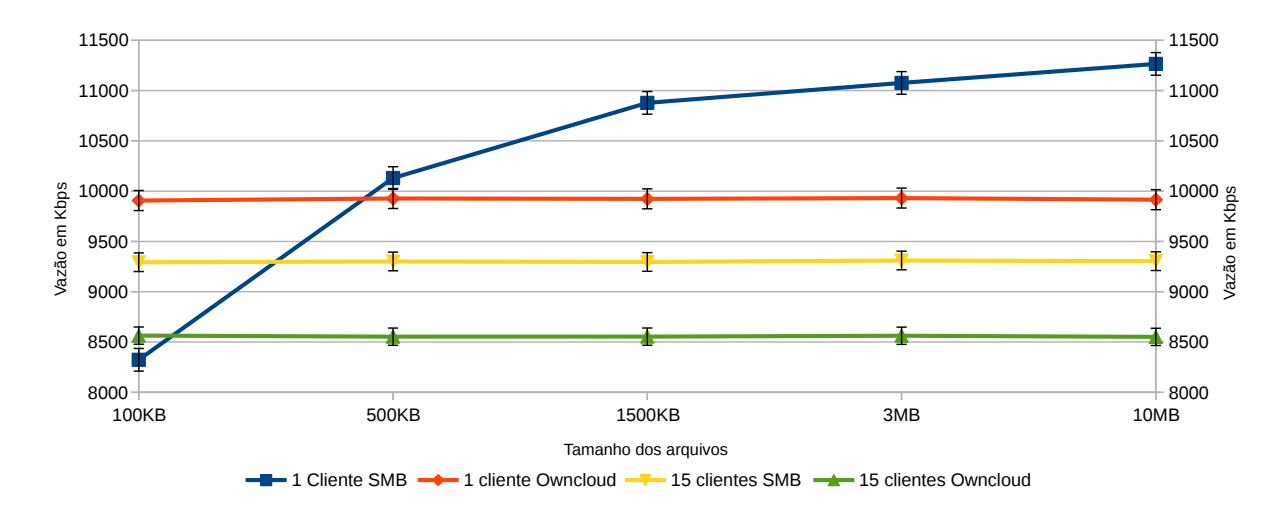

Figura 5.8: Vazão de cópia de arquivos por tamanho de arquivo.

A vazão em números encontra-se na Tabela [5.3,](#page-68-0) bem como as informações estatísticas são relacionadas no Apêndice [F](#page-96-0)

### Avaliação de QoE em Ambiente Tradicional

A qualidade de experiência é um dos itens de maior importância ao se determinar o sucesso ou não da implantação de um serviço em nuvem, principalmente se o serviço for utilizado diretamente pelo usuário. Duas frentes de ação foram trazidas da literatura estudada, que são a análise técnica (através da realização de testes) e a avaliação do usuário, através de questionários

<sup>3</sup>https://support.microsoft.com/pt-br/kb/2675785

<span id="page-68-0"></span>Tabela 5.3: Médias das vazões de arquivos por tamanho de arquivos, em Kbps. *SMB* significa que a cópia foi realizada para o serviço tradicional e *Owncloud* que a cópia foi realizada para o serviço em nuvem.

| <b>Arquivo</b> |       |      |      | 1 Cliente SMB 1 cliente Owncloud 15 Clientes SMB 15 Clientes Owncloud |
|----------------|-------|------|------|-----------------------------------------------------------------------|
| $100K$ . Img   | 8323  | 9906 | 9293 | 8564                                                                  |
| $500K$ . Img   | 10130 | 9927 | 9301 | 8553                                                                  |
| 1500K.Img      | 10877 | 9923 | 9295 | 8553                                                                  |
| $3M$ . Img     | 11076 | 9931 | 9310 | 8562                                                                  |
| 10M.Img        | 11265 | 9915 | 9304 | 8550                                                                  |

<span id="page-68-1"></span>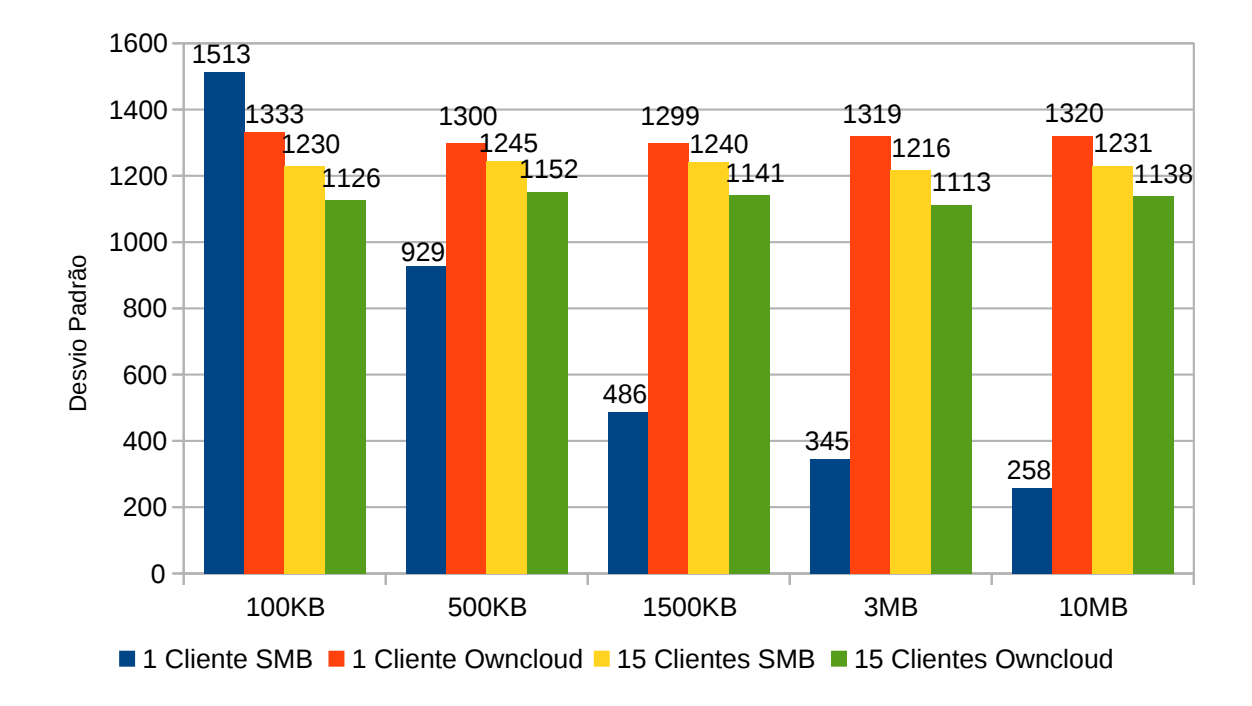

Figura 5.9: Comparativo entre os Desvio Padrão, com índice de confiança de 95%, para os testes realizados, por tamanho de arquivo.

<span id="page-68-2"></span>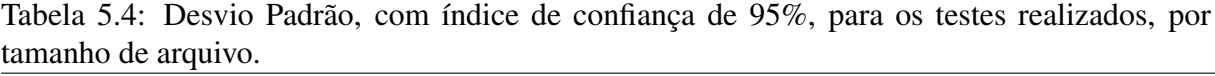

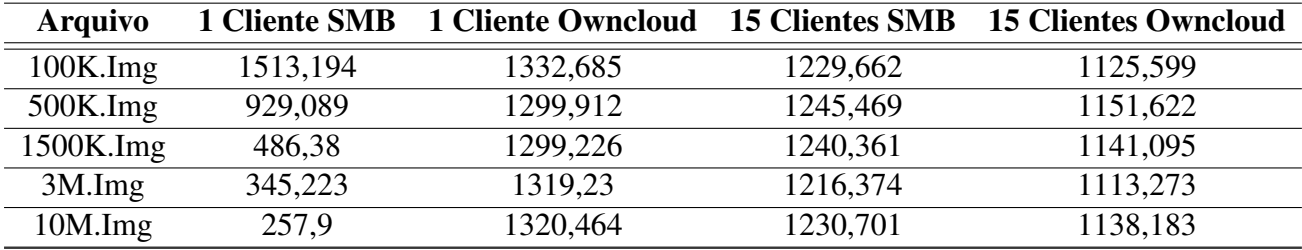

que possam pontuar questões importantes relacionadas Para suporte da pesquisa foi utilizado

um sistema web cuja licença é GPL (GNU *Public License*) chamado Limesurvey[4](#page-0-0)

Um questionário foi elaborado, apresentado no Apêndice [C,](#page-85-0) com o objetivo de ser aplicado aos usuários, no entanto não pôde ser aplicado por questões organizacionais. Este questionário possui até 19 perguntas, em um sistema de questões condicionais. Estas perguntas foram divididas em 03 categorias: "Identificação do respondente", "Experiência pessoal em armazenamento de arquivos"e "Utilização de compartilhamento e armazenamento de arquivos na rede do CDS". O primeiro grupo de perguntas serve apenas para identificar o respondente. Conforme o sistema de hierarquias dentro do Exército é possível obter-se resultados por Posto ou Graduação. A segunda categoria de perguntas visa identificar qual é a experiência pessoal que os respondentes possuem com a computação em nuvem. As perguntas foram cuidadosamente elaboradas para atingir usuários que não possuem intimidade com o assunto ou não são da área de TI. Por fim, o último grupo de perguntas foi elaborado para pontuar e avaliar a qualidade do serviço oferecido pelo sistema de armazenamento de arquivos atual, em ambiente tradicional.

A avaliação da QoE também pode fornecer uma visão estratégica de pontos fortes e principalmente pontos fracos a serem reforçados ao decorrer do estudo.

### 5.1.4 Processo 4: Produção

Após todas as etapas cumpridas o sistema pode ser colocado em produção e disponibilizado para os usuários, sem necessidade de criação de cadastros para usuários que já possuem cadastro nas base de dados citadas (OpenLDAP e Active Directory). Um termo de encerramento é redigido e assinado para formalizar o processo de migração.

### 5.2 Questões Diversas

Uma questão que deve ser colocada em análise com a maior brevidade é a segurança. Como o CDS possui uma equipe de análise de vulnerabilidade, é possível solicitar a análise do sistema através de técnicas e softwares especializados que permitiram apontar correções e modificações a serem aplicadas no código do sistema migrado.

Outro item que deve ser considerado é a necessidade de realizar treinamentos com os usuários. Os treinamentos podem ser físicos ou à distância através de plataformas auxiliares, dependendo da cultura organizacional. No caso do CDS é possível realizar treinamento em sala de aula com computadores.

<sup>4</sup>Disponível em https://www.limesurvey.org/pt/

### 5.3 Resumo Conclusivo

De posse da metodologia sugerida no capítulo anterior foi possível realizar uma avaliação da mesma. Uma POC foi realizada para dar suporte a esta avaliação. Este ambiente de POC teve como base duas tecnologias abertas: o hipervisor XenServer e o orquestrador de nuvem Cloudstack.

Após isso, mediante a verificação de demandas reais, optou-se por utilizar a estratégia de migração por substituição para migrar os arquivos de um sistema de armazenamento e compartilhamento de arquivos tradicional, em ambiente Microsoft, para outro baseado em nuvem. Para isso foi gerada um estudo de viabilidade, juntamente com uma análise de requisitos. Estas informações permitiram a escolha da estratégia de migração (por substituição) e assim os dados do servidor de arquivos foram preparados para serem migrados para o servidor baseado em nuvem.

Para melhor avaliar este processo foram conduzidos testes e, através da comparação dos dados dos testes chegou-se a conclusão de que, uma leve degradação da performance, atribuída a diferença de protocolos utilizados para as cópias, não afetou o serviço a ponto de inviabilizar a solução. A degradação observada foi de 5% das cópias realizadas a partir de 1 cliente para o Owncloud em relação a 1 cliente para o servidor tradicional. A diferença acentua-se para aproximadamente 8% quando da cópia a partir de 15 clientes para o Owncloud em relação ao servidor tradicional.

Verificou-se, também, que nem todos os processos são essenciais para a migração. É o caso dos Subprocessos 2.2 e 2.3. Mas eles serão abordados em migrações futuras, dependendo das estratégias de migração adotadas.

Não foi possível testar a função de elasticidade do Cloudstack pois a mesma ocorre em momentos de um número de acessos muito superior ao ocorrido nos testes. Deve ser considerado realizar e registrar este teste em momento oportuno. No entanto, não é um requisito para o cenário do CDS pois o ambiente de desenvolvimento não requer esta funcionalidade.

# Capítulo 6 CONCLUSÃO DO TRABALHO

Ao passo que o Exército Brasileiro caminha para a modernização através da criação do Polo de TI é necessário evoluir sua infraestrutura constantemente. Considerando no requisito de implantação de uma nuvem privada nesta infraestrutura é sabido que existem possibilidades de aquisição de soluções proprietárias para orquestração de nuvem, assim como há o espaço para o estudo de soluções de código aberto, em cumprimento ao Plano de Migração para Software Livre do DCT. O fato é que a computação em nuvem abre espaço para a transformação do centro de dados, facilitando a convergência de sistemas hospedados em OM diversas para a nuvem, liberando recursos locais (material e pessoal). É possível visualizar que, quando da união de CDS, CDCIBER e DSG em um único local, o Polo de TI, e com migração para uma nuvem privada, a TI das três Unidades poderá convergir para um único centro de dados. Com isso, uma das vantagens seria a realocação de pessoal excedente em outras áreas deficientes de profissionais.

Independente da solução de nuvem privada adotada, o passo mais importante é decidir ou não pela migração e como realizá-la. Desta forma, este estudo empreendeu esforços para realizar uma pesquisa na intenção de compreender os conceitos básicos que envolvem a computação em nuvem, como virtualização, que é a sua base, bem como buscar em publicações mais recentes os trabalhos mais úteis nesta área. Nenhum trabalho foi utilizado por completo pois todos, em comum, afirmam que cada cenário de implantação é muito específico e não existe uma "receita de bolo"de migração para nuvem. As técnicas e os métodos mais adequados foram aglutinados e uma metodologia para migração de ambiente tradicional para nuvem privada foi proposta.

A proposta apresentada neste trabalho, fruto da pesquisa realizada, começou com a interpretação do perfil da Organização Exército Brasileiro, bem como sugeriu a interpretação de algumas barreiras que podem se tornar fator impeditivo para a migração. Antes de formatar a proposta foi reservado um espaço para a discriminação de quatro estratégias de migração, que permitiram abrir um leque de possibilidades para a migração de sistemas. A proposta propria-
mente dita é apresentada em uma metodologia que, dentre outros itens, sugere um *framework* conceitual, que agrega à revisão do estado da arte características de metodologias da Força Terrestre, como Metodologia de Desenvolvimento de Sistemas e Normas para Elaboração, Gerenciamento e Acompanhamento de Projetos no Exército Brasileiro. A migração em si não tende a ser um projeto mas aspectos destas Normas ajudam a caracterizar e formatar a metodologia em um processo mais próximo ao do Exército.

Mediante a análise de demandas reais, foi avaliada a migração de um sistema de armazenamento e compartilhamento de arquivos para um ambiente de nuvem. Pelas razões apresentadas no estudo optou-se pela estratégia de substituição, implementando, assim, uma solução de armazenamento, compartilhamento e sincronização de arquivos no ambiente de nuvem. Para avaliar o desempenho do sistema, foi automatizada a cópia de vários arquivos para ambos ambientes, tradicional e nuvem, e depois comparados através dos valores de vazão, chegado á conclusão de que, uma leve degradação no desempenho de rede para estes serviços não impediu a sua implementação.

Como trabalhos futuros é considerado realizar uma avaliação de Qualidade da Experiência, tendo como base o questionário proposto no Apêndice [C.](#page-85-0) QoE é, ainda, um item que merece ganhar mais espaço no desenvolvimento e na oferta de serviços aos usuários pois o aumento da satisfação de uso de um sistema tende a aumentar sua produtividade. Também é reservado e deverá ser realizada e estudada a migração e testes de demais sistemas, bem como realizar a migração para IaaS e PaaS. Com isso, esta metodologia tende a ganhar novas versões, mais completas e abrangentes, de modo a prover uma metodologia de migração não só para SaaS, mas para todos os modelos de computação em nuvem.

## Referências

- [1] Gohar Ahmed. *Implementing Citrix XenServer Quickstarter: A practical guide to getting started with the Citrix XenServer Virtualization technology with easy-to-follow instructions*. Packt Publishing Ltd., 2013. [47,](#page-59-0) [48](#page-60-0)
- [2] Paulo R. M. Andrade, Renanh G. Araujo, Jose Cronemberger Filho, Tiago R. Pereira, Adriano Bessa Albuquerque, and Nabor C. Mendonca. Improving Business by Migrating Applications to the Cloud Using Cloudstep. In Leonard Barolli, Makoto Takizawa, Fatos Xhafa, Tomoya Enokido, and Jong Hyuk Park, editors, *AINA Workshops*, page 77–82. IEEE Computer Society, 2015. [22,](#page-34-0) [31](#page-43-0)
- [3] Vasilios Andrikopoulos, Tobias Binz, Frank Leymann, and Steve Strauch. How to adapt applications for the Cloud environment - Challenges and solutions in migrating applications to the Cloud. *Computing*, 95(6):493–535, 2013. [20,](#page-32-0) [40,](#page-52-0) [41](#page-53-0)
- [4] Muhammad Ali Babar and Muhammad Aufeef Chauhan. A Tale of Migration to Cloud Computing for Sharing Experiences and Observations. In *Proceedings of the 2Nd International Workshop on Software Engineering for Cloud Computing*, SECLOUD '11, page 50–56, New York, NY, USA, 2011. ACM. [40](#page-52-0)
- [5] J. Banerjee. Moving to the cloud: Workload migration techniques and approaches. In *High Performance Computing (HiPC), 2012 19th International Conference on*, page 1–6, Dec 2012. [28,](#page-40-0) [31,](#page-43-0) [32](#page-44-0)
- [6] Patrícia Vasconcelos Beserra, Alessandro Camara, Rafael Ximenes, Adriano Bessa Albuquerque, and Nabor C. Mendonca. Cloudstep: A step-by-step decision process to support legacy application migration to the cloud. In *MESOCA*, page 7–16. IEEE, 2012. [32](#page-44-0)
- [7] T. Binz, F. Leymann, and D. Schumm. CMotion: A framework for migration of applications into and between clouds. In *Service-Oriented Computing and Applications (SOCA), 2011 IEEE International Conference on*, page 1–4, Dec 2011. [20,](#page-32-0) [21,](#page-33-0) [32](#page-44-0)
- [8] Meenakshi Bist, Manoj Wariya, and Abhishek Agarwal. Comparing delta, open stack and Xen Cloud Platforms: A survey on open source IaaS. In *Advance Computing Conference (IACC), 2013 IEEE 3rd International*, page 96–100. IEEE, 2013. [47](#page-59-0)
- [9] Thomas J. Bittman, George J. Weiss, Mark A. Margevicius, and Philip Dawson. Magic Quadrant for x86 Server Virtualization Infrastructure. Technical report, Gartner, June 2013. [26](#page-38-0)
- [10] S. Bradner and J. McQuaid. Benchmarking Methodology for Network Interconnect Devices. RFC 2544 (Informational), March 1999. [53](#page-65-0)
- [11] Rajkumar Buyya, Christian Vecchiola, and S. Thamarai Selvi. *Mastering Cloud Computing: Foundations and Applications Programming*. 2013. [6](#page-18-0)
- [12] Rajkumar Buyya and Srikumar Venugopal. The Gridbus Toolkit for Service Oriented Grid and Utility Computing: An Overview and Status Report. *CoRR*, cs.DC/0404027, 2004. [16](#page-28-0)
- [13] Edna Dias CANEDO. *Modelo de Confiança para a Troca de Arquivos em uma Nuvem Privada*. PhD thesis, 2012. [8,](#page-20-0) [9](#page-21-0)
- [14] Pedro Casas, Hans Ronald Fischer, Stefan Suette, and Roland Schatz. A first look at quality of experience in personal cloud storage services. In *Communications Workshops (ICC), 2013 IEEE International Conference on*, page 733–737. IEEE, 2013. [53](#page-65-0)
- [15] M.A. Chauhan and M.A. Babar. Migrating Service-Oriented System to Cloud Computing: An Experience Report. In *Cloud Computing (CLOUD), 2011 IEEE International Conference on*, page 404–411, July 2011. [40](#page-52-0)
- [16] Cloudstack. Cloudstack Domcumentation: Concepts and Terminology. http://docs.cloudstack.apache.org/en/master/concepts.html, 2015. Acesso em: 12 junho 2015. [48](#page-60-0)
- [17] B. Constantine, G. Forget, R. Geib, and R. Schrage. Framework for TCP Throughput Testing. RFC 6349 (Informational), August 2011. [53](#page-65-0)
- [18]  $EMC<sup>2</sup>$  Corporation. EMC<sup>2</sup> CLoud Computing Fundamentals Training. https://www.emc.com/support/training/training-offerings.htm. Acesso em: 16 julho 2015. [x,](#page-9-0) [10,](#page-22-0) [11,](#page-23-0) [12](#page-24-0)
- [19] Apache Software Foundation. Cloudstack Domcumentation: Host Citrix XenServer Installation. http://cloudstackinstallation.readthedocs.org/en/latest/hypervisor/xenserver.html, 2015. Acesso em: 11 abril 2015. [47](#page-59-0)
- [20] Sören Frey and Wilhelm Hasselbring. Model-Based Migration of Legacy Software Systems to Scalable and Resource-Efficient Cloud-Based Applications: The CloudMIG Approach. In *Proceedings of the First International Conference on Cloud Computing, GRIDs, and Virtualization (Cloud Computing 2010)*, page 155–158, Lisbon, Portugal, November 2010. Selected for "Best Papers Award". [40](#page-52-0)
- [21] Bernard Golden. *Virtualization For Dummies* (R). Wiley Publishing, Inc., 2008. [14](#page-26-0)
- [22] Legislação Federal Governo. Decreto n. 6.703, de 18 de dezembro de 2008. Aprova a Estratégia Nacional de Defesa, e dá outras providências. 2008. [1](#page-13-0)
- [23] Lynn HABER. Adopting a private cloud strategy. http://searchcloudcomputing.techtarget.com/tip/Adopting-a-private-cloud-strategy, 2010. Acesso em: 16 julho 2014. [19](#page-31-0)
- [24] I ITU-T RECOMMENDATION. Internet protocol data communication service–IP packet transfer and availability performance parameters. *Terminology*, 1(110-I):119, 2002. [42](#page-54-0)
- [25] P. Jamshidi, A. Ahmad, and C. Pahl. Cloud Migration Research: A Systematic Review. *Cloud Computing, IEEE Transactions on*, 1(2):142–157, July 2013. [18,](#page-30-0) [19,](#page-31-0) [21,](#page-33-0) [22,](#page-34-0) [27,](#page-39-0) [31,](#page-43-0) [32](#page-44-0)
- [26] Ralph E. Johnson. Components, Frameworks, Patterns. *ACM SIGSOFT Software Engineering Notes*, 22(3):10–17, May 1997. [31](#page-43-0)
- [27] Jian-Tao Zhou Jun-Feng Zhao. Strategies and Methods for Cloud Migration. *International Journal of Automation and Computing*, 11(2):143, 2014. [19,](#page-31-0) [26](#page-38-0)
- [28] Jack KAISER. How do you know if your business needs to build a private cloud? http://searchservervirtualization.techtarget.com/feature/How-do-you-know-ifyour-business-needs-to-build-a-private-cloud, 2013. Acesso em: 15 julho 2014. [19](#page-31-0)
- [29] Hee-Woong Kim and Atreyi Kankanhalli. Investigating user resistance to information systems implementation: A status quo bias perspective. *Mis Quarterly*, page 567–582, 2009. [24](#page-36-0)
- [30] Hexin Lv and Jingjing Liu. RCMS: Rapid Cloud Migration Solution. In *Computational Intelligence and Design (ISCID), 2013 Sixth International Symposium on*. [20](#page-32-0)
- [31] Alexandros Marinos and Gerard Briscoe. Community Cloud Computing. *CoRR*, abs/0907.2485, 2009. [x,](#page-9-0) [9,](#page-21-0) [10](#page-22-0)
- [32] Michael Menzel, Rajiv Ranjan, Lizhe Wang, Samee U. Khan, and Jinjun Chen. CloudGenius: A Hybrid Decision Support Method for Automating the Migration of Web Application Clusters to Public Clouds. *IEEE Trans. Computers*, 64(5):1336–1348, 2015. [31](#page-43-0)
- [33] EXÉRCITO BRASILEIRO DEPARTAMENTO DE CIÊNCIA E TECNOLOGIA MIN-ISTÉRIO DA DEFESA. *MANUAL TÉCNICO PARA METODOLOGIA DE DESEN-VOLVIMENTO DE SOFTWARE DO EXÉRCITO*, 2012. [41,](#page-53-0) [42](#page-54-0)
- [34] EXÉRCITO BRASILEIRO ESTADO-MAIOR DO EXÉRCITO MINISTÉRIO DA DE-FESA. PORTARIA Nº 176-EME, DE 29 DE AGOSTO DE 2013. *Aprova as Normas para Elaboração, Gerenciamento e Acompanhamento de Projetos no Exército Brasileiro (EB20-N-08.001), 2a Edição, 2013 e dá outras providências.*, 2013. [32,](#page-44-0) [34,](#page-46-0) [35,](#page-47-0) [36](#page-48-0)
- [35] EXÉRCITO BRASILEIRO SECRETARIA-GERAL DO EXÉRCITO MINISTÉRIO DA DEFESA. Aprova o Plano de Migração para Software Livre no Exército Brasileiro, versão 2010. *Separata ao Boletim do Exército N<sup>o</sup> 17/2010 - DEPARTAMENTO DE CIÊNCIA E TECNOLOGIA - PORTARIA N<sup>o</sup> 011-DCT - 29 de março*, 2010. [32,](#page-44-0) [35](#page-47-0)
- [36] Parastoo Mohagheghi and Thor Sæther. Software engineering challenges for migration to the service cloud paradigm: Ongoing work in the remics project. In *Services (SERVICES), 2011 IEEE World Congress on*, page 507–514. IEEE, 2011. [40,](#page-52-0) [41](#page-53-0)
- [37] Claus Pahl and Huanhuan Xiong. Migration to PaaS Clouds Migration Process and Architectural Concerns. *2013 7 th IEEE International Symposium on the Maintenance and Evolution of Service-Oriented and Cloud-Based Systems (MESOCA)*, 2013. [18](#page-30-0)
- [38] M.P. Papazoglou, P. Traverso, S. Dustdar, and F. Leymann. Service-Oriented Computing: State of the Art and Research Challenges. *Computer*, 40(11):38–45, Nov 2007. [14](#page-26-0)
- [39] Haiyang Qian, Deep Medhi, and Kishor Trivedi. A hierarchical model to evaluate quality of experience of online services hosted by cloud computing. In *Integrated Network Management (IM), 2011 IFIP/IEEE International Symposium on*, page 105–112. IEEE, 2011. [42](#page-54-0)
- [40] ITUT Rec. G. 1030-Estimating end-to-end performance in IP networks for data applications. *International Telecommunication Union, Geneva, Switzerland*, 2005. [42](#page-54-0)
- [41] Christopher Schwartz, Matthias Hirth, Tobias Hobfeld, and Phuoc Tran-Gia. Performance model for waiting times in cloud file synchronization services. In *Teletraffic Congress (ITC), 2014 26th International*, page 1–9. IEEE, 2014. [42](#page-54-0)
- [42] Stephen R. e TAN Nam K SMOOT. Private Cloud Computing Consolidation, Virtualization, and Service-Oriented Infrastructure. 2011. [9,](#page-21-0) [23](#page-35-0)
- [43] Barrie Sosinsky. *Cloud Computing Bible*. Wiley Publishing, Inc., 2011. [9](#page-21-0)
- [44] Kewei Sun and Ying Li. Effort Estimation in Cloud Migration Process. In *Service Oriented System Engineering (SOSE), 2013 IEEE 7th International Symposium on*, page 84–91, March 2013. [20](#page-32-0)
- [45] SurveyMonkey. The Likert Scale Explained. https://www.surveymonkey.com/mp/likertscale/, 2015. Acesso em: 13 abril 2015. [43](#page-55-0)
- [46] Chris Takemura and Luke S. Crawford. *The book of Xen: a practical guide for the system administrator*. No Starch Press, Inc., 2010. [47](#page-59-0)
- [47] Andrew S. Tanenbaum. *Computer Networks*. PH PTR, 4 edition, 2003. [6](#page-18-0)
- [48] Van Tran, Jacky Keung, Anna Liu, and Alan Fekete. Application Migration to Cloud: A Taxonomy of Critical Factors. In *Proceedings of the 2Nd International Workshop on Software Engineering for Cloud Computing*, SECLOUD '11, page 22–28, New York, NY, USA, 2011. ACM. [40](#page-52-0)
- [49] Anlaug Gårdsrud Underdal and Marthe Thorine Sunde. Investigating QoE in a Cloud-Based Classroom Response System: A Real-Life Longitudinal and Cross-Sectional Study of Kahoot! 2014. [42](#page-54-0)
- [50] Revista Veja. FORÇAS ARMADAS: 249 oficiais se demitiram no ano passado. Neste ano, até julho, foram 162. O que é que está acontecendo?, 2013. Acessado em: 20 de nov. 2014. [22](#page-34-0)
- [51] William von Hagen. *Professional Xen*(R) Virtualization. Wiley Publishing, Inc., 2008. [14](#page-26-0)
- [52] C. Ward, N. Aravamudan, K. Bhattacharya, K. Cheng, R. Filepp, R. Kearney, B. Peterson, L. Shwartz, and C.C. Young. Workload Migration into Clouds Challenges, Experiences, Opportunities. In *Cloud Computing (CLOUD), 2010 IEEE 3rd International Conference on*, page 164–171, July 2010. [40,](#page-52-0) [41](#page-53-0)
- [53] Dunhui Yu, Jian Wang, Bo Hu, Jianxiao Liu, Xiuwei Zhang, Keqing He, and Liang-Jie Zhang. A Practical Architecture of Cloudification of Legacy Applications. In *Services (SERVICES), 2011 IEEE World Congress on*, page 17–24, July 2011. [40,](#page-52-0) [41](#page-53-0)
- [54] Ying Zhang, Gang Huang, Xuanzhe Liu, and Hong Mei. Integrating resource consumption and allocation for infrastructure resources on-demand. In *Cloud Computing (CLOUD), 2010 IEEE 3rd International Conference on*, page 75–82. IEEE, 2010. [8](#page-20-0)

# Apêndice A

## Estudo de Viabilidade

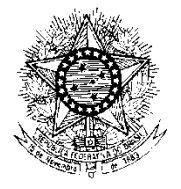

## **MINISTÉRIO DA DEFESA EXÉRCITO BRASILEIRO DEPARTAMENTO DE CIÊNCIA E TECNOLOGIA CENTRO DE DESENVOLVIMENTO DE SISTEMAS**

## MODELO DE ESTUDO DE VIABILIDADE DE MIGRAÇÃO DO SISTEMA (NOME DO SISTEMA)

## 1. FINALIDADE

Apresentar o estudo de viabilidade realizado para subsidiar a migração do sistema de armazenamento e compartilhamento de arquivos para o ambiente de nuvem do Polo de TI.

2. OBJETIVO Os objetivos da migração é migrar o sistema de armazenamento e compartilhamento de arquivos do ambiente tradicional para o de nuvem privada.

## 3. RESULTADOS E BENEFÍCIOS PRETENDIDOS

- Permitir que o usuário possua acesso de qualquer origem dentro da EBNET;
- Permitir que o usuário armazene arquivos de todos os tipos;
- Permitir que o usuário compartilhe documentos no servidor;
- Permitir que o usuário acompanhe o uso de sua cota;
- Permitir que o usuário tenha acesso via navegador;
- Permitir que o servidor tenha alta disponibilidade;
- Permitir que o servidor gerencie usuários e grupos com base

em um serviço de diretórios LDAP;

### 4. EQUIPE DO ESTUDO DE MIGRAÇÃO

Identificar todos os membros da equipe que conduzirá o estudo de viabilidade, conforme estabelecido abaixo:

- a. 1<sup>o</sup> Membro
- 1) Posto/Graduação e nome completo: 2º Sargento Nathaniel Simch de MORAIS.
- 2) OM: CDS
- 3) Função: Gerente da Migração
- 4) Telefones funcionais: (61) 3415-5025
- 5) Correio eletrônico funcional: morais@cds.eb.mil.br

b. 2<sup>o</sup> Membro

1) Posto/Graduação e nome completo: 2º Sargento Marcos Moreira PROTTA.

2) OM: CDS

- 3) Função: Gerente de Infraestrutura
- 4) Telefones funcionais: (61) 3415-5025
- 5) Correio eletrônico funcional: protta@cds.eb.mil.br

#### 5. ALINHAMENTO ESTRATÉGICO

a. A migração está alinhada com o objetivo estratégico de migração do CDS, do CDCIBER e da DSG para novas instalações do Polo de TI. Também está alinhada com o Plano de Migração para o Software Livre do DCT.

b. A ação a ser realizada será a migração através da Metodologia de Migração.

c. Será beneficiada diretamente com a migração o CDS, sendo extensível, posteriormente ás demais OM.

d. Com a migração deste serviço será possível, dentre outras vantages, o acesso a arquivos fora do ambiente da OM

e. O risco desta migração encontra-se na mudança de paradigma de utilização do sistema por parte dos usuários. Para isso deverá ser realizadaa avaliação de Qualidade de Experiência.

#### 6. ALTERNATIVAS POSSÍVEIS

A primeira alternativa seria realizar a migração fim-a-fim, levando a máquian virtual do sistema tradicional para a nuvem. Isso acarretaria na aquisição de licenças de novos sistemas oiperacionais da Microsoft para garantir as funcionalidades da nuvem.

A segunda alternativa seria substituir a solução tradicional por outra própria para ambiente de nuvem. Resultados de pesquisas foi escolhida a solução Owncloud por ser de código aberto e estar sob licença livre, além de implementar funcionalidades adicionais que não eram possíveis na solução tradicional.

#### 7. ESTUDO DOS FATORES LEGAIS

a. A solução atual está implementada em uma máquina virtual com sistema operacional Microsoft Windows Server 2000, cujo suporte já se encerrou. Para a atualização da mesma solução é necessária a aquisição de algumas licenças. Contrornando este problema a solução escolhida não possui restrições de licenciamento por se tratar de software livre.

b. Não houve sinalização de profissionais contrários á esta solução.

c. Embora seja explícito em sua documentação oficial há exemplos de sistemas de código aberto que de repente tornaram-se proprietários. Assim, é interessante permanecer buscando e testando soluções alternativas ao Owncloud.

#### 8. ESTUDO AMBIENTAL

a. O estudo de impacto ambiental pode ser solicitado a OM competente.

b. Ao migrar apenas uma máquian virtual de ambiente tradicional virtualizado para a nuvem não percebe-se redução significativa no consumo de energia. Mas adianta-se que, ao liberar recursos computacionais, decorrente da migração de seus sitemas para ambiente de nuvem, reduz-se, imediatamente, o consumo de energia. A propria infraestrutura de hardware de servidores Blade, por exemplo, possui gerenciamento eficiente de energia, desligando servidores em momentos de baixa utilziação e ligando-os novamente quando acionados pela necessidade de elasticidade da nuvem.

c. Assim espera-se a redução progressiva de consumo de energia ao passo que os sistemas seja migrados para o ambiente de nuvem.

## 9. ESTUDO TÉCNICO

a. Meta do projeto

Migrar os arquivos do servidor de arquivos tradicional para o baseado em nuvem sem impacto na produtividade dos usuários.

b. Amplitude

Pessoal do Centro de Denvolvimento de Sistemas

c. Localização

Polo de Tecnologia da Informação do Eército Brasiliro

d. Técnicas e processos de engenharia necessários

Metodologia para a migração para nuvem.

e. Infraestrutura necessária e existente para o desenvolvimento do projeto.

f. Alternativas técnicas para o projeto. Não foram elencadas alternativas durante o projeto. Deverão ser estudadas posteriormente em caso de encerramento do desenvolvimento do Owncloud ou se sua licença se convreta em proprietária.

Tabela A.1: Especificações técnicas básicas do hardware para migração do sistema de armazenamento e compartilhamento de arquivos para ambiente de nuvem

| <b>Recurso</b>             | Descrição                                      | Quantidade |
|----------------------------|------------------------------------------------|------------|
| Memória RAM                | Memória RAM para o sistema operacional         | 8 GB       |
| Processamento              | Quantidade de núcelos                          |            |
| Capacidade de armazeamento | Capacidade em TB de armazenamento              |            |
| Interface de Rede          | Interface de Rede da instância                 | 02         |
| Velocidade de acesso       | Velocidade de acesso de cada interface de rede | 1 GRPS     |

g. Estimativa do ciclo de vida do(s) produto(s) da migração. Enquanto houver desenvolvimento e atualizações do Owncloud ou em caso de apropriação de tecnologia.

h. Não há necessidade de aumento de efetivo para manter o sistema.

i. Lições aprendidas de outras migrações similares: não houve migração similar para gerar base de conhecimento.

j. Riscos visualizados do estudo deste item: os riscos são os mesmo elencados nos itens anteriores.

### 10. ESTUDO ECONÔMICO

a. Não houve necessidade de custos adicionais para a migração do sistema.

b. Proposta de inclusão em orçamento do Exército.

A utilização de armazenamneto decorrente da utilização da solução deve ser incluída na previsão de aumento de capacidade de armazenamento do *storage*. Portanto a aquisição e expansão de armazenamento deve ser proposta a ser incluída no orçamento do Exército.

c. Alternativas de financiamento, caso necessário.

Os recursos de expansão de armazenamento podem ser provenientes de projetos em desenvolvimento.

d. Resultados econômicos advindos da implementação do projeto.

Como resultado da liberação de recursos computacionas ter-se-á a redução de consumo de energia.

#### 11. ESTUDO GERENCIAL

a. Migrações anteriormente concluídos pela organização.

Este é o primeiro esforço.

b. Estimativa do efetivo e constituição da equipe indispensáveis para o planejamento e execução da migração.

O efetivo sugerido para o processo de migração pode comprender 01 (um) oficial QEM de computação, 01 (um) Oficial ou Praça representante da infraestrutura e 02 (dosi) praças auxiliares.

c. Estimativa do regime de trabalho da equipe em proveito do projeto.

O regime de trabalho é durante o expediente. Salvo em caso do processo de migrar os arquivos do ambiente tradicional para ambiente de nuvem, o que deverá ocorrer fora do horário de expediente para evitar perda de produtividade dos usuários.

d. Prioridade do projeto dentre os demais projetos em implantação.

A prioridade é média pois o sistema tradicional ainda atende ao público interno mas a demanda por acesso de fora da OM é crescente.

e. Consultorias necessárias para a implementação do projeto.

Não foi identificada necessidade de consultoria durante este estudo.

f. Espaço de tempo necessário para o planejamento e execução do projeto

O tempo necessário para migração tem seu prazo máximo em D + 60.

g. Espaço de tempo necessário para a obtenção dos recursos.

Os recursos já estçao disponíveis.

h. Data limite para que seja compensadora a implementação da migração.

A migração é compensadora se realizada até Dez 15.

i. Prazo viável para migração.

Um prazo viável para a migração é de 60 (sessenta) dias.

### 12. DISCUSSÃO

a. Foram elencados alguns riscos, principalmente em relação ao fim do desenvolvimento do Ownclooud ou de conversão de sua licença de livre para proprietária. Para isso sugere-se criar um grupo de estudo para dominar a tecnologia, uma vez que a mesma possui código aberto, permitindo que o desenvolvimento passe a ser realizado dentro do Exército.

b. Em relação aos benefícios e necessidades considera-se queo a migração é viável e resulta em mais benefícios para os usuários e para a administração da infraestrutura.

#### 13. PARECER

Da análise dos fatores levantados, a equipe que realizou o presente estudo é de parecer favorável à migração em questão, devido aos seguintes fatores: benefícios advindos do ambiente de nuvem privada e da solução sugerida em substituição à tradicional.

Brasília-DF, 15 de maio de 2015

**Nathaniel Simch de Morais - 2<sup>o</sup> Sgt** Gerente de Migração

\_\_\_\_\_\_\_\_\_\_\_\_\_\_\_\_\_\_\_\_\_\_\_\_\_\_\_\_\_\_\_\_\_

# Apêndice B

# Catalogação de Sistema

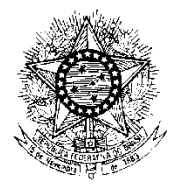

## **MINISTÉRIO DA DEFESA EXÉRCITO BRASILEIRO DEPARTAMENTO DE CIÊNCIA E TECNOLOGIA CENTRO DE DESENVOLVIMENTO DE SISTEMAS**

## CATALOGAÇÃO DE SISTEMA EM APOIO AO ESTUDO DE MIGRAÇÃO PARA AMBIENTE DE NUVEM PRIVADA

## 1. FINALIDADE

Catalogar o sistema de armazenamento e compartilhamento de arquivos em apoio ao estudo de migração para ambiente de nuvem privada.

## 2. EQUIPE DE CATALOGAÇÃO

- a. 1<sup>o</sup> Membro
- 1) Posto/Graduação e nome completo: 2º Sargento Nathaniel Simch de MORAIS.
- 2) OM: CDS
- 3) Função: Gerente da Migração
- 4) Telefones funcionais: (61) 3415-5025
- 5) Correio eletrônico funcional: morais@cds.eb.mil.br

## 3. DADOS TÉCNICOS

a. Descrição do sistema

Sistema de compartilhamento e armazenamento de arquivos da Microsoft, através de protocolo SMB, com autenticação centralizada em domínio NT.

b. Sistema operacional

Microsoft Windows 2000 Server

c. Componentes

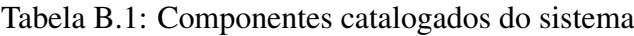

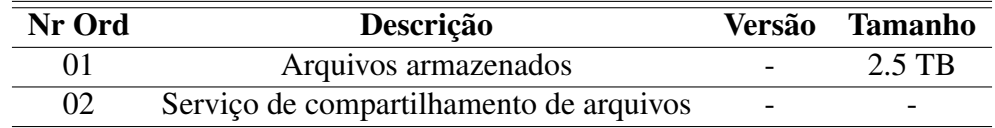

Brasília-DF, 15 de maio de 2015

## **Nathaniel Simch de Morais - 2<sup>o</sup> Sgt** Gerente de Migração

\_\_\_\_\_\_\_\_\_\_\_\_\_\_\_\_\_\_\_\_\_\_\_\_\_\_\_\_\_\_\_\_\_

## Apêndice C

# <span id="page-85-0"></span>Questionário de apoio da avaliação da Qualidade da Experiência

#### Avaliação sobre serviço de compartilhamento de arquivos na rede do CDS

Este questionário visa realizar uma coleta da experiência na utilização do serviço de compartilhamento de arquivos no CDS.

Mensagem inicial Olá! A Seção de Manutenção e Infraestrutura agradece a sua participação neste questionário. Suas informações serão muito importantes para avaliarmos a qualidade do serviço de compartilhamento de arquivos na rede do CDS. Por favor responda com paciência e atenção.

*Há até 19 perguntas neste questionário*

#### Primeiro grupo de perguntas: Identificação do usuário

A seguir precisamos identificar o perfil do usuário.

1. Qual é seu Posto ou Graduação? \*

2. Qual é a sua Divisão? \*

*Favor escolher apenas uma das opções a seguir:*

( )Estado-Maior do Pessoal; ( )Divisão de C2; ( )Divisão de Apoio; ( ) DPCC; ( )Divisão de Sistemas; ( )Divisão de Segurança da Informação;

3. Qual é o sistema operacional de sua estação de trabalho? \*

*Por favor, escolha as opções que se aplicam:*

( )Microsoft Windows XP; ( )Microsoft Windows 7; ( )Microsoft Windows 8; ( )Gnu/Linux Ubuntu; ( )Gnu/Linux Fedora; ( )Gnu/Linux CentOS; ( )Outros:

#### Segundo grupo de perguntas: Experiência pessoal em armazenamento de arquivos

Todos nós produzimos inúmeros arquivos. Sejam documentos, fotos, músicas, fotos... Para guardar estes arquivos utilizamos diferentes métodos e tecnologias que nos permitem um certo grau de segurança a fim de não perdê-los. Nesta sessão de perguntas gostaríamos de contar com sua experiência pessoal referente a este processo de armazenamento de arquivos.

4. O Sr(a) costuma guardar seus arquivos pessoais (documentos, fotos, músicas...) de que forma? \*

Por favor, escolha as opções que se aplicam:

- No próprio computador
- Em CD-ROM/DVD-ROM
- Em dispositivo removível (pendrive, HD externo etc.)
- Na internet: Google Drive, Dropbox, SkyDrive, Megaupload etc.
- Outros:

5. Em se tratando de gravar seus arquivos diretamente no computador, qual item lhe preocupa mais? \*

*Favor escolher apenas uma das opções a seguir:*

- Disponibilidade: preciso estar no computador para acessar os arquivos
- Segurança: outras pessoas que usam o mesmo computador podem acessar meus arquivos
- Confiabilidade: já perdi arquivos importantes quando o sistema operacional apresentou defeito
- Outros
- 6. O que mais lhe preocupa no processo de armazenar aquivos em CD-ROM/DVD-ROM?
- \*

*Favor escolher apenas uma das opções a seguir:*

- Disponibilidade: preciso carregar os CDs e DVDs comigo para acessar no momento que preciso
- Segurança: quando um CD ou DVD risca tenho dificuldade em acessar o conteúdo
- Privacidade: se alguém pegar meus CDs e DVDs pode acessar o conteúdo
- Acessibilidade: meu computador precisa ter um leitor (os ultrabooks, por exemplo, não possuem leitoras)
- Outros Outros

7. O que mais lhe preocupa ao armazenar arquivos em pendrives e HDs externos? \* *Favor escolher apenas uma das opções a seguir:*

- Disponibilidade: preciso carregar os dispositivos comigo para acessar no momento que preciso
- Segurança: já perdi dados por defeito nos dispositivos
- Privacidade: se alguém pegar meus dispositivos pode acessar o conteúdo
- Desempenho: considero o tempo de gravação dos arquivos muito lento
- Outros Outros

8. O que mais lhe preocupa em um serviço de armazenamento de arquivos na internet? \* *Favor escolher apenas uma das opções a seguir:*

- Desempenho: gravar arquivos na internet é mais lento do que gravar localmente ou em dispositivos removíveis
- Disponibilidade: preciso estar conectado à internet para gravar/ler arquivos
- Segurança: não sei em que lugar de internet meus arquivos estão fisicamente armazenados
- Outros
- 9. Qual destes serviços o(a) Sr(a) utiliza? \*

*Por favor, escolha as opções que se aplicam:*

( )Google Drive; ( )Dropbox; ( )Skydrive; ( )Megaupload; ( )Outros

### Utilização de compartilhamento e armazenamento de arquivos na rede do CDS

10. O Sr(a) utiliza o servidor de arquivos Lambari do CDS para armazenamento de documentos e arquivos? \*

*Favor escolher apenas uma das opções a seguir:*

( )Sim ( )Não

11. Com que frequência o Sr(a) utiliza o servidor Lambari para armazenamento de arquivos? \*

### *Favor escolher apenas uma das opções a seguir:*

( )Diariamente; ( )Semanalmente; ( )Mensalmente; ( )Somente quando necessário; ( )Não utilizo

12. Indique o motivo pelo qual o(a) Sr(a) não utiliza o servidor Lambari para armazenamento de arquivos. \*

*Por favor, escolha as opções que se aplicam:*

- Não sei como acessar
- Não consigo acessar com meu usuário e senha
- Acho complicado gravar arquivos em rede
- Não gosto de gravar meus arquivos em outro local que não possuo controle
- Tenho medo que meus arquivos sumam
- Outros:

13. Em sua opinião qual é a importância de se manter uma serviço de armazenamento de arquivos corporativos no CDS? \*

*Favor escolher apenas uma das opções a seguir:*

 $( )1 ()2()3()4()5$ 

Escolha 1 para "sem importância, 2 para pouco importante, 3 para importante, 4 para muito importante e 5 para "Essencial"

14. Qual é o grau de dificuldade que o Sr(a) encontra ao utilizar o servidor de compartilhamento Lambari do CDS? \*

*Favor escolher apenas uma das opções a seguir:*

 $( )1 ()2()3()4()5$ 

Considerando 1 para muito fácil e 5 para muito difícil

15. Avalie a gravação/leitura de dados do servidor lambari de acordo com o desempenho. Neste sentido utilize como critério a velocidade de acesso ao recurso (gravação lenta, leitura lenta etc.) \*

*Favor escolher apenas uma das opções a seguir:*

 $( )1 ()2()3()4()5$ 

Dê uma nota de 1 a 5 sendo 1 insatisfeito e 5 muito satisfeito.

16. Avalie a gravação/leitura de dados do servidor lambari de acordo com a disponibilidade. Considere se o(a) sr(a) consegue acessar o recurso sempre que necessário. \*

*Favor escolher apenas uma das opções a seguir:*

 $( )1 ()2()3()4()5$ 

Dê uma nota de 1 a 5 sendo 1 insatisfeito e 5 muito satisfeito.

17. Avalie a gravação/leitura de dados do servidor lambari de acordo com a segurança. Neste sentido utilize como critério questões como quantidade de usuários que podem acessar os recursos, ou algum eventual sumiço de arquivos do servidor lambari, método de autenticação etc. \*

*Favor escolher apenas uma das opções a seguir:*

 $( )1 ()2()3()4()5$ 

Dê uma nota de 1 a 5 sendo 1 insatisfeito e 5 muito satisfeito.

18. Avalie a gravação/leitura de dados do servidor lambari de acordo com o compartilhamento de arquivos. Neste sentido utilize como critério a facilidade de incluir ou excluir usuários nos diretórios compartilhados, ou a criação de novos comparilhamentos e configurações de segurança.\*

*Favor escolher apenas uma das opções a seguir:*

 $( )1 ()2()3()4()5$ 

Dê uma nota de 1 a 5 sendo 1 insatisfeito e 5 muito satisfeito.

19. O que mais lhe aborrece no serviço de compartilhamento de arquivos do servidor Lambari? \*

*Favor escolher apenas uma das opções a seguir:*

- Para criar/modificar um compartilhamento de arquivos preciso enviar um pedido para Seção de Manutenção e Infraestrutura
- Não possui algum recurso como "lixeira"para recuperar arquivos apagados acidentalmente
- O usuário e senha são diferentes do que eu utilizo para acessar os outros serviços
- Para mudar meu usuário e senha preciso estar em um sistema operacional Windows ou ir até a Seção de Manutenção e Infraestrutura
- Se eu estiver sem rede no meu computador não consigo acessar os arquivos do servidor Se eu estiver sem rede no meu computador não consigo acessar os arquivos do servidor
- Se o servidor estiver desligado não consigo acessar os arquivos que preciso
- Outros

Obrigado por colaborar com nossa pesquisa. Sua opinião irá nos ajudar a melhorar nossos serviços e melhorar o atendimento! Seção de Manutenção e Infraestrutura.

# Apêndice D

# Lista de Requisitos

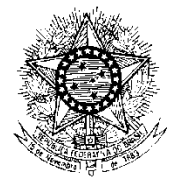

## **MINISTÉRIO DA DEFESA EXÉRCITO BRASILEIRO DEPARTAMENTO DE CIÊNCIA E TECNOLOGIA CENTRO DE DESENVOLVIMENTO DE SISTEMAS**

**Lista de Requisitos Funcionais**

1 Propósito do Documento

Este documento elenca os requisitos funcionais para a migração do sistema de armazenamento e compartilhamento de arquivos para o ambiente de nuvem privada do Polo de TI.

2 Lista de Requisitos Funcionais

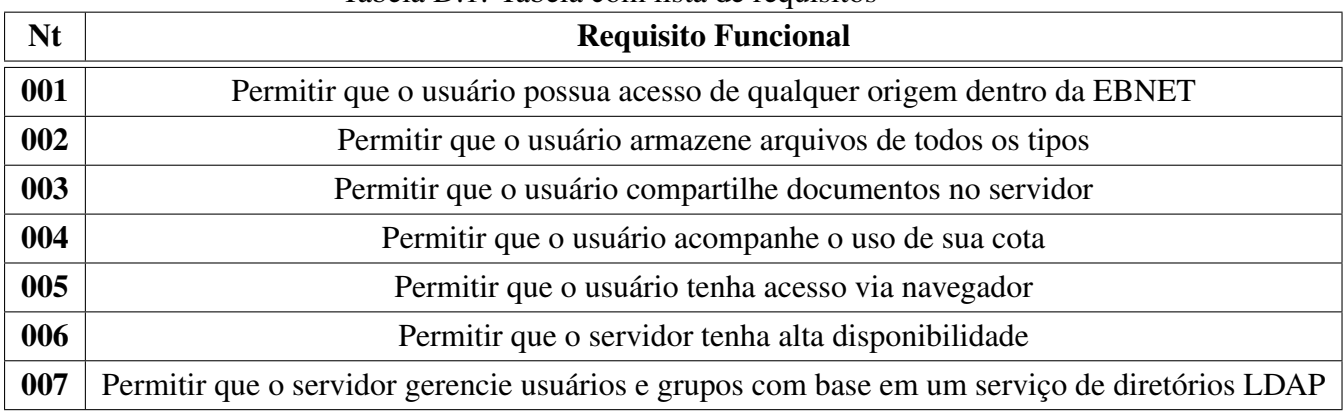

## Tabela D.1: Tabela com lista de requisitos

Brasília-DF, 15 de maio de 2015

**Nathaniel Simch de Morais - 2<sup>o</sup> Sgt** Gerente de Migração

\_\_\_\_\_\_\_\_\_\_\_\_\_\_\_\_\_\_\_\_\_\_\_\_\_\_\_\_\_\_\_\_\_

# Apêndice E

# Scripts utilizados para apoio da avaliação técnica de ambiente de prova de conceito

## Shell script para cópia de arquivos de tamanhos variados de uma estação cliente para um servidor CIFS

#!/bin/bash

### Copia remota de diversos arquivos para servidor Windows 2000 #### Parâmetros do comando: # smbclient - utilitario cliente para interação com ambiente # de rede Microsoft # //lambari/Sec\_Suporte - caminho do compartilhamento. Servidor "lambari" e compartilhamento "Sec Suporte" # -A auth.cds - arquivo texto contendo credenciais de acesso # ao compartilhamento: # - username = nathaniel  $#$  - password = 12345  $#$  - domain =  $CDS$ # -c "put xxx nuvem\xxx.img;" - comando para enviar arquivos (put), sendo xxx # o nome do arquivo local, nuvem\xxx.img diretó- # rio e arquivos remoto a ser criado ### Variaveis

```
WORKDIR="/home/nathaniel/nathanielmorais@gmail.com/Mestrado_UnB/Dissertacao/testes"
AUTH="${WORKDIR}/auth.cds"
```

```
### Copia arquivo de 100K
smbclient //lambari/Sec_Suporte -A ${AUTH} -c \
"put ${WORKDIR}/100k.img nuvem\100k.img;" --log-basename=${WORKDIR}
### Copia Arquivo de 500K
smbclient //lambari/Sec_Suporte -A ${AUTH} -c \
"put ${WORKDIR}/500k .img nuvem\500k.img;" \ --log-basename=${WORKDIR}### Copia Arquivo de 1500K
smbclient //lambari/Sec_Suporte -A ${AUTH} -c \
"put ${WORKDIR}/1500k.img nuvem\1500k.img;" --log-basename=${WORKDIR}
### Copia Arquivo de 3MB
smbclient //lambari/Sec_Suporte -A ${AUTH} -c \
"put ${WORKDIR}/3M.img nuvem\3M.img;" --log-basename=${WORKDIR}
### Copia Arquivo de 10MB
```
smbclient //lambari/Sec\_Suporte -A \${AUTH} -c \ "put \${WORKDIR}/10M.img nuvem\10M.img;" --log-basename=\${WORKDIR}

## Shell script para filtrar somente o tempo de operação de cópia por tamanho de arquivo

#!/bin/bash

```
### Este script irá filtrar as informações de tempo de transferência das cópias de
### arquivos para os servidor lambari e gerar um arquivo para cada tamanho de
### arquivo copiado:
```

```
cat log.smbclient | grep 100k | cut -d " " -f 11 > tempo_100k.txt
cat log.smbclient | grep 500k | cut -d " " -f 11 > tempo_500k.txt
cat log.smbclient | grep 1500k | cut -d " " -f 11 > tempo 1500k.txt
cat log.smbclient | grep 3M | cut -d " " -f 11 > tempo_3M.txt
cat log.smbclient | grep 10M | cut -d " " -f 11 > tempo_10M.txt
```
## Shell script para cópia de arquivos de tamanhos variados de uma estação cliente para um servidor CSFS

#!/bin/bash

```
### Copia diversos arquivos para diretório de sincronização do cliente do
### owncloud
WORKDIR="/home/nathaniel/nathanielmorais@gmail.com/Mestrado_UnB/Dissertacao/teste_owncloud/"
### Copia arquivo de 100K
cp ${WORKDIR}100k.img /home/nathaniel/ownCloud/
### Copia Arquivo de 500K
cp ${WORKDIR}500k.img /home/nathaniel/ownCloud/
### Copia Arquivo de 1500K
cp ${WORKDIR}1500k.img /home/nathaniel/ownCloud/
### Copia Arquivo de 3MB
cp ${WORKDIR}3M.img /home/nathaniel/ownCloud/
### Copia Arquivo de 10MB
cp ${WORKDIR}10M.img /home/nathaniel/ownCloud/
```
## Shell script para filtrar somente o tempo de operação de cópia por tamanho de arquivo

```
#!/bin/bash
```
### Este script irá filtrar as informações de tempo de sincronização com o ### servidor owncloud cat /home/nathaniel/ownCloud/.owncloudsync.log | grep 100k | \ cut  $-d$  "|"  $-f$  2 > oc\_tempo\_100k.txt

```
cat /home/nathaniel/ownCloud/.owncloudsync.log | grep 500k | \
cut -d "|" -f 2 > oc_tempo_500k.txt
cat /home/nathaniel/ownCloud/.owncloudsync.log | grep 1500k | \
cut -d "|" -f 2 > oc_tempo_1500k.txt
cat /home/nathaniel/ownCloud/.owncloudsync.log | grep 3M | \
cut -d "|" -f 2 > oc_tempo_3M.txt
cat /home/nathaniel/ownCloud/.owncloudsync.log | grep 10M | \
```
cut -d "|" -f 2 > oc\_tempo\_10M.txt

# Apêndice F

# Resultados estatísticos dos testes realizados

Os parâmetros que foram coletados com auxílio do software livre  $SOFA<sup>1</sup>$  $SOFA<sup>1</sup>$  $SOFA<sup>1</sup>$  foram os seguintes:

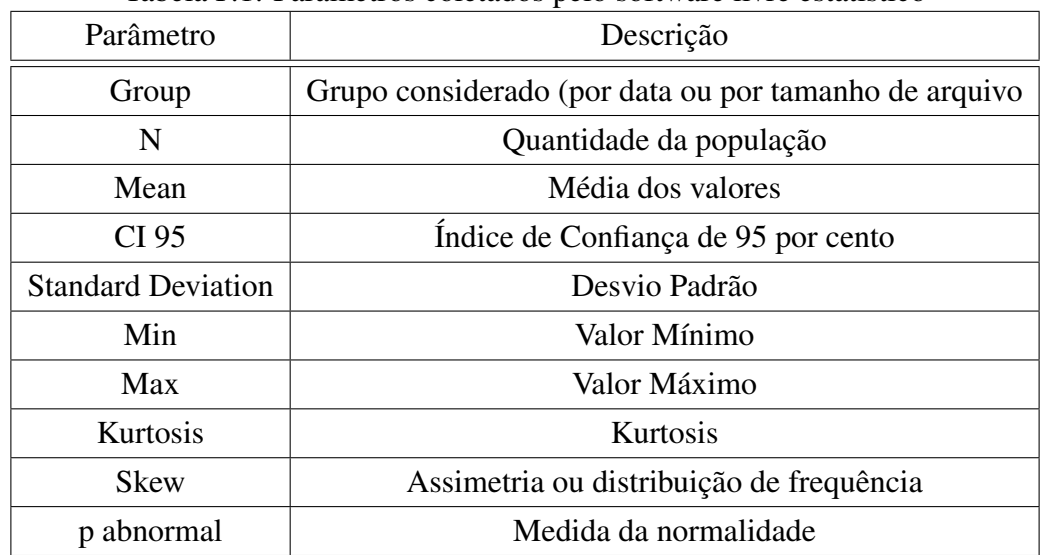

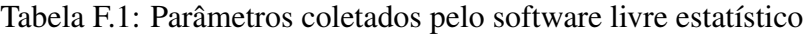

<sup>1</sup>http://www.sofastatistics.com

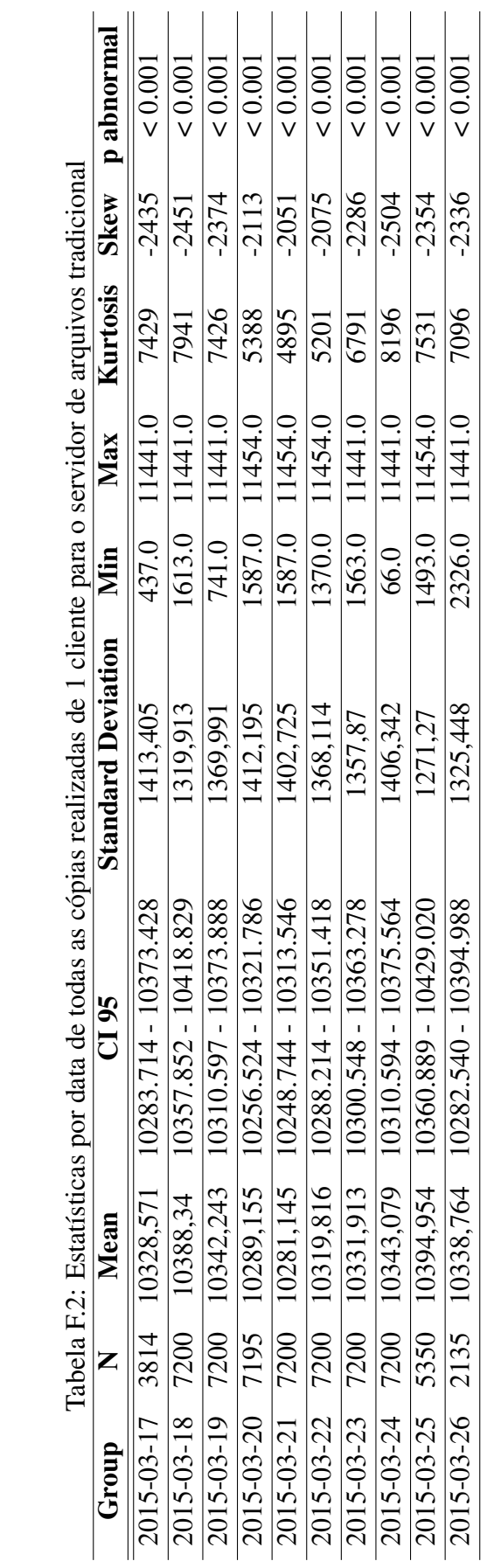

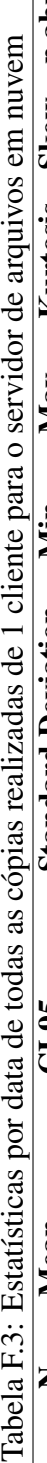

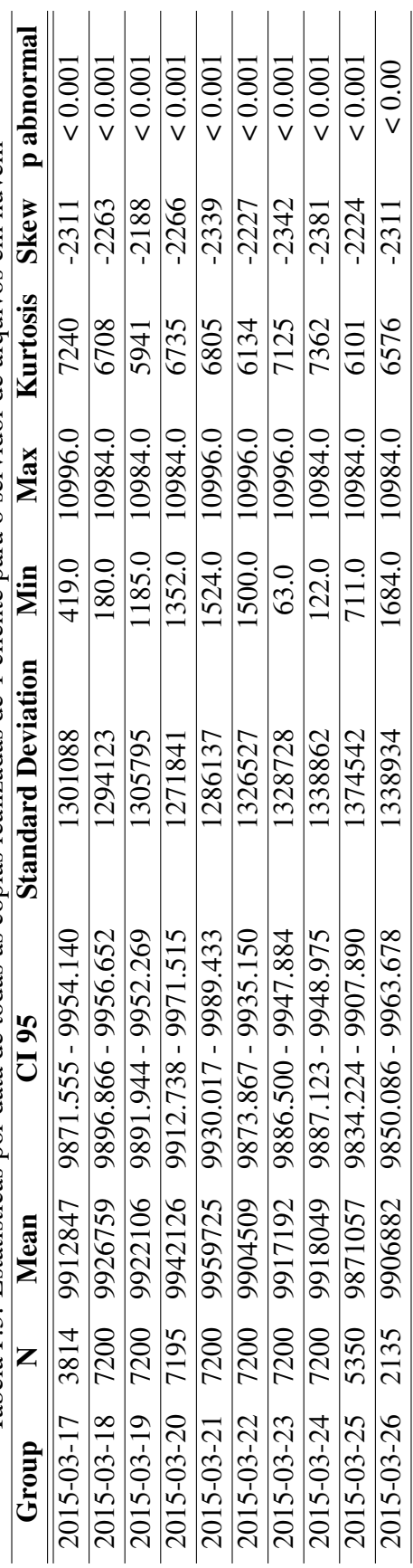

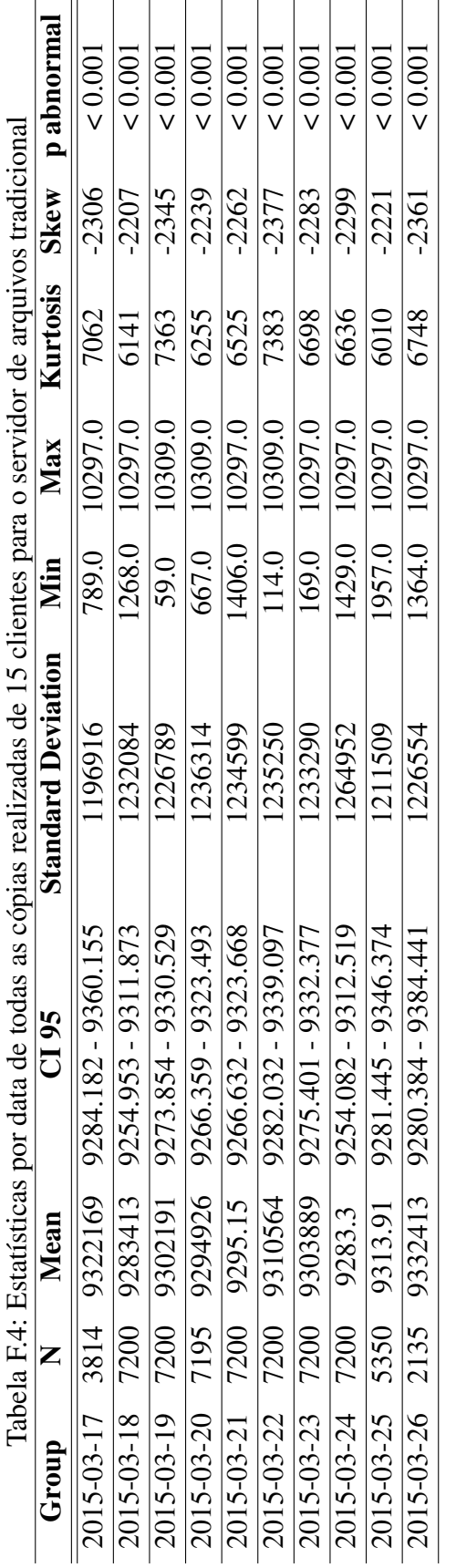

l,

 $\ddot{\cdot}$ 

 $\ddot{\cdot}$ 

 $\mathbf{I}$ 

 $\overline{a}$ 

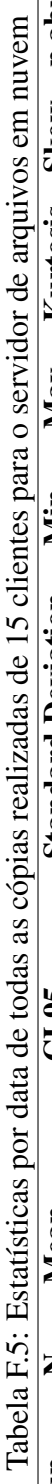

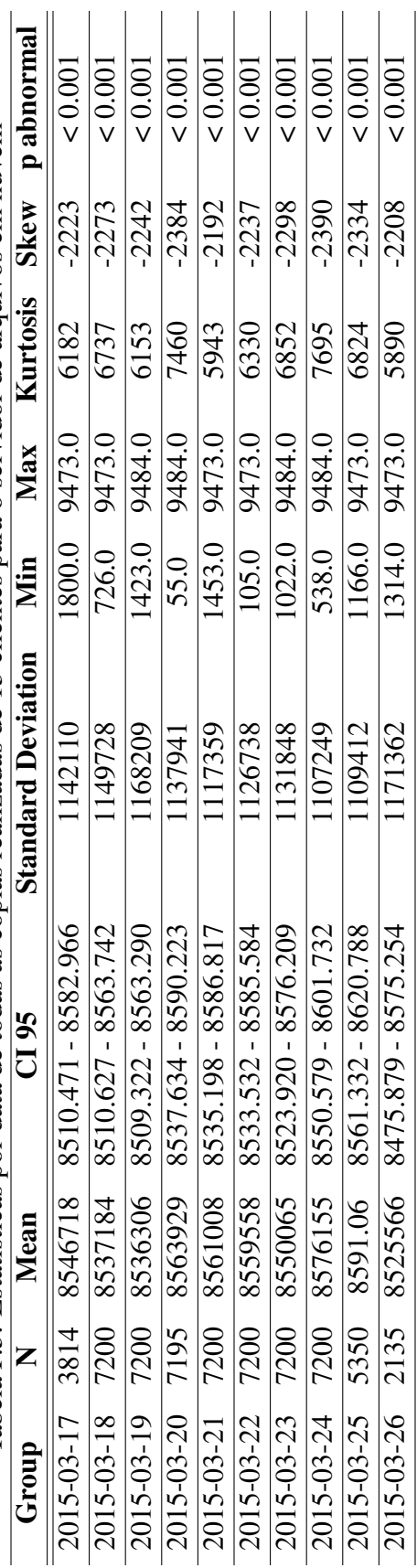

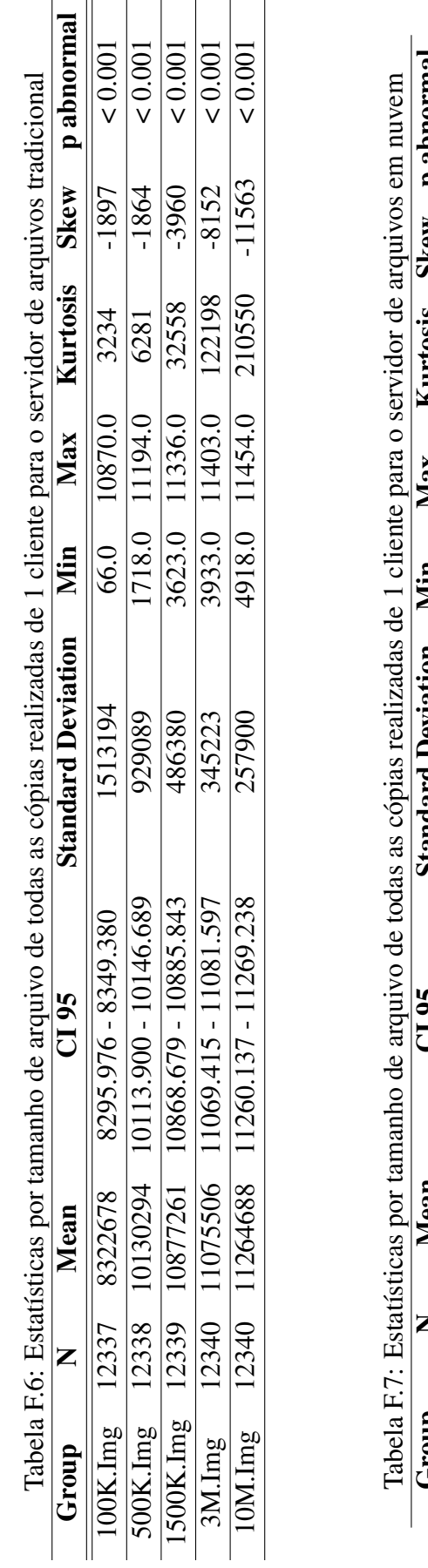

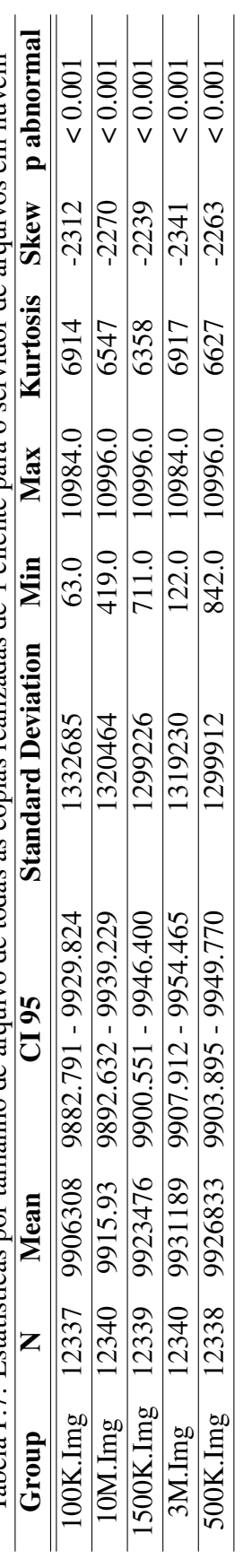

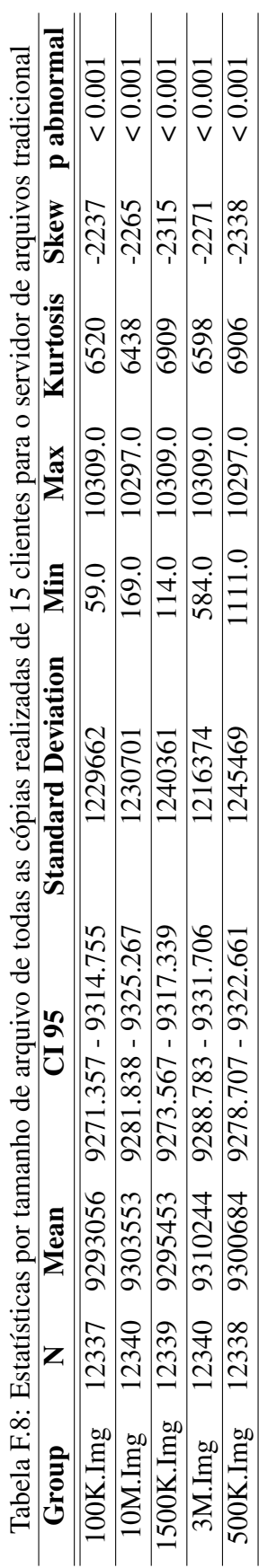

ï

500K.Img 12338 9300684 9278.707 - 9322.661 1245469 1111.0 10297.0 6906 -2338 < 0.001

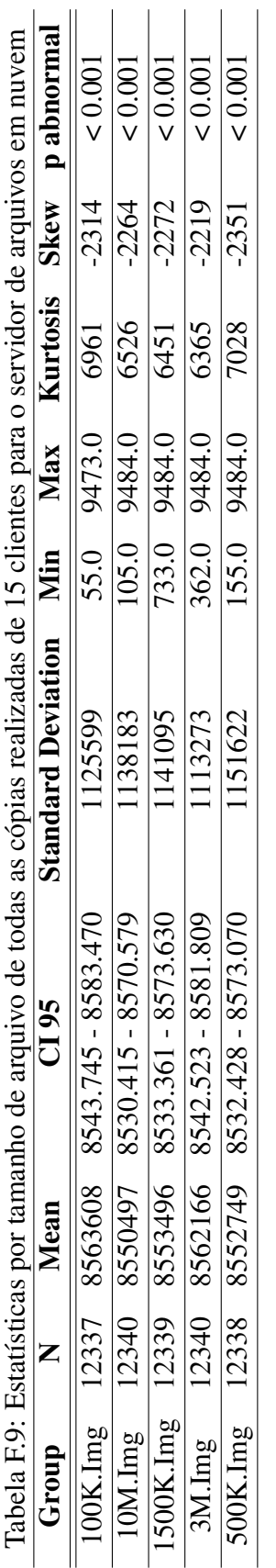

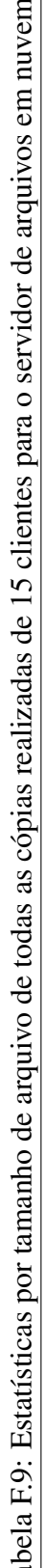